## Doggonit! Why is my Cost Rollup Taking So Long and Why Do I Have So Many Item Cost Problems?

November 20, 2023, 9:00 AM Pacific / Noon Eastern

#### **Doug Volz**

Douglas Volz Consulting President / Consultant doug@volzconsulting.com

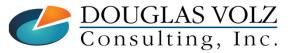

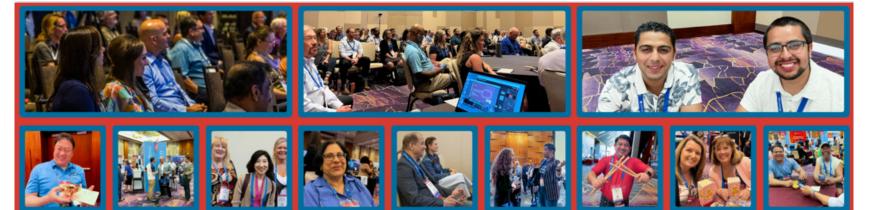

#### **OATUG Members: Connecting. Learning. Saving.**

#### Connect

with Oracle users for answers, resources & online events and assistance

#### Learn

through conferences, on-demand recordings

#### Save

time and money by learning from others.

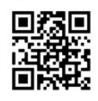

#### OATUG.org/connect

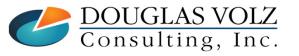

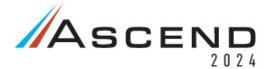

June 17-20, 2024 Caesars Palace Las Vegas, Nevada, USA #Ascend2024

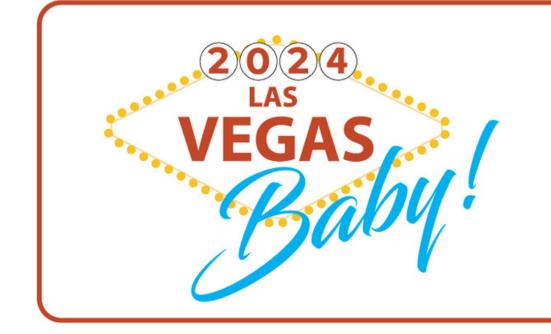

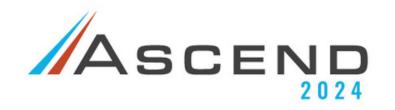

Save the Date June 17-20 Las Vegas

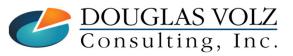

Slide 3

## Cost Training Class – Oracle EBS R12

- 1: Cost Management Introduction
- 2: General Oracle Navigation and Training
- 3: Costing Structural Overview
- 4: Costing Security
- 5: Item Costing Setup
- 6: Buy Item Costing for Avg and Std Costing
- 7: More4Apps Item Cost Wizard
- 8: Cost Rollup And Item Cost Review
- 9: Update Average and Standard Costs
- 10: Copying and Editing Costs
- 11: Purging Costs, Cost Rollups and Cost Update History
- 12: Cost Accounting Transactions Setup
- 13: COGS Accounting Solutions
- 14: Intercompany Transactions Setup
- 15: Receiving Accounting Transactions

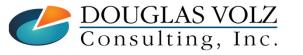

- 16: Inventory (Avg and Std) Cost Accounting Transactions
- 17: Intercompany Cost Accounting Transactions
- 18: COGS Recognition and Margin Analysis
- 19: Average and Standard Cost Variances
- 20: View Receiving, Inventory and WIP Accounting Transactions
- 21: How to Setup, Transact and Use Outside Processing
- 22: Analyze and Close WIP Jobs
- 23: Review Pending and Uncosted Transactions
- 24: Create Accounting, Period Open & Close
- 25: Inventory Reconciliation and Reporting
- 26: ICP/PII Tracking and Reporting
- 27: A/P Accruals
- 28: Custom/Blitz Reporting
- 29: Cost Accounting Checklists
- 30: Year-End Tasks
- 31: Appendix
- 32: Periodic Costing

## Learning Points

- Learn how the discrete cost rollup works
- **C** Roll up costing for resources, resource (production overheads) and outside processing
- Discover common reasons why the cost rollup takes too long
- **D** Review available error-checking reports for common cost rollup and item costing setup errors

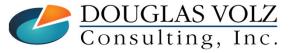

### Agenda: Doggonit! Why is my Cost Rollup Taking So Long and Why Do I Have So Many Item Cost Problems?

Cost Rollup Setups, Cost Rollup Overview and Error Checking

- Item Cost and Cost Rollup Setups
- Cost Rollup Overview and Process
- Why You May Have Incorrect Rolled Up Costs
- Three Reasons Why Supply Chain Cost Rollup May be Slow
- Cost Rollup Reports
- Summary
- □ Appendix
  - Effectivity Date Example
  - Sourcing Rules and Assignment Sets
  - Standard Oracle Item Cost Inquiries and Reports

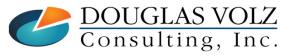

## Item Cost and Cost Rollup Setups

- Item Costing Setup Overview
- Report Profile for Quantity Decimal Precision
- Cost Type Setup
- Cost Sub-Elements
- BOM Parameter Setup
- Define Departments and Overheads
- Define Routings
- Define Bills of Material
- Cost Rollup Three-Way Association
- Item Cost Controls

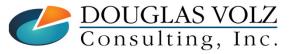

### Item Costing Setup Overview

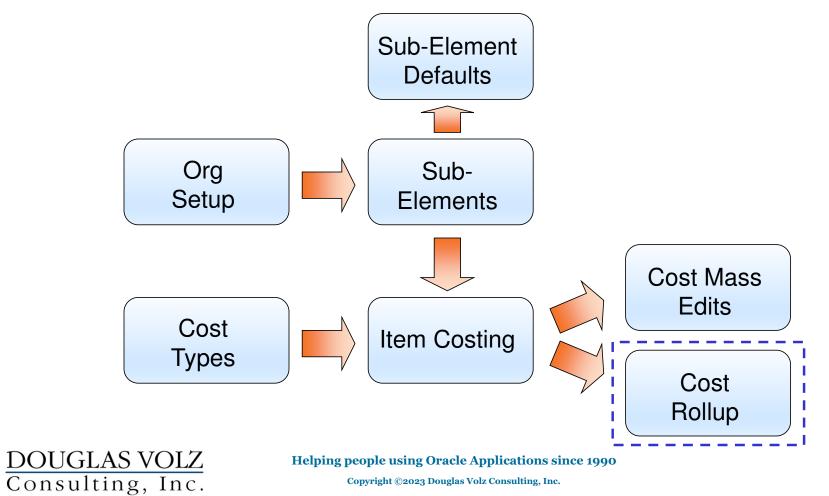

Slide 8

### **Report Profile for Quantity Decimal Precision**

Menu path: Cost Management => Setup => Profiles => INV: Dynamic Precision Option for Quantity

| Profile Name                  | Default Value       | User Value |  |
|-------------------------------|---------------------|------------|--|
| INV: Dynamic Precision Optior | n for -9,999,990.00 |            |  |
|                               |                     |            |  |
|                               |                     |            |  |
|                               |                     |            |  |
|                               |                     |            |  |
|                               |                     |            |  |
|                               |                     |            |  |
|                               |                     |            |  |
|                               |                     |            |  |
|                               |                     |            |  |
|                               |                     |            |  |
|                               |                     |            |  |

This profile governs the Inventory, BOM, WIP and Costing report precision for quantities (but not used on Purchasing Reports)

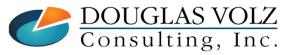

Helping people using Oracle Applications since 1990

Slide 9

# Cost Setup - Cost Type Definition – Standard Costing

Menu path: Cost Management => Setup => Cost Types

|                                                                  | Ocost Types (M1)                                                     |                                                                       |                                                                                                    |                                                        |
|------------------------------------------------------------------|----------------------------------------------------------------------|-----------------------------------------------------------------------|----------------------------------------------------------------------------------------------------|--------------------------------------------------------|
|                                                                  |                                                                      | Pending Standard Cost Typ<br>Frozen<br>✓ Multi-Org<br>✓ Allow Updates | 8                                                                                                    | [ ]                                                    |
| Great for indented<br>bill of material cost<br>history reporting | Rollup Options<br>✓ Component ⊻ield<br>□ Snapshot Bills<br>Alternate | Available To Engineering                                              | Previous Level Rollup Options<br>✓ Element<br>✓ Sub-Element<br>□ Activity<br>✓ Operation                                                     | Need to check<br>this box                              |
| DOUGLAS VOI                                                      | Snapshot Bill<br>Choose "Sub-<br>"Inactive On"                       | lls for history rep<br>-Element" for the<br>" controls date av        | ntory organizations can<br>orting (Advanced Planni<br>e Previous Level Rollup<br>vailability various forms<br>pracle Applications since 1990 | ing sees the costing bills)<br>Option<br>s and lookups |
| Consulting, In                                                   |                                                                      |                                                                       | ouglas Volz Consulting, Inc.                                                                                                    |                                                        |

Slide 10

### **Cost Elements**

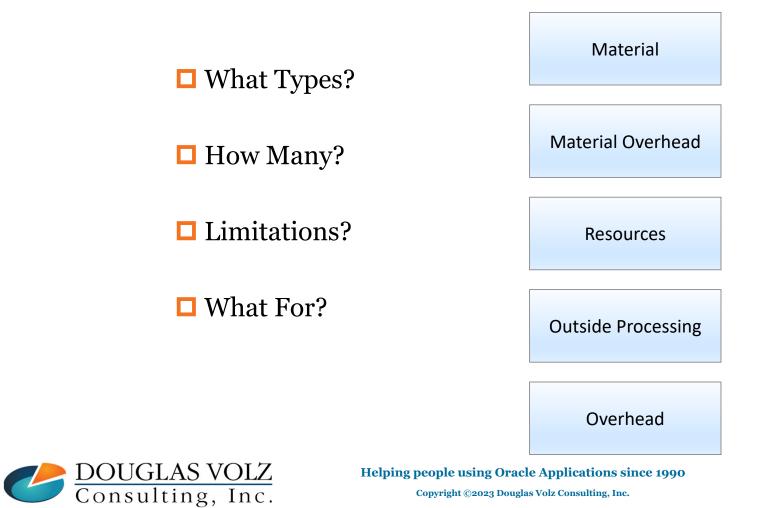

Slide 11

### Cost Setup – Sub-Elements

Menu path: Cost Management => Setup => Sub-Elements => Material

#### Material

| Defaults | Expenditure Type     |                     |                  |             |      |
|----------|----------------------|---------------------|------------------|-------------|------|
| Material | Description          | Default<br>Activity | Default<br>Basis | Inactive On | []   |
| Material | Material Sub Element |                     | Item             | ▼ [         |      |
| Plastic  | Plastic Sub Element  |                     | Item             | <b>-</b>    |      |
|          |                      |                     |                  |             |      |
|          |                      |                     |                  | -           |      |
|          |                      |                     |                  |             |      |
|          |                      |                     |                  |             | יחר  |
|          |                      |                     |                  | -           |      |
|          |                      |                     |                  | -           |      |
|          |                      |                     |                  | -           | TT , |

→**Tip:** With Standard Costing, use multiple material sub-elements to identify types of materials

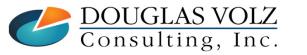

Helping people using Oracle Applications since 1990

Slide **12** 

#### Cost Setup – Sub-Elements

Menu path: Cost Management => Setup => Sub-Elements => Overhead

#### Material Overheads

| Overheads (M1)<br>Overhead<br>Cost Element | Mat1Hndlg<br>Material Overhead | Cost element<br>determines the<br>type of overhead |
|--------------------------------------------|--------------------------------|----------------------------------------------------|
| Description                                | Material Handling              |                                                    |
| Absorption Account                         | 01-520-5360-0000-000           |                                                    |
| Default Basis                              | Total Value 🔹                  |                                                    |
| Default Activity                           |                                |                                                    |
| Expenditure Type                           | []                             |                                                    |
| Inactive On                                |                                |                                                    |
|                                            | Resources Rates                |                                                    |

#### Same Form used for material overhead and production overheads

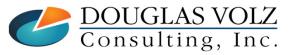

Helping people using Oracle Applications since 1990

Slide 13

DOUGLAS VOLZ Consulting, Inc.

## Cost Setup – Sub-Elements

Menu path: Cost Management => Setup => Sub-Elements => Resources

|                  | CResources (M1)                                     | <b>—</b> 🗆 🗙 |
|------------------|-----------------------------------------------------|--------------|
| Resources        | Resource LBR-PACK Inactive On                       |              |
|                  | Description Packing Labor                           |              |
|                  | Type Person 🔽 UOM HR                                |              |
| To directly earn | Charge Type WIP Move 🔹 Basis Item 👻                 |              |
| resources at     | Expenditure Type                                    |              |
| standard use     | Supply Subinventory Supply Locator                  |              |
| Autocharge       | Qutside Processing Billing                          |              |
| Туре             | Item Item                                           |              |
| "WIP Move"       | Costed Skills                                       |              |
|                  | Activity Standard Rate Competence                   |              |
| Beggymang ann    | Absorption Account 01-520-5810-0000-000 Skill Level |              |
| Resources can    | Variance Account 01-520-5380-0000-000 Qualification |              |
| be costed or     | Overheads Rates                                     |              |
| not costed.      |                                                     |              |
| Not costed       | Batchable Batching Window                           |              |
| resources are    |                                                     |              |
| used for         | Maximum Batch Capacity UOM UOM                      |              |
| scheduling       |                                                     |              |
| Scheduling       | Machine Down Codes Employees Equipment Setups       |              |
|                  | ۶                                                   |              |

Helping people using Oracle Applications since 1990

Slide 14

## Cost Setup – Sub-Elements

Menu path: Cost Management => Setup => Sub-Elements => Resources

|                  | CResources (M1)                             |                         |          |               | 14 10 1007  |          |
|------------------|---------------------------------------------|-------------------------|----------|---------------|-------------|----------|
|                  | Resource                                    |                         |          | Inactive On   | 14-AUG-1997 | =        |
| Resources        |                                             | Anodize Outside Process |          |               |             |          |
|                  | 51                                          | Currency                | <b>T</b> | [             |             | 4        |
|                  | 0 51                                        | PO Move                 | <b></b>  | Basis         | Item        | <b>*</b> |
| Standard Rate    | Expenditure Type                            |                         |          |               | · L         |          |
|                  | Supply Subinventory                         |                         |          | pply Locator  |             |          |
| is checked -     | ☑ Outside Processing                        | ,                       | Billing  |               | _           |          |
| WIP jobs will    | Item OP98997                                |                         | ltem     |               |             | _        |
| be charged at    | Anodizing Outside Proc                      | ess                     | L        |               |             |          |
| std unit cost    | Costed                                      |                         |          | Skills        |             |          |
| sta unit cost    | Activity                                    | ✓ Standard Rate         | e        | Competence    |             |          |
|                  | Absorption Account 01-52                    |                         | _        | Skill Level   |             |          |
|                  | Variance Account 01-52                      | 0-5380-0000-000         |          | Qualification |             |          |
| If Standard      | Overhe                                      | ads R <u>a</u> tes      |          |               |             |          |
| Rate not is      |                                             |                         |          |               |             |          |
| checked - WIP    | Batchable Minimum Batch                     | Canacity                | Bato     | ching Window  |             |          |
| jobs will be     | Maximum Batcl                               |                         |          | UOM           |             |          |
|                  | Batch Cap                                   |                         |          | L             |             |          |
| charged at the   |                                             |                         |          |               | (           |          |
| PO unit price.   | ( Machine <u>D</u> own Co                   | des E <u>m</u> ployees  |          | Eguipment     | Setups      |          |
|                  |                                             |                         |          |               |             |          |
| Consulting, Inc. | Helping people using (<br>Copyright ©2023 J | Dracle Applications     |          | 990           |             |          |

Slide 15

### Cost Setup – Sub-Elements

Menu path: Cost Management => Setup => Sub-Elements => Overheads

#### Production Overhead Rates – for the Cost Rollup

| Overheads (M1)     |                      |  |
|--------------------|----------------------|--|
| Overhead           | Mgmt                 |  |
| Cost Element       | Overhead 👻           |  |
| Description        | Management Overhead  |  |
| Absorption Account | 01-520-7405-0000-000 |  |
| Default Basis      | Resource Value 🔻     |  |
| Default Activity   |                      |  |
| Expenditure Type   |                      |  |
| Inactive On        |                      |  |
|                    |                      |  |
|                    |                      |  |
|                    |                      |  |

Same form sets up material overheads and departmental overheads

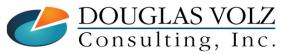

Helping people using Oracle Applications since 1990

Slide 16

#### BOM Parameters (BOM Responsibility)

Menu path: Bills of Material => Setup => Parameters

| OParameters (M1)                                              |                                                   | _ 0                                                           | ×                                                         |      |
|---------------------------------------------------------------|---------------------------------------------------|---------------------------------------------------------------|-----------------------------------------------------------|------|
| Max Bill Levels                                               | 10                                                | ( 🗌 )                                                         |                                                           |      |
| Configuration Options<br>Inactive Status<br>Numbering Segment |                                                   |                                                               |                                                           |      |
| Numbering Method                                              | Append with sequenc                               | Parameters (D2)                                               |                                                           |      |
| Create Lower Level Supply                                     | No                                                | Max Bill Levels                                               | 10                                                        | [ ]] |
| Config BOM Creation Allowed                                   | ✓ Incluc                                          | Configuration Options<br>Inactive Status<br>Numbering Segment |                                                           |      |
|                                                               | □ Use Phantom Routing:<br>☑ Inherit Phantom Op Se | Numbering Method                                              | Append with sequence 🔹                                    |      |
|                                                               |                                                   | Create Lower Level Supply                                     |                                                           |      |
|                                                               |                                                   | Config BOM Creation Allowed                                   | ✓ Include Model/Option Class Items<br>in Lead Time Rollup |      |
|                                                               |                                                   |                                                               | □ <u>U</u> se Phantom Routings                            |      |
|                                                               |                                                   |                                                               | ☑ Inherit Phantom Op Seq                                  |      |

To run the Supply Chain Cost Rollup, BOM parameters need to be defined – including Distribution Orgs if using sourcing rules

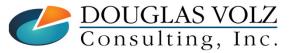

Helping people using Oracle Applications since 1990

Slide 17

#### BOM Parameters and Phantoms (BOM Responsibility)

Menu path: Bills of Material => Setup => Parameters

| OParameters (M1)            |                                                           | _ 🗆 🗙 |
|-----------------------------|-----------------------------------------------------------|-------|
| Max Bill Levels             | 10                                                        | [ ]]  |
| Configuration Options       |                                                           |       |
| Inactive Status             | Inactive                                                  |       |
| Numbering Segment           | Item                                                      |       |
| Numbering Method            | Append with sequence                                      |       |
| Create Lower Level Supply   | No                                                        |       |
| Config BOM Creation Allowed | ✓ Include Model/Option Class Items<br>in Lead Time Rollup |       |
|                             | □ <u>U</u> se Phantom Routings                            |       |
|                             | ✓ Inherit Phantom Op Seq                                  |       |

- Use Phantom Routings: if the parameter is set to No, the phantom's resource cost will not be included at all. If you set to Yes, the phantom's resource cost will be included but will disregard the lot size on the phantom.
- Warning: phantom items must have a basis type of Item; will not roll up if the basis type is Lot.

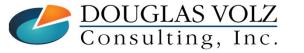

Helping people using Oracle Applications since 1990 Copyright ©2023 Douglas Volz Consulting, Inc. Slide **18** 

#### Define Departments (BOM Responsibility)

Menu path: Bills of Material => Routings => Departments

| ODepartments (M1)                      |                                                                          |     |
|----------------------------------------|--------------------------------------------------------------------------|-----|
| Department<br>Description              | tment                                                                    |     |
| Class                                  | <br>Production Departments<br>Seattle Mfg Plant 1 used in Operations SoB |     |
| Project Expenditure Org<br>Inactive On |                                                                          | []] |
|                                        |                                                                          |     |
|                                        | <u>Rates</u> Res <u>o</u> urce                                           | s   |

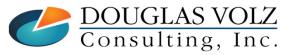

Helping people using Oracle Applications since 1990

Slide 19

## Assign Resources to Departments (BOM Responsibility)

Menu path: Bills of Material => Routings => Departments Form => Resources Button

| 🖸 Resources (M1) - | - ASSEMBLY                         |                         |
|--------------------|------------------------------------|-------------------------|
| Owned              |                                    | $\checkmark$            |
| Main Plann         | ning                               |                         |
| Resource           | Available 24 Hours Check C         | TP Schedule by          |
|                    | Description Share UOM Units Grou   |                         |
| DL-LBR1            | Labor Resource - 🗆 🔲 HR 🛛 80 🗹 OVR | RFLWLBF 🗹 🗌 🦳           |
| DL-LBR2            | Labor Resouce - 🗆 🔲 HR 🛛 48 🗹 OVR  | RFLWLBF 🗹 🔤             |
| FINAL ASSM         | Final Assembly L                   |                         |
| KASSM              | Kit Assembly Lat                   |                         |
| LBR-ASSY           | Assembly Labor 🗆 🛛 HR 🛛 1 🗹 OVR    | RFLWLBF                 |
| <u> </u>           |                                    |                         |
| Borrowed           | I <u>n</u> stances                 | Tolerance Fences Shifts |
| Resource           | Owning Department                  | Check CTP               |
|                    |                                    | Units Group []          |
|                    |                                    |                         |
|                    |                                    |                         |
|                    |                                    |                         |
|                    |                                    |                         |
|                    | Enables the valid resources for ea | ach department          |

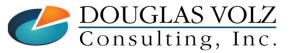

Helping people using Oracle Applications since 1990

Slide **20** 

### Define Departments (BOM Responsibility)

Menu path: Bills of Material => Routings => Departments

| Departments (M1)                       |                               |                                                                      |   |
|----------------------------------------|-------------------------------|----------------------------------------------------------------------|---|
| Department<br>Description              | ASSEMBLY<br>Assembly Depart   | ment                                                                 |   |
| Class<br>Location                      | Production<br>M1- Seattle Mfg | Production Departments<br>Seattle Mfg Plant 1 used in Operations SoB |   |
| Project Expenditure Org<br>Inactive On |                               |                                                                      | 1 |
|                                        |                               |                                                                      |   |
|                                        |                               | <u>Rates</u> Resources                                               |   |

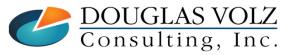

Helping people using Oracle Applications since 1990

Slide 21

## Assign Department Overhead Rates (BOM or Cost Responsibility)

Menu path: Bills of Material => Routings => Departments Form => Rates Button Menu path: Cost Management => Setup => Sub-Elements => Overheads

| Cost Types —                                                        |                                                       |          |                        |   | 0.11              |
|---------------------------------------------------------------------|-------------------------------------------------------|----------|------------------------|---|-------------------|
| Cost Type                                                           | Description                                           |          |                        |   | Allow Updates     |
| Frozen                                                              | Frozen Standard Cost                                  | Туре     |                        |   |                   |
| Pending                                                             | Pending Standard Cost                                 | t Type   |                        |   |                   |
| Simulation                                                          | Simulation Cost Type                                  |          |                        |   |                   |
| verhead Rat                                                         | л                                                     |          |                        |   |                   |
| <b>verhead Rat</b><br>Overhead                                      | л                                                     | Activity | Basis                  |   | Rate or Amount [] |
| Overhead                                                            | les                                                   | Activity | Basis                  | • | Rate or Amount [] |
| Overhead<br>Facility                                                | tes<br>Description                                    | Activity |                        | • |                   |
| Overhead<br>Facility<br>Indirect                                    | Description<br>Facility Overhead                      |          | Item                   |   | 0.10000           |
| Overhead Rat<br>Overhead<br>Facility<br>Indirect<br>MfgMgmt<br>Mgmt | Description<br>Facility Overhead<br>Indirect Overhead |          | Item<br>Resource Value |   | 0.10000           |

Sets up which overheads can be earned in each department

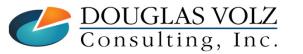

Helping people using Oracle Applications since 1990

Slide  $\mathbf{22}$ 

#### Assign Overheads to Resources (Cost Responsibility)

Menu path: Cost Management => Setup => Sub-Elements => Overheads => Resources Button Menu path: Cost Management => Setup => Sub-Elements => Resources => Overhead Button

| Overheads (M1)     |                      |                                                                                                    |               |
|--------------------|----------------------|----------------------------------------------------------------------------------------------------|---------------|
| Overhead           | Mgmt                 |                                                                                                    |               |
| Cost Element       | Overhead             | <b>~</b>                                                                                                  |               |
| Description        | Management Overhead  |                                                                                                    |               |
| Absorption Account | 01-520-7405-0000-000 | Resource Overhead Associations (M1) - Mgmt                                                                | <b>_ </b>     |
| Default Basis      | Resource Value       | Cost Types                                                                                                |               |
| Default Activity   |                      | Cost Types                                                                                                |               |
| Expenditure Type   |                      |                                                                                                    | Allow Updates |
| Inactive On        |                      | Cost Type Description                                                                                     |               |
|                    |                      | Frozen Frozen Standard Cost Type                                                                          |               |
|                    | Resources            | Pending Pending Standard Cost Type                                                                        | . V           |
|                    |                      |                                                                                                    |               |
|                    |                      |                                                                                                    |               |
|                    |                      | Resource Overhead Associations                                                                            | []            |
|                    |                      | Resource Description                                                                                      |               |
|                    |                      | Resource Description                                                                                      |               |
|                    |                      | Resource Description                                                                                      |               |
|                    |                      | Resource Description                                                                                      |               |
|                    |                      | Resource     Description       DRILL     •••       Drill Press       GRINDER     Plastic Grinding Machine |               |

Sets up which overheads can be earned by which resources

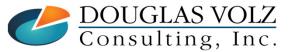

Helping people using Oracle Applications since 1990

Slide 23

### Define Routings (BOM Responsibility)

Menu path: Bills of Material => Routings => Routings

| CRoutings (M1)               |          |                   |                                    |                                                   |              |        |
|------------------------------|----------|-------------------|------------------------------------|---------------------------------------------------|--------------|--------|
| Ite<br>Alterna               |          |                   | entinel Stan<br><u>C</u> apable To | dard Desktop<br>Promise                           |              | UOM Ea |
| Revisio                      | n D      | Date 24           | 4-SEP-2018                         | 8 05:01:28                                        |              | [ Ro ] |
| Displa                       | y Future | and Current       |                                    | ▼ Implemente                                      | ed Only      |        |
| Operations       Image: Main | Date Eff | ectivity WIP      | Operat                             | ion Yield ECO                                     | Description  |        |
| Refere                       | iced     |                   |                                    |                                                   |              |        |
| Seq Code                     | Eff      | ectivity Date     | Disable D                          | ate                                               |              | []     |
| 10 SDAS                      | □ 24-    | JAN-2017 14:44:00 |                                    |                                                   |              |        |
| 20 SBAS                      | 09-      | JAN-2017 10:00:00 |                                    |                                                   |              |        |
| 30 SFAS                      | 09-      | JAN-2017 09:01:20 |                                    |                                                   |              |        |
| 40 STST                      | 09-      | APR-1997 00:00:00 |                                    |                                                   |              |        |
| 50                           | 11-      | JAN-2017 00:00:00 |                                    | Effectivity d                                     | late determi | ines   |
|                              |          |                   | 300007.                            | •                                                 | rations will |        |
| Routing De                   | ails     | Routing Revis     | ons                                | used by th                                        | e Cost Rollı | up es  |
| LAS VOLZ<br>lting, Inc.      | 1        |                   |                                    | le Applications since<br>as Volz Consulting, Inc. | e 1990       |        |

Slide **24** 

## Define Bills of Material (BOM Responsibility)

Menu path: Bills of Material => Bills

| ,                        | lterr<br>Alternate |                                   | 888                  | Se                   | ntinel Standard Deskt                                                            | top          |             |                |                              | UOM Ea |
|--------------------------|--------------------|-----------------------------------|----------------------|----------------------|----------------------------------------------------------------------------------|--------------|-------------|----------------|------------------------------|--------|
|                          |                    |                                   | 1                    |                      |                                                                                  |              | 1040.0      | 20.40.00       |                              |        |
|                          | Revisior           | ı A                               |                      |                      | Da                                                                               | ate 05-MAY-2 | 2012 (      | J9:15:50       |                              | [ŀ     |
|                          | Display            | Futur                             | e and Current        |                      |                                                                                  | ✓ Impleme    | ented       | Only           |                              |        |
|                          | Disbial            |                                   |                      |                      |                                                                                  |              |             | ,              |                              |        |
| ain [                    | Date Effe          | ectivity                          | Unit Effectivity     | ECO                  | Component Details                                                                | Material Con | itrol       | Order N        | Management                   | ) (    |
|                          | _                  |                                   |                      |                      |                                                                                  |              |             |                |                              |        |
| <ul> <li>Item</li> </ul> | n Seq              |                                   |                      |                      |                                                                                  |              |             |                |                              |        |
|                          | Opera              | tion Seq                          |                      |                      |                                                                                  | Re           | vision      | 1              |                              |        |
|                          |                    |                                   |                      |                      |                                                                                  |              |             |                |                              |        |
|                          |                    | Compo                             | onent                | lte                  | m Description                                                                    |              |             | UOM            | Basis                        | []     |
| 10                       | 50                 | Compo<br>SB3298                   |                      |                      | m Description<br>inual Set                                                       |              | A           | UOM<br>Ea      | Basis<br>Item                |        |
| 10<br>20                 | 50<br>60           |                                   | 82                   | Ma                   | •                                                                                |              | A<br>A      |                | 1                            |        |
| -                        |                    | SB3298                            | 82<br>38             | Ma<br>Mo             | inual Set                                                                        |              | <u> </u>    | Ea             | ltem                         |        |
| 20                       | 60                 | SB3298<br>CM151                   | 82<br>38<br>59       | Ma<br>Mo<br>Ke       | nual Set<br>nitor - 17"                                                          |              | A           | Ea<br>Ea       | ltem<br>Item                 |        |
| 20<br>30                 | 60<br>60           | SB3298<br>CM151<br>CM187          | 82<br>38<br>59<br>87 | Ma<br>Mo<br>Ke<br>Op | nual Set<br>nitor - 17"<br>yboard - 101 Key                                      |              | A<br>A      | Ea<br>Ea<br>Ea | ltem<br>ltem<br>ltem         |        |
| 20<br>30<br>40           | 60<br>60<br>60     | SB3298<br>CM151<br>CM187<br>CM282 | 82<br>38<br>59<br>87 | Ma<br>Mo<br>Ke<br>Po | nual Set<br>nitor - 17"<br>yboard - 101 Key<br>tiball Wireless Mouse<br>wer Cord | •            | A<br>A<br>A | Ea<br>Ea<br>Ea | Item<br>Item<br>Item<br>Item |        |
| 20<br>30<br>40           | 60<br>60<br>60     | SB3298<br>CM151<br>CM187<br>CM282 | 82<br>38<br>59<br>87 | Ma<br>Mo<br>Ke<br>Op | inual Set<br>initor - 17"<br>yboard - 101 Key<br>tiball Wireless Mouse           | •            | A<br>A<br>A | Ea<br>Ea<br>Ea | Item<br>Item<br>Item<br>Item |        |
| 20<br>30<br>40           | 60<br>60<br>60     | SB3298<br>CM151<br>CM187<br>CM282 | 82<br>38<br>59<br>87 | Ma<br>Mo<br>Ke<br>Po | nual Set<br>nitor - 17"<br>yboard - 101 Key<br>tiball Wireless Mouse<br>wer Cord | •            | A<br>A<br>A | Ea<br>Ea<br>Ea | Item<br>Item<br>Item<br>Item |        |

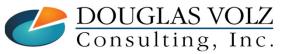

Helping people using Oracle Applications since 1990

Slide 25

## Define Bills of Material (BOM Responsibility)

Menu path: Bills of Material => Bills

| Bills of Mat                     | erial (M1) |                            |                                                 |                  |                  |              |
|----------------------------------|------------|----------------------------|-------------------------------------------------|------------------|------------------|--------------|
|                                  | Item       | AS54888                    | Sentinel Standard Des                           | sktop            |                  | UOM Ea       |
| A                                | Iternate   |                            |                                                 |                  |                  |              |
| F                                | Revision   | F                          |                                                 | Date 24-SEP-20   | 018 05:06:44     | [11]         |
|                                  | Display    | Future and Current         | •                                               | ✓ Implement      | ited Only        |              |
| Main                             | ate Effec  | tivity Unit Effectivity EC | Component Details                               | Material Control | Order Management | Purchasing   |
| Item                             | •          |                            |                                                 |                  |                  |              |
|                                  | Operati    |                            | -                                               | -                |                  |              |
| 12                               |            | Component<br>SB32982       | From<br>12-OCT-2016 00:00:0                     | То               |                  |              |
| 30                               |            | CM18759                    | 11-OCT-2016 00:00:0                             |                  |                  | 11           |
| 40                               |            | CM28287                    | 20-OCT-2016 20:00:0                             |                  |                  |              |
| 50                               |            | CM42047                    | 12-OCT-2016 20:00:0                             |                  |                  |              |
| 60                               |            | CM86324                    | 13-OCT-2016 00:00:0                             | - Effe           | ectivity date    | determines   |
|                                  | 50         | CIVI00324                  | 13-001-2010 00.00.0                             | wh               | ich compone      | ents will be |
|                                  |            |                            |                                                 |                  | sed by the Co    |              |
| Su                               | bstitutes  | Designators                | Operations                                      | В                | ill Details      | Revision     |
| DOUGLAS VOLZ<br>Consulting, Inc. |            |                            | e using Oracle Appl<br>ht ©2023 Douglas Volz Co |                  | 1990             |              |

Slide 26

#### Where Can You See BOMs and Routings (Cost Management Responsibility)

Menu path: Cost Management - SLA => Operational Analysis => Bills Menu path: Cost Management - SLA => Operational Analysis => Routings

| 🚳 Navigator - Cost Management - SLA | Oview Bills of Material (M1)                                                                                                    |          |
|-------------------------------------|----------------------------------------------------------------------------------------------------|----------|
|                                     | Item AS54888 Sentinel Standard Desktop UOM Ea                                                                                                    |          |
| Functions Documents                 | Alternate                                                                                                    |          |
| Operational Analysis:               | Revision         A         Date         15.NOV.2023 17:28:43         [. ]                                                                                                    |          |
|                                     | Display Future and Current                                                                                                    |          |
| Operational Analysis                |                                                                                                    |          |
| + Accounting Close Cycle            | Main Date Effectivity Unit Effectivity ECO Com Com (M1)                                                                                                    |          |
| + Discrete Jobs                     | Item Seq Item AS54888 Sentinel Standard Desktop                                                                                                    | JOM Ea   |
| 😛 🕂 Accrual Write-Offs              | Operation Seq Alternate Capable To Promise                                                                                                    |          |
| + View Transactions                 | Component Item Des                                                                                                    |          |
| - Operational Analysis              | 10         50         SB32982         Manual \$         Revision         A         Date         15.NOV.2023 17:29:27                                                                                                    | [ ] ]    |
| L Material                          | 20 60 CM15138 Monitor - Display Future and Current ▼ Implemented Only Keyboart Operations                                                                                                    |          |
| + Purchases                         | 40 60 CM28287 Optiball Contact Contact |          |
| - Bills                             | 50 60 CM42047 Power C                                                                                                    |          |
| Bills                               |                                                                                                    |          |
| Comparison                          | Referenced Seq Code Department Option Dependent Lead Time %                                                                                                    | []       |
| Item Usages                         | Substitutes Designators ASSEMBLY 0                                                                                                    |          |
| - Routings                          | 20 SBAS ASSEMBLY 2.87                                                                                                    |          |
| Routings                            | 30 SFAS ASSEMBLY 5.74                                                                                                    |          |
| Standard Operations                 | 40 STST TESTING 35.89                                                                                                    |          |
| Departments                         |                                                                                                    |          |
| Resource Usage                      |                                                                                                    | <u></u>  |
|                                     | Routing Details         Routing Revisions         Operation Resources         Operation Comp                                                                                                    | etencies |
|                                     | Helping people using Oracle Applications since 1990                                                                                                    | Clide o  |
| DOUGLAS VOLZ                        |                                                                                                    | Slide 2  |
| Consulting, Inc.                    | Copyright ©2023 Douglas Volz Consulting, Inc.                                                                                                    |          |

## Cost Rollup Three-Way Association

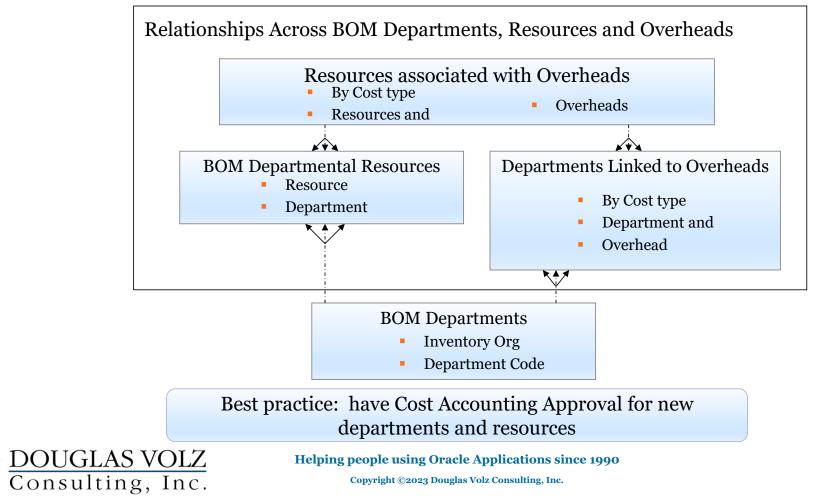

Slide **28** 

# How to Check if Resource and Overhead Setups OK?

Relationships Across BOM Departments, Resources and Overheads

| Oracle Report     | Blitz <sup>™</sup> CAC Report<br>(Multi-Org Excel Reporting) | Blitz <sup>TM</sup> Report Purpose?                                     |
|-------------------|--------------------------------------------------------------|-------------------------------------------------------------------------|
| Department Report | CAC Department Overhead Setup                                | List overheads by dept, with rates                                      |
| Resource Report   | CAC Resource Costs                                           | See all your resource rates                                             |
| N/A               | CAC Resources Associated with Overheads Setup                | See resources associated with ovhds<br>and overheads not set up by dept |
| Department Report | CAC Resources by Department Setup                            | See resources by Department                                             |
| N/A               | CAC Department Overhead Setup Errors                         | Find overheads not set up by dept                                       |

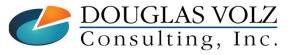

Helping people using Oracle Applications since 1990

Slide 29

# Item Cost Controls by Cost Type

Menu path: Cost Management - SLA => Item Costs => Item Costs => Open

| Item Costs Details (M1)                                                                                                    |                                                                    |                                                                                           |                                                                                                |
|----------------------------------------------------------------------------------------------------|--------------------------------------------------------------------|-------------------------------------------------------------------------------------------|------------------------------------------------------------------------------------------------|
| Item <mark>CM51562</mark><br>Cost Type Pending<br>□ Use Default 0                                                                        | PC Bag - Double Sid<br>Pending Standard Cost Type<br>Cost Controls |                                                                                           | UOM Ea<br>ult Cost Type Frozen                                                                 |
| Cost Controls<br>✓ Inventory Ass<br>□ Based On Ro                                                                                        | et                                                                 | Lot Si:<br>MFG Shrinkage Ra                                                               |                                                                                                |
| Cost Information<br>Materia<br>Material Overhea<br>Resource<br>Outside Processin<br>Overhea<br>Unit Cos<br>COGS Accourt<br>Sales Accourt | d<br>e<br>g<br>d<br>t                                              | Cost Category<br>Quantity<br>Extended Value<br>Last PO Price<br>Invoice Price<br>Make/Buy | ACCESSORY.CASES<br>750<br>37,500.00<br>0.00000<br>95.00000<br>Buy<br>Include In <u>R</u> ollup |
| DOUGLAS VOLZ Helpin                                                                                                    | g people using Oracle Ap<br>Copyright ©2023 Douglas Volz           |                                                                                           | Costs                                                                                          |

Slide 30

## Item Cost Controls – By Cost Type

#### **Costing Enabled**

- Checked (yes) means the item is available for item costing
- Unchecked (no) means the item may not hold a cost at all

#### Inventory Asset

- Checked (yes) means the item is costed
- Unchecked (no) means the item does not hold costs (but you can change this via the Cost Update)

#### Based on Rollup

- Determines if the cost comes from the cost rollup
- Used for items sourced from another org or
- Used for items whose costs come from a bill or routing

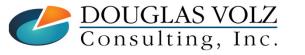

## Item Cost Controls – By Cost Type

#### Use Default Cost Controls

- Determines if cost controls are defaulted for rolled up items
  - When set to **Yes**, the Cost Rollup replaces any previously rolled up costs and uses information from the default cost type
  - When set to **No**, the Cost Rollup still replaces any previously rolled up costs, but it only uses information from the rolled-up cost type
- If **Use Default Controls** is **Yes** the form also prevents you from changing your item controls or costs (because it is defaulted)

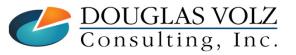

# Item Cost Controls – By Cost Type

#### **Use Default Cost Controls to:**

- Avoid rolling up obsolete or inactive items
  - Set the **Use Default Controls** to **No** and change the **Based on Rollup flag** to **No** (so the Cost Rollup then ignores the item)
- Manually enter assembly costs
  - Change the **Use Default Controls** to **No** to be able to manually enter item costs for your rolled up items

#### Lot Size Controls

- Costing has a lot size separate from planning
- Used to calculate item costs with a basis type of lot (amount / lot size)
- With Standard Costing you change the Frozen lot size by using the Standard Cost Update

DOUGLAS VOLZ Consulting, Inc.

# MFG Shrinkage Rate – By Cost Type

#### **Used for Assembly Cost Rollups**

- Used to indicate the overall shrinkage or loss for the assembly
- Not used on buy items
- If you have no shrinkage the value is o (zero)
- The shrink factor is a derived number, representing the effect the MFG shrinkage rate has on the cost of the item. The formula is:

1/(1-MFG shrinkage rate)

 Shrinkage factors affect and change all of the component costs from the assembly to the bottom of the bill of material

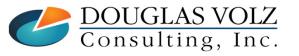

# **Cost Rollup Overview and Process**

- Cost Rollup Overview
- Cost Rollup Example

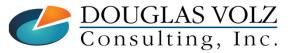

Helping people using Oracle Applications since 1990 Copyright ©2015 Douglas Volz Consulting, Inc. Slide 35

## Cost Rollup – Overall Process

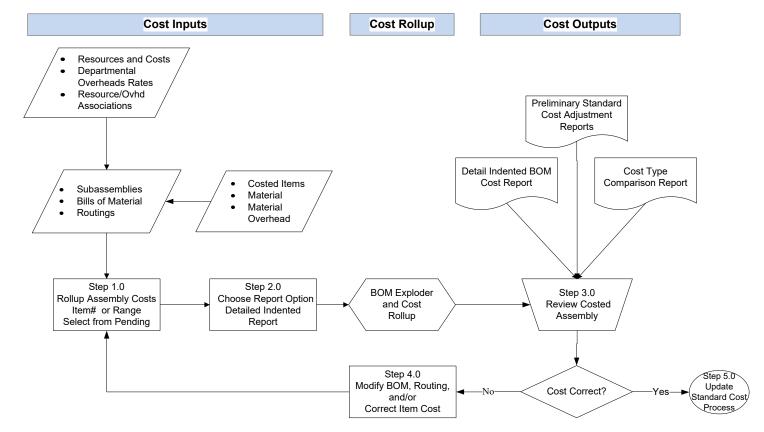

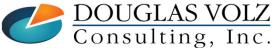

Helping people using Oracle Applications since 1990

Slide 36

# Supply Chain Cost Rollup Example

Menu path: Cost Management - SLA => Supply Chain Costing => Supply Chain Cost Rollup

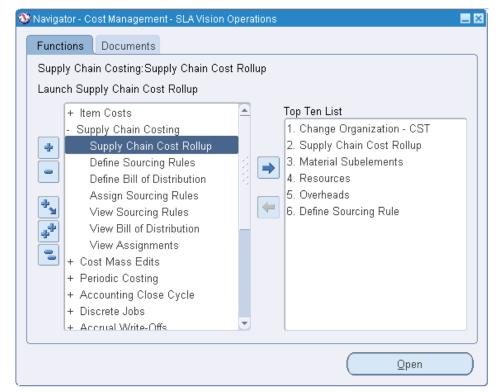

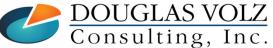

Helping people using Oracle Applications since 1990

Slide 37

# **Cost Rollup Choices**

| Reports                                           | 3            |
|---------------------------------------------------|--------------|
| Find %                                            |              |
| Name                                              | Application  |
| Supply Chain Cost Rollup - No Report              | Bills of Mat |
| Supply Chain Cost Rollup - Print Report           | Bills of Mat |
| Temporary Supply Chain Cost Rollup - Print Report | Bills of Mat |

• Supply Chain Cost Rollup – No Report: rolls up costs, changes Pending, but no report

- Supply Chain Cost Rollup Print Report: rolls up costs, changes Pending and creates report
- Temporary Supply Chain Cost Rollup Print Report: rolls up costs, only produces a report

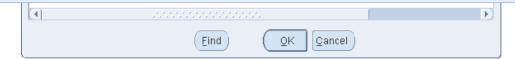

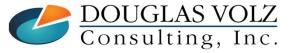

# **Cost Rollup Parameters**

| Supply Chain Cost Rollup (M1)                 |                                                                           |
|-----------------------------------------------|---------------------------------------------------------------------------|
| Run this Request                              |                                                                           |
|                                               | Сору                                                                      |
| Name Supply Chain Cost Rollup - Print Report  |                                                                           |
| O Parameters                                  |                                                                           |
|                                               |                                                                           |
| Description Example Cost Rollup               |                                                                           |
| Cost Type Cost Class Cost Type for Cost Class |                                                                           |
| Organization M1 Seattle Manufacturing         |                                                                           |
| Assignment Set                                |                                                                           |
| Buy Cost Type                                 |                                                                           |
| Preserve Buy Cost Details                     |                                                                           |
| Conversion Type Corporate                     | Corporate Ex Rollup Options:                                              |
| Rollup Option Full cost rollup                | Konup options.                                                            |
| Range Specific item                           | - Single level - Court down and level and rolls are costs                 |
| Report Type Detail Indented                   | <ul> <li>Single level – Goes down one level and rolls up costs</li> </ul> |
| Material Detail Yes                           |                                                                           |
| Material Overhead Detail Yes                  | <ul> <li>Full cost rollup – Fully explodes the BOM</li> </ul>             |
| Routing Detail                                |                                                                           |
| Report Number of Levels 10                    |                                                                           |
| Effective Date 15.NOV.2023 23:59:59           |                                                                           |
| Include Unimplemented ECOs No                 |                                                                           |
| Alternate Bill                                |                                                                           |
| Alternate Routing                             |                                                                           |
| Engineering Bills No                          |                                                                           |
| Lot Size Option Use Existing Lot Size         |                                                                           |
| Lot Size Setting                              |                                                                           |
| Specific Item AS54888                         | Today's effectivity                                                       |
| Category set                                  |                                                                           |
| Specific Category                             | date                                                                      |
| ttem From                                     |                                                                           |
| Item To                                       |                                                                           |
|                                               |                                                                           |
| QK Qancel                                     | (Clear) (Help)                                                            |
|                                               |                                                                           |
| DUUGLAS VULZ Helping                          | g people using Oracle Applications since 1990                             |
| DOUGLAS VOLZHelpingConsulting, Inc.           | Copyright ©2023 Douglas Volz Consulting, Inc.                             |
|                                               |                                                                           |

## Cost Rollup Parameters – Example

| Submit Request      |                                                                                          |
|---------------------|------------------------------------------------------------------------------------------|
| Run this Request    |                                                                                          |
|                     | Сору                                                                                     |
|                     | 0029                                                                                     |
| Name                | Supply Chain Cost Rollup - Print Report                                                  |
| Operating Unit      |                                                                                          |
| Parameters          | Example Cost Rollup:CostClass:M1::::Corporate:Full cost rollup:Specific item:Detail Inde |
| Language            | American English                                                                         |
|                     |                                                                                          |
|                     | Language Settings Debug Options                                                          |
| At these Times      |                                                                                          |
| Run the Job         | As Soon As Possible Schedule                                                             |
| Nun the oob         |                                                                                          |
| Upon Completion     |                                                                                          |
|                     | ☑ Save all Output Files □ Burst Output                                                   |
|                     |                                                                                          |
| Layout              | ( <u>O</u> ptions                                                                        |
| Notify              |                                                                                          |
| Print to            | Delivery Opts                                                                            |
| 1 1111 10           |                                                                                          |
|                     |                                                                                          |
| ( Help ( <u>C</u> ) | Sub <u>m</u> it Ca <u>n</u> cel                                                          |
|                     | Click                                                                                    |

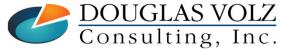

Helping people using Oracle Applications since 1990

Slide 40

# **Cost Rollup Concurrent Submission**

### □ Two Concurrent Jobs are Submitted When You Run the Cost Rollup

with Report:

| 1 |            | sh Data Find R             | equests | Sub <u>m</u> it : | a New Request  | Submit New Request Set         |
|---|------------|----------------------------|---------|-------------------|----------------|--------------------------------|
|   | Auto Refre | esh (X)                    |         | Copy S            | Single Request | Copy Reguest Set               |
|   | Request ID |                            | Parent  |                   |                |                                |
|   |            | Name                       |         | Phase             | Status         | Parameters                     |
| I | 6314544    | Delete Supply Chain Cost F |         | Completed         | Normal         | 207289, 1210, 1                |
|   | 6314543    | Supply Chain Cost Rollup - |         | Completed         | Normal         | 2, 207, Example Cost Rollup, 1 |

### **D** But only one job when you run Temporary Report:

| Requests   |                   |                           |          |                |              |     |                               |       |
|------------|-------------------|---------------------------|----------|----------------|--------------|-----|-------------------------------|-------|
|            | esh Data          | Find Requests             |          | Sub <u>m</u> i | t a New Requ | est | Su <u>b</u> mit New Request S | Set   |
| Auto Ref   | resh ( <u>X</u> ) |                           |          | Сору           | Single Reque | st  | Copy Reguest Set              |       |
| Request ID |                   | Parent                    |          |                |              |     |                               |       |
|            | Name              |                           | Pha      | ise            | Status       | Pa  | irameters                     |       |
| 6314545    | Temporary Sup     | ply Chain C               | Con      | npleted        | Normal       | 2,2 | 207, Example for Tempor       | ary 📤 |
| Helping    | people using (    | <b>Dracle Application</b> | ns since | 1990           |              |     | Slide <b>41</b>               |       |
|            |                   |                           | _        |                |              |     |                               |       |

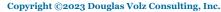

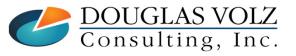

# **Cost Rollup Concurrent Submission**

### What Do These Two Programs Do?

• Supply Chain Cost Rollup calculates the new rolled up values into the Cost Type

| Request ID |                            | Parent |           |        |                                |   |
|------------|----------------------------|--------|-----------|--------|--------------------------------|---|
|            | Name                       |        | Phase     | Status | Parameters                     |   |
| 6314544    | Delete Supply Chain Cost F |        | Completed | Normal | 207289, 1210, 1                | 9 |
| 6314543    | Supply Chain Cost Rollup - |        | Completed | Normal | 2, 207, Example Cost Rollup, 1 |   |

- Delete Supply Chain Cost Rollup cleans up various temp tables:
  - CST\_SC\_BOM\_EXPLOSION
  - CST\_SC\_LOW\_LEVEL\_CODES
  - CST\_SC\_BOM\_STRUCTURES
  - CST\_SC\_LISTS
- Patch for Performance Issues for the Delete Supply Chain Cost Rollup Program: Patch 33074934 - DELETE SUPPLY CHAIN COST ROLLUP DATA PERFORMANCE ISSUE

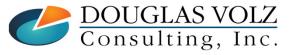

Helping people using Oracle Applications since 1990 Copyright ©2023 Douglas Volz Consulting, Inc.

## Indented Bill of Material Cost Report Example

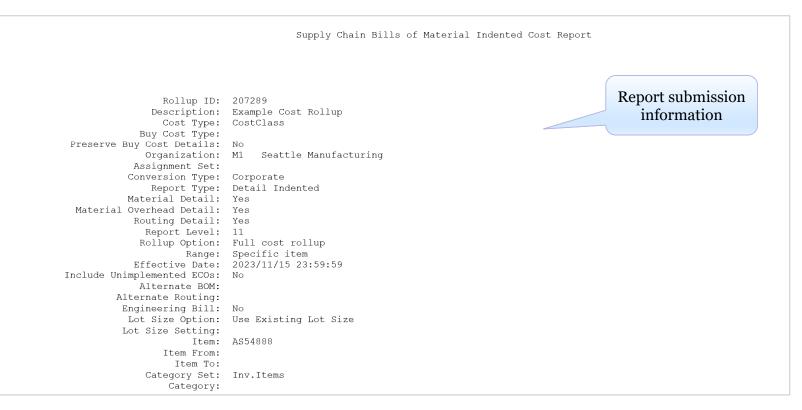

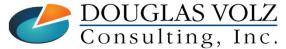

Helping people using Oracle Applications since 1990

Slide **43** 

### Indented Bill of Material Cost Report Example

| Rollup ID: 207289 |                                        |                                                                      |                                                                               |                                                                      |      |     | v Chain                                        | Bills of Mate                                              | Report Date: 15-NOV-2023 11:02:36<br>Page: 2 |                                               |                                              |                                               |                                                    |                                                                |
|-------------------|----------------------------------------|----------------------------------------------------------------------|-------------------------------------------------------------------------------|----------------------------------------------------------------------|------|-----|------------------------------------------------|------------------------------------------------------------|----------------------------------------------|-----------------------------------------------|----------------------------------------------|-----------------------------------------------|----------------------------------------------------|----------------------------------------------------------------|
|                   | Buy Cos<br>Assignme                    |                                                                      |                                                                               |                                                                      |      |     | -                                              |                                                            |                                              | -                                             |                                              | Al                                            | evision Date: 202<br>ternate BOM:<br>mate Routing: | 3/11/15 23:59:59                                               |
|                   | Organizat<br>Assem                     | ion: M1<br>bly: AS54888                                              |                                                                               | Seattle<br>Sentinel                                                  |      |     |                                                |                                                            |                                              |                                               |                                              | Category: COM                                 | IPUTER.DESKTOP                                     | Currency Code: USD<br>UOM: Ea                                  |
| Level             | Op<br>Seq                              | Item/<br>Cost Element                                                | Description/<br>Sub-Element                                                   | Org/<br>Department                                                   | Last |     | e In Roll<br>eed On Ro<br>Asset/0<br> <br>  Ph | ollup<br>Costed                                            | Planning %<br>  UOM Rat                      | Quantity/<br>e Or Amount                      |                                              | Extended Qty/<br>Rate Or Amount               | Item Unit Cost/<br>Res Unit Cost                   | Currency<br>Code<br> <br>Extended Cost                         |
| 0                 | 10<br>10<br>10<br>10<br>10<br>10       | AS54888<br>Resource<br>Overhead<br>Overhead<br>Overhead<br>Overhead  | Sentinel Star<br>LBR-DTASSY<br>Bonofits<br>Equip/Tool<br>Facility<br>PreMaint | M1<br>ASSEMBLY<br>ASSEMBLY<br>ASSEMBLY<br>ASSEMBLY<br>ASSEMBLY       | A    | Yes | Yes No<br>Yes                                  | Item<br>Item<br>Ros valuc<br>Item<br>Item<br>Lot           | Ea<br>HR<br>USD<br>USD<br>USD<br>USD<br>USD  | 1.00<br>0.08<br>0.00<br>0.10<br>0.10<br>1.00  | 0.00<br>1.00<br>0.54<br>1.00<br>1.00<br>1.00 | 1.00<br>0.08<br>0.00<br>0.10<br>0.10<br>1.00  | 1,126.34771<br>6.50000<br>Rolled Up Co             | USD<br>0.54166<br>0.00001<br>0.10000<br>0.10000<br>1.00000     |
|                   | 20<br>20<br>20<br>20<br>20<br>20<br>30 | Resource<br>Overhead<br>Overhead<br>Overhead<br>Overhead<br>Resource | LBR-DTASSY<br>Benefits<br>Equip/Tool<br>Facility<br>PreMaint<br>LBR-DTASSY    | ASSEMBLY<br>ASSEMBLY<br>ASSEMBLY<br>ASSEMBLY<br>ASSEMBLY<br>ASSEMBLY |      |     | Yes<br>Yes                                     | Item<br>Res value<br>Item<br>Item<br>Lot<br>Item           | HR<br>USD<br>USD<br>USD<br>HR                | 0.08<br>0.00<br>0.10<br>0.10<br>1.00<br>0.88  | 1.00<br>0.54<br>1.00<br>1.00<br>1.00<br>1.00 | 0.08<br>0.00<br>0.10<br>0.10<br>1.00<br>0.88  | 6.50000                                            | 0.54166<br>0.00001<br>0.10000<br>1.00000<br>5.70175            |
|                   | 30<br>30<br>30<br>30<br>30<br>40       | Overhead<br>Overhead<br>Overhead<br>Overhead<br>Resource             | Benefits<br>Equip/Tool<br>Facility<br>PreMaint<br>LBR-TEST                    | ASSEMBLY<br>ASSEMBLY<br>ASSEMBLY<br>ASSEMBLY<br>TESTING              |      |     | Yes                                            | Res value<br>Item<br>Item<br>Lot<br>Item                   | USD<br>USD<br>USD<br>USD<br>HR               | 0.00<br>0.10<br>0.10<br>1.00<br>0.05          | 5.70<br>1.00<br>1.00<br>1.00<br>1.00         | 0.00<br>0.10<br>0.10<br>1.00<br>0.05          | 10.00000                                           | 0.00006<br>0.10000<br>0.10000<br>1.00000<br>0.50000            |
|                   | 40<br>40<br>40<br>40<br>40<br>40       | Overhead<br>Resource<br>Overhead<br>Overhead<br>Overhead<br>Overhead | Benefits<br>TESTER<br>Indirect<br>Mgmt<br>Equip/Tool<br>Facility              | TESTING<br>TESTING<br>TESTING<br>TESTING<br>TESTING<br>TESTING       |      |     | Yes                                            | Res value<br>Lot<br>Res value<br>Res value<br>Item<br>Item | USD<br>HR<br>USD<br>USD<br>USD<br>USD        | 0.25<br>12.00<br>0.15<br>0.03<br>0.10<br>0.10 | 0.50<br>1.00<br>9.00<br>9.00<br>1.00<br>1.00 | 0.25<br>12.00<br>0.15<br>0.03<br>0.10<br>0.10 | 0.75000                                            | 0.12500<br>9.00000<br>1.35000<br>0.27000<br>0.10000<br>0.10000 |

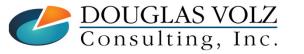

Helping people using Oracle Applications since 1990

Slide 44

### Indented Bill of Material Cost Report Example

|    | Organizat<br>Asser | tion: M1<br>mbly: AS54888                             |                       | Seattle<br>Sentine                             |     | acturing<br>dard Desktop                     |                                            |                             |                                 | Currency Code:<br>Category: COMPUTER.DESKTOP UOM: |                                 |          |                                      |  |  |  |
|----|--------------------|-------------------------------------------------------|-----------------------|------------------------------------------------|-----|----------------------------------------------|--------------------------------------------|-----------------------------|---------------------------------|---------------------------------------------------|---------------------------------|----------|--------------------------------------|--|--|--|
| 2  | 10                 | CM85773<br>Material<br>Material Over<br>Material Over |                       |                                                | A   | Yes No Yes No                                | Item 1.00<br>Item<br>Item<br>Activity      | 100 Ea<br>USD<br>USD<br>USD | 1.00<br>10.20<br>0.75<br>150.00 | 0.00<br>1.00<br>1.00<br>0.01                      | 1.00<br>10.20<br>0.75<br>150.00 | 11.85000 | U:<br>10.20000<br>0.75000<br>0.90000 |  |  |  |
| .1 | 60                 | WR11531<br>Material                                   | Desktop P<br>Material | C Wa M1                                        | A   | Yes No Yes Yes                               | Item 1.00<br>Item                          | 100 YR<br>USD               | 1.00<br>33.00                   | 0.00<br>1.00                                      | 1.00<br>33.00                   | 33.00000 | U<br>33.00000                        |  |  |  |
|    |                    |                                                       |                       | Standard Cost                                  | Rep |                                              |                                            | Percent                     |                                 |                                                   |                                 | =        |                                      |  |  |  |
|    |                    | Material (<br>H<br>Outside Pro                        | Resource<br>ocessing  | 1,203.86600<br>39.04580<br>84.16840<br>1.50000 |     | 957.86600<br>39.04580<br>84.16840<br>1.50000 | 246.00000<br>0.00000<br>0.00000<br>0.00000 | 25.7<br>0.0<br>0.0<br>0.0   |                                 |                                                   |                                 |          |                                      |  |  |  |
|    |                    | (                                                     | Overhead<br><br>Total | 15.73417<br>1,344.31437                        |     | 43.76751                                     | -28.03334<br>217.96666                     | -178.2<br>16.2              |                                 |                                                   |                                 |          |                                      |  |  |  |
|    |                    | Current Fro                                           | zen Costs             |                                                |     | As Re                                        | ported Cos                                 | ts                          |                                 |                                                   |                                 |          |                                      |  |  |  |

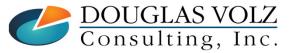

#### Helping people using Oracle Applications since 1990

Slide 45

# Cost Rollup Item Cost Reports

| Oracle Report                                                              | Blitz <sup>™</sup> CAC Report<br>(Multi-Org Excel Reporting)                            | Blitz <sup>™</sup> Report Purpose?                                                     |  |  |  |  |  |  |
|----------------------------------------------------------------------------|-----------------------------------------------------------------------------------------|----------------------------------------------------------------------------------------|--|--|--|--|--|--|
| Cost Type Comparison<br>Report                                             | CAC Item Cost Type Comparison<br>CAC Item Cost Type Comparison – No Currencies          | Any two orgs, any two cost types, with or<br>without currency conversion               |  |  |  |  |  |  |
| Detailed Item Cost Report                                                  | CAC Item Cost & Routing                                                                 | Sub-element details with routings                                                      |  |  |  |  |  |  |
| Elemental Item Cost Report                                                 | CAC Item Cost Summary                                                                   | See cost attributes and cost elements                                                  |  |  |  |  |  |  |
| Item Cost Reports                                                          | CAC Item Cost & Routing<br>CAC Item Cost Summary                                        | See above                                                                              |  |  |  |  |  |  |
| Supply Chain Indented Bill<br>of Material Cost Report<br>(From static BOM) | CST Supply Chain Indented Bills of Material Cost<br>(Need to run the Cost Rollup first) | Need to run the Cost Rollup first, but<br>much better Excel layout                     |  |  |  |  |  |  |
| Item Where Used Report<br>GUI                                              | CAC Where Used by Cost Type                                                             | Single-level explosion for all items in the<br>Cost Type, can limit to zero item costs |  |  |  |  |  |  |
| N/A                                                                        | CAC Sourcing Rule                                                                       | Can report organization and supplier sourcing rules                                    |  |  |  |  |  |  |

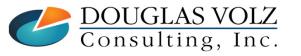

Helping people using Oracle Applications since 1990

Slide 46

# Why You May Have Incorrect Rolled Up Costs

- Incorrect Planning Make vs. Buy Attributes
- Wrong Based on Rollup Cost Controls
- Zero or Incorrect Buy Item Costs
- Item Status Control Issues
- Duplicate Item Costs
- □ Issues with BOM and/or Routing Accuracy

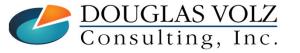

Helping people using Oracle Applications since 1990 Copyright ©2023 Douglas Volz Consulting, Inc.

**DOUGLAS VOLZ** Consulting, Inc.

# Make / Buy vs. Based on Rollup Controls

Menu path: Cost Management => Item Costs => Item Costs

| tem Costs Details (     | D2)                    |           |                |               |                |              |         |                     |         |  |
|-------------------------|------------------------|-----------|----------------|---------------|----------------|--------------|---------|---------------------|---------|--|
| ltem                    | AS54888                |           | Sentinel Stand | ard Desktop   | ]              |              |         | UOM Ea              |         |  |
|                         | Pending                |           | Standard Cost  | Туре          | ult Cost       | t Type Froze | n       |                     |         |  |
|                         | <u>U</u> se Default Co | st Contro | ls             |               |                |              |         |                     |         |  |
| Cost Controls           |                        |           |                |               |                |              |         |                     |         |  |
|                         | ✓ Inventory Asset      |           |                |               |                | Lot Si:      |         | 1                   |         |  |
| l                       | ✓ Based On Rollı       | ıp        |                | MEG           | GS             | hrinkage Ra  | te      | 0                   | [ [ ] ] |  |
| –<br>Cost Information – |                        |           |                |               |                |              |         |                     |         |  |
|                         | Material               |           | 957.86600      | 1             | Cos            | t Category   | ASSE    | MBLY.FINAL          |         |  |
| м                       | aterial Overhead       |           | 115.92781      |               |                | Quantity     | 548     |                     |         |  |
|                         | Resource               |           | 84.16840       | E             | Extended Value |              |         | 644,007.6           |         |  |
| Out                     | side Processing        |           | 1.50000        | Last PO Price |                |              |         | 0                   |         |  |
|                         | Overhead               |           | 15.73417       | Invoice Pric  |                |              |         | 1,107.8600          | 0       |  |
|                         | Unit Cost              |           | 1,175.19638    |               | Make/Bu        |              |         |                     |         |  |
|                         | COGS Account           | 01-550-5  | 5110-0000-000  |               | ]              | •            | Include | e In <u>R</u> ollup |         |  |
|                         | Sales Account          | 01-550-4  | 4110-0000-000  |               | ] [            |              |         |                     |         |  |
|                         |                        |           |                |               |                | Views        |         | Costs               |         |  |

Helping people using Oracle Applications since 1990

Slide **48** 

# Make / Buy vs. Based on Rollup Controls

Planning Make / Buy

### **Major source of Cost Rollup Errors:**

- Wrong Make/Buy assignment
- Incorrect Based on Rollup setting
- Inactive items set to roll up
- Planning controls are separate from Costing
- "Make" Usually Based on Rollup is checked (Yes)
  - To avoid rolling up an item uncheck Based on Rollup (No)
  - Tells Planning to create work orders
- "Buy" Usually Based on Rollup is not checked (No)
  - But, to use Sourcing Rules from the Assignment Set you must check Based on Rollup (Yes), **even for "Buy" items**
  - Tells Planning to create purchase requisition and POs

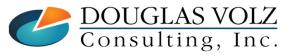

## Cost Rollup Error Checking Reports – Blitz CAC Costing Vs. Planning Items Controls Report

## **Catch the Following Errors**

#### 1. Based on Rollup Yes - No BOMS

Find make items where the item is set to be rolled up but there are no BOMs. May roll up to a zero cost.

#### 2. Based on Rollup Yes - No Routing

Find make items costs are based on the cost rollup, but there are no routings.

#### 3. Based on Rollup Yes - No Rollup

Find make items where it is set to be rolled up but there are no rolled up costs

#### • 4. Based on Rollup Yes - Buy Items

Find buy items where the item is set to rolled up

#### 5. Based on Rollup No - With BOMS

Find make items where the item is not set to be rolled up but BOMS or routings exist.

#### 6. Based on Rollup No - With Sourcing Rules

Find buy items where costs are not based on the cost rollup, but sourcing rules exist.

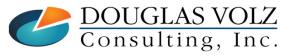

## Cost Rollup Error Checking Reports – Blitz CAC Costing Vs. Planning Items Controls Report

## **Catch the Following Errors**

7. Based on Rollup No - Make Items

Find make items where the item is not set to rolled up, whether or not BOMs or routings exist.

#### 8. Lot-Based Resources With Lot Size One

Find make items where there are charges based on Lot but the lot size is one. Duplicates the setup charges for each item you make.

#### 9. BOMs With No Components

Find make items with BOMS that have no components.

#### Item Costing vs. Item Asset Controls

Find items where the item master costed flag (costed enabled) and the item asset flag do not match.

#### 11. Item Asset vs. Costing Asset Controls

Find items where the item master asset and the costing asset flags do not match.

#### 12. Based on Rollup No - Defaulted Costs

Find items where the item is not rolled up but the defaulted flag says Yes.

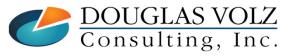

## Cost Rollup Reports – Blitz CAC Costing Vs. Planning Items Controls Report

### □ All Twelve Queries Combined Into One Report

|                                 |        |            |                   | Org                        |        |            |      |              | UOM                      |                  |          |             |       | Item Make Buy |             |          |               |
|---------------------------------|--------|------------|-------------------|----------------------------|--------|------------|------|--------------|--------------------------|------------------|----------|-------------|-------|---------------|-------------|----------|---------------|
| Report Type 🔻                   | Ledger | - <b>-</b> | Operating         | Unit 🔻                     | Code 1 | Cost Typ   | e 🔻  | Item Numbe 🔻 | Item De                  | escription       | Code     | Item Type   | -     | Status        | ▼ Code      | * BOM    | Routing 🔻     |
| Based on Rollup No - Make Items | Vision | Operations | Vision Op         | erations                   | M1     | Pending    |      | SB66325      | PCB Ass                  | y - Vision Pad Z | ( Ea     | Subassemb   | ly    | Active        | Make        | No       | No            |
| Based on Rollup No - Make Items | Vision | Operations | Vision Operations |                            | M1     | M1 Pending |      | SB66328      | PCB Assy - Vision Pad DX |                  | X Ea     | Subassembly |       | Active        | Make        | No       | No            |
| Based on Rollup Yes - Buy Items | Vision | Operations | Vision Op         | erations                   | M1     | Pending    |      | 75100001     | Printer                  | Mechanism        | Ea       | Finished go | od    | Active        | Buy         | Yes      | Yes           |
| Based on Rollup Yes - Buy Items | Vision | Operations | Vision Op         | erations                   | M1     | Pending    |      | DBICC        | For DBI                  | cogs posting     | Ea       | Finished go | od    | Active        | Buy         | Yes      | Yes           |
|                                 | \      |            | Sourcing          | Based                      | On [   | Defaulted  | Cost | ting Item In | ventory                  | Cost Inventory   | Item Sto | Cost Lot    | Cur   | rency         |             |          |               |
| Deres et Terres Cala            |        |            | Rule              | <ul> <li>Rollup</li> </ul> | 5 🗶 F  | Flag 🛛 💌   | Enal | oled 🝸 Asset |                          | Asset            | Lot Size | 🝸 Size 🔤    | Cod   | le 🗵          | Item Cost 🍷 | Item Cre | ation Date 💌  |
| Report Type Colu                | mn     |            | No                | No                         | 1      | No         | Yes  | Yes          |                          | Yes              |          |             | 1 USE | )             | 125.12000   | ) 19.Ju  | n.01 12:10:33 |
|                                 |        |            | No                | No                         | 1      | No         | Yes  | Yes          |                          | Yes              |          |             | 1 USE | )             | 100.56000   | ) 14.Fe  | b.00 06:37:13 |
|                                 |        |            | No                | Yes                        | 1      | No         | Yes  | Yes          |                          | Yes              |          |             | 1 USE | )             | 4,471.30305 | 5 7.Fe   | b.02 06:20:03 |
|                                 |        |            | No                | Yes                        | 1      | No         | Yes  | Yes          |                          | Yes              |          |             | 1 USE | )             | 1,576.52267 | 2.Fe     | b.99 13:55:08 |

You can get a fully working report from:

- 1) If you use the More4Apps Item Cost Wizard, this report is already included in this Wizard
- 2) If you use Blitz Report download a working report here: <u>https://www.enginatics.com/blitz-report/</u>
- 3) Ask Douglas Volz Consulting for a SQL report at: doug@volzconsulting.com

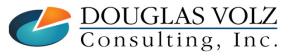

Helping people using Oracle Applications since 1990

Slide 52

## Zero or Incorrect Buy Item Costs – Find Item Cost Errors

### □ Blitz CAC PO Price Vs. Costing Method Report

- Prior to receiving goods compare the PO unit prices to standard costs
- Find errors and minimize PPV
- Search by range of PO line creation dates

| PO Vs. Sta      | ndard Costs   | s Repo      | r Paramete       | ers: L  | .edger:         |               | Transactio           | on Date From:  | 01-Sep-20      | 006              |                   |           |                         |              |            |               |                   |                  |            |                |                |                            |
|-----------------|---------------|-------------|------------------|---------|-----------------|---------------|----------------------|----------------|----------------|------------------|-------------------|-----------|-------------------------|--------------|------------|---------------|-------------------|------------------|------------|----------------|----------------|----------------------------|
| Run Date: 1     | 8-Sep-2010 23 | 3:39        |                  | Μ       | in. Value Diff: | 1             | Transactio           | on Date To:    | 31-Dec-20      | 010              |                   |           |                         |              |            |               |                   |                  |            |                |                |                            |
|                 | •             | Org<br>Code | Supplier         | E       | Buyer           | ltem<br>Numbe | r Item Des           |                | ltem<br>Status | Item Type        | MB<br>Code        | Family    | Product                 | PO<br>Number | PO<br>Line | PO<br>Rel     |                   | Creation<br>Date |            | PO<br>Quantity |                | PO<br>Qty Curr<br>ved Code |
| Vision Franc    | Vision France | E5          | Consolidat       | ed Su S | Sonier, Mr. An  | CM5543        | 7 Docking St         | tation         | Active         | Purchased iter   | n Buy             | ACCESSORY | MISC                    | 197          | 1          | 363           | 7-Apr-08          | 7-Apr-08         | Each       | 140.0          | C              | D.O EUR                    |
| Vision Germ     | Vision German | r E1        | Allied Mar       | ufact   | Müller, Peter   | AS54999       | Sentinel St          | tandard Deskto | Active         | Finished good    | Buy               | ASSEMBLY  | FINAL                   | 194          | 1          | 321           | 14-Feb-08         | 14-Feb-08        | Each       | 75.0           | C              | D.O EUR                    |
| Vision Germ     | Vision German | r E1        | Allied Man       | ufact   | Nüller, Peter   | AS54999       | Sentinel St          | tandard Deskto | Active         | Finished good    | Buy               | ASSEMBLY  | FINAL                   | 194          | 1          | 328           | 17-Mar-08         | 17-Mar-08        | Each       | 75.0           | C              | D.O EUR                    |
| V:-: 0          | Y:-:          | : 114       |                  | GL      | :               | ССТОООЗ       | Dethermore           | c:-l.          | • - <u>+</u> : | <b>n</b>         | - D               | CTOPEC    | FIVTUDEC                | FOFC         | 1          |               |                   | 27 F-L 00        | <b>F b</b> | <u> </u>       |                |                            |
| PO Uni<br>Price |               | PO          | Exchange<br>Rate | Curr    | Conv. PC        |               | PO UOM<br>Conv. Rate |                |                | Std Unit<br>Cost | Unit C<br>Differe |           | nded Cost<br>Difference |              |            | erial<br>Cost | Matl Ovhd<br>Cost |                  | e<br>t OSP |                | erhead<br>Cost | Std Unit<br>Cost           |
| 112.44000       |               |             | 1.00000          | EUR     | 112.4           | 4000          | 1.00000              | 112.440        | 00 Ea          | 112.4000         | 0.04              | 400       | 5.6000                  | 0.0          | 112.4      | 000           | 0.0000            | 0.0000           | 0.         | 0000           | 0.0000         | 112.4000                   |
| 1,107.86000     |               |             | 1.00000          | EUR     | 1,107.8         | 36000         | 1.00000              | 1,107.860      | 0 Ea           | 1,106.7100       | 1.15              | 500       | 86.2500                 | 0.1          | 1,106.7    | 100           | 0.0000            | 0.0000           | 0.         | 0000           | 0.0000         | 1,106.7100                 |
| 1,107.86000     |               |             | 1.00000          | EUR     | 1,107.8         | 36000         | 1.00000              | 1,107.860      | 0 Ea           | 1,106.7100       | 1.15              | 500       | 86.2500                 | 0.1          | 1,106.7    | 100           | 0.0000            | 0.0000           | 0.         | 0000           | 0.0000         | 1,106.7100                 |
| 100.00000       | 27-Feb-08     |             | 1.00000          | USD     | 100.0           | 00000         | 1.00000              | 100.000        | 0 Ea           | 0.0000           | 100.00            | 000       | 600.0000                | 10,000.0     | 0.0        | 000           | 0.0000            | 0.0000           | 0.         | 0000           | 0.0000         | 0.0000                     |
| 30.00000        | 27-Feb-08     |             | 1.00000          | USD     | 30.0            | 00000         | 1.00000              | 30.000         | 0 Ea           | 0.0000           | 30.00             | 000       | 120.0000                | 3,000.0      | 0.0        | 000           | 0.0000            | 0.0000           | 0.         | 0000           | 0.0000         | 0.0000                     |
| 100.00000       | 27-Feb-08     |             | 1.00000          | USD     | 100.0           | 00000         | 1.00000              | 100.000        | 0 Ea           | 0.0000           | 100.00            | 000       | 500.0000                | 10,000.0     | 0.0        | 000           | 0.0000            | 0.0000           | 0.         | 0000           | 0.0000         | 0.0000                     |

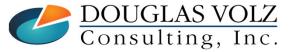

Helping people using Oracle Applications since 1990

Slide **53** 

## Zero or Incorrect Buy Item Costs – Find Item Cost Errors

### Blitz CAC Zero Item Costs Report

- Find your items with no costs
- Search by range of creation dates
- Identify items with onhand quantities and last transaction date

| Zero Item Cost Report Paramete |                   | ers: Creation Date From: 20 |                   | 20-Jan-200                | 20-Jan-2003 Ledg |        |       |       |           |                  |           |                       |      |          |
|--------------------------------|-------------------|-----------------------------|-------------------|---------------------------|------------------|--------|-------|-------|-----------|------------------|-----------|-----------------------|------|----------|
| Run Date: 29-May-2012 21:38    |                   |                             | Creation Date To: |                           | 29-Jan-2003      |        |       |       |           |                  |           |                       |      |          |
|                                |                   | Org                         | Item              |                           |                  | Item   | Allow | Inv.  | Creation  | Last Txn         | Last Txn  |                       | UOM  | Onhand   |
| Ledger                         | Operating Unit    | Code                        | Number            | Item Description          | Item Type        | Status | Costs | Asset | Date      | Item Cost Number | Date      | Last Txn Type         | Code | Quantity |
| Vision Operations (            | Vision Operations | D2                          | FS18947           | Sentinel Deluxe Desktop   | Finished good    | Active | Yes   | Yes   | 20-Jan-03 | 0.0000 5246160   | 24-Jan-03 | Miscellaneous receipt | Ea   | 40.0     |
| Vision Operations (            | Vision Operations | D2                          | FS54888           | Sentinel Standard Desktop | Finished good    | Active | Yes   | Yes   | 20-Jan-03 | 0.0000 5246161   | 24-Jan-03 | Miscellaneous receipt | Ea   | 27.0     |
| Vision Operations (            | Vision Operations | D2                          | FS65101           | Vision Pad - Bronze       | Finished good    | Active | Yes   | Yes   | 20-Jan-03 | 0.0000 5246162   | 24-Jan-03 | Miscellaneous receipt | Ea   | 24.0     |
| Vision Operations (            | Vision Operations | D2                          | FS65102           | Vision Pad - Bronze       | Finished good    | Active | Yes   | Yes   | 20-Jan-03 | 0.0000 5246066   | 24-Jan-03 | Miscellaneous receipt | Ea   | 30.0     |
| Vision Operations (            | Vision Operations | D2                          | FS65103           | Vision Pad - Gold         | Finished good    | Active | Yes   | Yes   | 20-Jan-03 | 0.0000 5246163   | 24-Jan-03 | Miscellaneous receipt | Ea   | 25.0     |

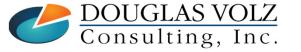

Helping people using Oracle Applications since 1990

Slide 54

# Item Status Controls – Configuration to Consider

### Can't Ship Until Costed

| 🖸 Item Status |        |                    |           | 1                    | _ <b>—</b> × |
|---------------|--------|--------------------|-----------|----------------------|--------------|
|               |        |                    |           |                      |              |
| St            | atus   | Not Costed         |           | Not Costed           |              |
| Descrip       | otion  | ltem not costed ot | herwise ı | ready for production |              |
| Inactive (    | Date   |                    |           | [                    | ]            |
|               |        |                    | Value     | Usage                |              |
|               |        | BOM Allowed        | ✓         | Default control      | ]            |
|               |        | Build in WIP       | ✓         | Default control      | ]            |
| Ci            | ustom  | er Orders Enabled  | •         | Default control      | ]            |
|               | Intern | al Orders Enabled  |           | Default control      | ]            |
|               |        | Invoice Enabled    |           | Default control      | ]            |
| Pro           | cess E | Execution Enabled  |           | Default control      | ]            |
|               |        | Purchasable        | •         | Default control      |              |
|               |        | Recipe Enabled     |           | Default control      | ]            |
|               |        | Stockable          | ✓         | Default control      |              |
|               |        | Transactable       |           | Default control      |              |
|               |        |                    |           |                      |              |

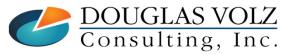

Helping people using Oracle Applications since 1990

Slide 55

# Item Status Controls – Configuration to Consider

Can't Ship Until Costed

- Initial Status: **Phase In**
- Once item is nearly ready, Cost Accounting puts on a cost
- Can put on a PO but cannot receive on a PO
- Can put on a Sales Order but cannot ship
- Cost Accounting has the final say to change the status to: Active

→ Caution: prior clients had to customize the workflow, if the status is both Stockable and Transactable, you can still do an initial PO receipt into Receiving Inspection

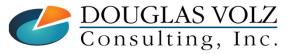

## Item Status Control – Configuration to Consider

□ Once Costed, Cost Accounting Changes Status to Active

| 🗢 Item Status |            |                     |       |                 |       |
|---------------|------------|---------------------|-------|-----------------|-------|
|               |            |                     |       |                 |       |
|               | Status     | Active              |       | Active          |       |
| D             | escription | All functions enabl | ed    |                 |       |
| Ina           | ctive Date |                     |       |                 | [ ] ] |
|               |            |                     | Value | Usage           |       |
|               |            | BOM Allowed         | ✓     | Default control |       |
|               |            | Build in WIP        | ✓     | Default control |       |
|               | Custom     | er Orders Enabled   | ✓     | Default control |       |
|               | Interr     | al Orders Enabled   | •     | Default control |       |
|               |            | Invoice Enabled     | •     | Default control |       |
|               | Process 8  | Execution Enabled   | •     | Default control |       |
|               |            | Purchasable         | •     | Default control |       |
|               |            | Recipe Enabled      | •     | Default control |       |
|               |            | Stockable           | •     | Default control |       |
|               |            | Transactable        | ✓     | Default control |       |
|               |            |                     |       |                 |       |

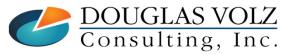

Helping people using Oracle Applications since 1990

Slide 57

# You Can Accidentally Duplicate Item Costs

□ You Can Manually Enter Item Costs for Rolled Up Items:

- Such as for Material Overhead Rates
- Also manually input item costs when you do not have time to do a Cost Rollup
- Make sure the Use Defaulted Costs is not checked ...
- But What Happens If You Forget to Remove the Manually Defined Costs and Then Run the Supply Chain Cost Rollup?
- **Costs Are Duplicated**
- □ Run the CAC User-Defined and Rolled Up Costs report to find these errors

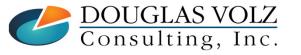

Helping people using Oracle Applications since 1990 Copyright ©2023 Douglas Volz Consulting, Inc.

# Find Duplicates: CAC User-Defined and Rolled Up Costs report

| Ledger                                                                                                    | <ul> <li>Operatir</li> </ul>                                                                                                    | ng Unit 💌                   | Org Code 🔻 Co                     | ost Type 💌 It                                                                                                    | em Number      | Item Description          | ▼ UOM Code ▼ I                                                               | tem Type 📑                                      | Item Status                        | Make Buy Code                                     | Rollup Source Type    |
|----------------------------------------------------------------------------------------------------|----------------------------------------------------------------------------------------------------|-----------------------------|-----------------------------------|----------------------------------------------------------------------------------------------------|----------------|---------------------------|------------------------------------------------------------------------------|-------------------------------------------------|------------------------------------|---------------------------------------------------|-----------------------|
| Vision Operation                                                                                                    | ns Vision O                                                                                                    | perations                   | M1 Co                             | ostClass A                                                                                                    | S54888         | Sentinel Standard Deskt   | top Ea F                                                                     | inished good                                    | Active                             | Make                                              | User defined          |
| Material Sub Eleme                                                                                                    | ent 💌 BOM                                                                                                    | <ul> <li>Routing</li> </ul> | <ul> <li>Sourcing Rule</li> </ul> | ▼ Based On R                                                                                                    | ollup 🔻 Invent | ory Asset 🔻 Item Cost 💌 N | Aanual Material Costs                                                        | Rolled Up M                                     | aterial Costs 🔻                    | Manual Other Costs                                | Rolled Up Other Costs |
| Material                                                                                                    | Yes                                                                                                    | Yes                         | Yes                               | Yes                                                                                                    | Yes            | 1,952.69542               | 826.3477                                                                     | 71                                              | 957.86600                          | 1.8000                                            | 166.6817              |
| em Costs Summary (#1) Item Costs Summary (#1) Item Costs (M1) - AS54888 Item Costs (M1) - AS54888, Cost Information Active User Defined Item Costs Cost Information Active User Defined Item Costs Material Overhe MfgEr Material Overhe Material Material Active Material Overhe Material Material Active Material Overhe Material Material Active Material Overhe Material Material Active Material Overhe Material Material Active Material Overhe Material Material Active Material Overhe Material Material Active Material Overhe Material Material Active Material Overhe Material Material Active Material Overhe Material Active Material Overhe Material Active Material Active Material Act | Cost Type<br>CostClass<br>CostClass<br>vity Information<br>s<br>ent Activity<br>ial<br>MfgEng<br>MfgEng<br>ial<br>ial<br>igmt<br>igmt<br>Igmt<br>f | 1,952.69542<br>y Basis      | 1,784.21371<br>Ra<br>Am<br>826.3  | ate or<br>nount Ur<br>34771 826<br>300 1<br>actor 1<br>84771 826<br>300 1<br>1<br>817<br>876<br>22<br>30000 6<br>5<br>00000 6<br>5 |                |                           | ify the Iten<br>Are the ite<br>rolled up a<br>Or<br>Were the u<br>entered to | de<br>n Cost I<br>em cost<br>and use<br>user-de | s double<br>er-entere<br>efined co | m costs<br>ed-up with<br>ed costs?<br>osts delibe |                       |

DOUGLAS VOLZ Consulting, Inc.

Helping people using Oracle Applications since 1990 Copyright ©2023 Douglas Volz Consulting, Inc.

# Three Reasons Why the Supply Chain Cost Rollup May be Slow

Need Patching – Out-of-Date Cost Rollup Code

Not Enough Memory to Run the Cost Rollup

**Rolling Up Inactive Items** 

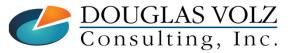

# Recent Patch Examples for Release 12 Supply Chain Cost Rollup

- CSTRSCCRN Supply Chain Cost Rollup or Supply Chain Cost Rollup Print Report (Xml) Perfomance (Doc ID 1296036.1)
  - For release R12.1.X: apply Patch <u>23340529:R12.BOM.C</u> CSTRSCCR.rdf 120.9.12010000.21 or higher
  - For release R12.2.X: patch <u>21825092:R12.BOM.D</u> CSTRSCCR.rdf 120.16.12020000.10 or higher
- □ Supply Chain Cost Rollup Report Performance Issue (Doc ID 2288913.1)
  - Oracle Cost Management Version 12.2.6 and later (using the No Report option)
- □ Supply Chain Cost Rollup Performance Issue (Doc ID 2919450.1)
  - Oracle Cost Management Version 12.2.7 and later

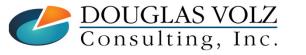

# Not Enough Memory for Supply Chain Cost Rollup

### □ Two Major Database Memory Areas: SGA and PGA:

- SGA or Shared Global Area is the available memory area for all running programs, similar in concept to the amount of RAM (read-access memory) on your laptop or desktop tower.
- Program Global Area (PGA) is a memory region that contains data and control information for a single server process or a single background process.

#### □ If the SGA and PGA areas are too small:

- Your programs may lack insufficient memory to complete the calculations and/or reports.
- Causes excess I/O, requiring it to constantly place partial or completed results into a slower form of memory as found on your hard drives or SSD arrays.

#### **Run** Blitz DBA SGA+PGA Memory Configuration report

• This report shows the servers SGA, PGA and CPU configuration in comparison to the available hardware.

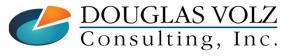

Helping people using Oracle Applications since 1990 Copyright ©2023 Douglas Volz Consulting, Inc. and Enginatics GmbH

# Not Enough Memory for Supply Chain Cost Rollup

### **□** For maximum performance:

Configure the SGA+PGA to use the full available memory of your server minus a few gig for OS level caching, e.g. for writing and reading of PLSQL output files on the DB node and for process memory (an estimated 4MB per process, see below).

### • Oracle's performance tuning guide:

- https://docs.oracle.com/en/database/oracle/oracle-database/12.2/tgdba/database-memory-allocation.html
- □ Oracle's exadata best practices whitepaper:
  - SUM of databases (SGA\_TARGET + PGA\_AGGREGATE\_TARGET) + 4 MB \* (Maximum PROCESSES) < Physical Memory per Database Node</li>

### **D** Tom Kyte's recommendation:

- "... if you want it all automatic, give ALL FREE MEMORY on your machine to the SGA and be done with it. No more
  monitoring, no more thinking about how it could be, should be, would be used ... Set the PGA aggregate target and the
  SGA target to be a tad less than physical memory on the machine and you are done."
- https://asktom.oracle.com/pls/asktom/f?p=100:11:0::::P11\_QUESTION\_ID:30011178429375

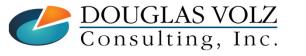

Helping people using Oracle Applications since 1990 Copyright ©2023 Douglas Volz Consulting, Inc. and Enginatics GmbH

## PROD Example: Blitz DBA SGA+PGA Memory Configuration

| Inst Id | • | Name 🔻                                     | Value 🔻  |
|---------|---|--------------------------------------------|----------|
|         | 1 | memory physical                            | 504.13   |
|         | 1 | memory unused                              | 349.13   |
|         | 1 | sga_max_size                               | 200.00   |
|         | 1 | sga_target                                 | 130.00   |
|         | 1 | pga_aggregate_target                       | 25.00    |
|         | 1 | memory_max_target                          | 0.00     |
|         | 1 | memory_target                              | 0.00     |
|         | 1 | cpu physical                               | 64.00    |
|         | 1 | cpu_count                                  | 64.00    |
|         | 1 | PGA record date: 21-JUL-2018               |          |
|         | 1 | average PGA                                | 18.69    |
|         | 1 | maximum PGA                                | 39.40    |
|         |   | System Stats record date: 03-30-2008 00:18 | 3        |
|         |   | CPUSPEEDNW                                 | 1,235.08 |
|         |   | IOSEEKTIM                                  | 10.00    |
|         |   | IOTFRSPEED                                 | 4,096.00 |
|         |   | MBRC                                       |          |

This was paid for, why is 69% of available RAM not in use

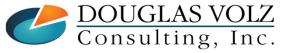

Helping people using Oracle Applications since 1990 Copyright ©2023 Douglas Volz Consulting, Inc. and Enginatics GmbH

# Supply Chain Cost Rollup Only Looks at Based on Rollup Controls

- □ When Changing an Item from Active (or Active-like status) to Inactive:
  - No onhand quantities
  - No open purchase orders
  - No open sales orders
  - Cannot transact at all
  - Can still see on existing transaction inquiries and report
- But Supply Chain Cost Rollup Only Looks at Based on Rollup Controls
  - Will still roll up inactive items !!!!
  - May be major reason why your Cost Rollup takes so long!

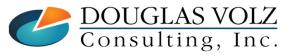

Cost Rollup Reports – Blitz CAC Inactive Items Set to Roll Up Report

□ Inactive Items Set to Roll Up – Can be Major Performance Issue

Prior clients have had up to 900,000 inactive items set to be rolled up!

□ Use the Blitz *CAC Inactive Items Set to Roll Up* Report to find these:

|                          |                          | Org    | Cost   | ltem     | ltem           | UOM    |                      | <b>Item Status</b> | Make Buy | Allow | Inventory | Use Default | Based On | Currency |             |
|--------------------------|--------------------------|--------|--------|----------|----------------|--------|----------------------|--------------------|----------|-------|-----------|-------------|----------|----------|-------------|
| Ledger 🔹                 | Operating Unit           | Code 🔻 | Туре 🔻 | Number 🔻 | Description 🔻  | Code 🔻 | Item Type 🔻          | Code               | Code T   | Costs | Asset 🔻   | Controls 🔻  | Rollup 🔻 | Code 🔻   | Item Cost 🔻 |
| Vision Operations        | <b>Vision Operations</b> | M1     | Frozen | 75100011 | Shaft Assembly | Ea     | Subassembly          | Inactive           | Make     | Yes   | Yes       | No          | Yes      | USD      | 35.62253    |
| Vision Operations        | <b>Vision Operations</b> | M1     | Frozen | NA11     | Not used       | Ea     | Finished good        | Inactive           | Make     | Yes   | Yes       | No          | Yes      | USD      | 0.00000     |
| Vision Operations        | <b>Vision Operations</b> | M1     | Frozen | NA15     | Not used       | Ea     | Subassembly          | Inactive           | Make     | Yes   | Yes       | No          | Yes      | USD      | 0.00000     |
| Vision Operations        | <b>Vision Operations</b> | M1     | Frozen | NA18     | Not Used       | Ea     | PTO model            | Inactive           | Make     | Yes   | Yes       | No          | Yes      | USD      | 0.00000     |
| <b>Vision Operations</b> | <b>Vision Operations</b> | M1     | Frozen | NA2      | Not Used       | Ea     | Finished good        | Inactive           | Make     | Yes   | Yes       | No          | Yes      | USD      | 1,389.34947 |
| <b>Vision Operations</b> | <b>Vision Operations</b> | M1     | Frozen | NA3      | Not Used       | Ea     | <b>Finished</b> good | Inactive           | Make     | Yes   | Yes       | No          | Yes      | USD      | 1,789.02267 |

□ To fix either change the item status one-by-one or use a 3<sup>rd</sup> party tool such as the More4Apps Item Cost Wizard (perhaps API Wizard has something too?)

Douglas Volz Consulting also has SQL scripts to directly fix this issue

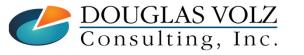

Helping people using Oracle Applications since 1990 Copyright ©2023 Douglas Volz Consulting, Inc.

## What About Using the Set Cost Controls Form?

Menu path: Cost Management - SLA => Cost Mass Edits => Set Cost Controls

### □ Set Based on Rollup Flag, Defaulted Flag or Lot Size

| Nam                  | e Set Cost Controls  |                 |                       |           |   |   |                                                        |
|----------------------|----------------------|-----------------|-----------------------|-----------|---|---|--------------------------------------------------------|
|                      | e Ser Cost Controls  |                 |                       |           |   | ( |                                                        |
| Parameters Cost type |                      | Frozen Standard |                       |           | × |   | Not Enough Parameters, ur<br>to change the Based on Ro |
| Range                |                      |                 | Range                 | 2         | 3 |   | Flag based on the item's st                            |
| Specific item        |                      |                 |                       |           |   |   | 8                                                      |
| Category set         |                      |                 | Find %                |           |   |   |                                                        |
| Category from        |                      |                 | Range                 |           |   |   |                                                        |
| Category to          |                      |                 | All items<br>Category |           |   |   |                                                        |
| Item from            |                      |                 | Range of items        |           |   |   |                                                        |
| ltem to              |                      |                 | Specific item         |           |   |   |                                                        |
| Copy option          | From item definition |                 |                       |           |   |   |                                                        |
| Source Cost Type     |                      |                 | Eind                  | QK Cancel |   |   |                                                        |
| Based on Rollup flag | Keep current setting | (               |                       |           |   |   |                                                        |
| Defaulted flag       | Keep current setting |                 |                       |           |   |   |                                                        |
| Lot size             | Keep current setting |                 |                       |           |   |   |                                                        |
| Lot size setting     |                      |                 |                       |           |   |   |                                                        |
|                      |                      |                 |                       |           | Þ |   |                                                        |

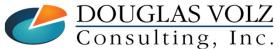

Helping people using Oracle Applications since 1990

Slide 67

# **Cost Rollup Reports**

- Cost Rollup Item Cost Reports
- Cost Rollup Error-Checking Reports
- Pending Cost Inventory Revaluation Reports

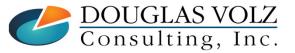

# Cost Rollup Item Cost Reports

| Oracle Report                                                              | Blitz <sup>™</sup> CAC Report<br>(Multi-Org Excel Reporting)                            | Blitz <sup>TM</sup> Report Purpose?                                                    |  |  |  |  |
|----------------------------------------------------------------------------|-----------------------------------------------------------------------------------------|----------------------------------------------------------------------------------------|--|--|--|--|
| Cost Type Comparison<br>Report                                             | CAC Item Cost Type Comparison<br>CAC Item Cost Type Comparison – No Currencies          | Any two orgs, any two cost types, with or<br>without currency conversion               |  |  |  |  |
| Detailed Item Cost Report                                                  | CAC Item Cost & Routing                                                                 | Sub-element details with routings                                                      |  |  |  |  |
| Elemental Item Cost Report                                                 | CAC Item Cost Summary                                                                   | See cost attributes and cost elements                                                  |  |  |  |  |
| Item Cost Reports                                                          | CAC Item Cost & Routing<br>CAC Item Cost Summary                                        | See above                                                                              |  |  |  |  |
| Supply Chain Indented Bill<br>of Material Cost Report<br>(From static BOM) | CST Supply Chain Indented Bills of Material Cost<br>(Need to run the Cost Rollup first) | Need to run the Cost Rollup first, but<br>much better Excel layout                     |  |  |  |  |
| Item Where Used Report<br>GUI                                              | CAC Where Used by Cost Type                                                             | Single-level explosion for all items in the<br>Cost Type, can limit to zero item costs |  |  |  |  |
| N/A                                                                        | CAC Sourcing Rule                                                                       | Can report organization and supplier sourcing rules                                    |  |  |  |  |

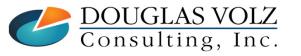

Helping people using Oracle Applications since 1990

Slide 69

# **Cost Rollup Error-Checking Reports**

| Oracle Report     | Blitz <sup>™</sup> CAC Report<br>(Multi-Org Excel Reporting)                          | Blitz <sup>TM</sup> Report Purpose?                                                                                                    |
|-------------------|---------------------------------------------------------------------------------------|----------------------------------------------------------------------------------------------------|
| N/A               | CAC Cost vs. Planning Item Controls                                                   | Twelve error-checking reports                                                                                                    |
| N/A               | CAC Department Overhead Setup Errors<br>CAC Resources Associated with Overheads Setup | <ol> <li>Find overheads assigned to resources<br/>but not assigned to departments</li> <li>Find resources assigned to<br/>departments but not assigned to<br/>overheads</li> </ol> |
| N/A               | CAC User-Defined and Rolled Up Costs                                                  | To prevent doubling-up costs                                                                                                    |
| N/A               | CAC Inactive Items Set to Roll Up                                                     | Find items which should not be rolled up                                                                                                    |
| N/A               | CAC Item vs. Component Include in Rollup<br>Controls                                  | Compare Item Master to BOM settings to<br>ensure components included in rollup                                                                                                    |
| N/A               | CAC Zero Item Cost                                                                    | Find items at a zero item cost                                                                                                    |
| N/A               | New Standard Item Costs                                                               | Standard cost history report                                                                                                    |
| MRP Audit Reports | See above CAC reports                                                                 |                                                                                                    |

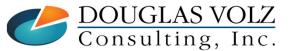

Helping people using Oracle Applications since 1990

Slide 70

# **Pending Inventory Revaluation Reports**

| Oracle Report                                   | Blitz <sup>™</sup> CAC Report<br>(Multi-Org Excel Reporting) | Blitz <sup>TM</sup> Report Purpose?                                                                        |
|-------------------------------------------------|--------------------------------------------------------------|----------------------------------------------------------------------------------------------------|
| Inventory Standard Cost<br>Adjustment (Pending) | CAC Inventory Pending Cost Adjustment                        | Both revaluation and item cost changes<br>(even if no onhand quantities), with<br>currency changes as well |
| Intransit Standard Cost<br>Adjustment (Pending) | CAC Inventory Pending Cost Adjustment                        | Both onhand and intransit quantities,<br>either "real-time" or using prior period-<br>end quantities       |
| WIP Standard Cost<br>Adjustment (Pending)       | CAC WIP Pending Cost Adjustment                              | Pending revaluation report for WIP                                                                         |

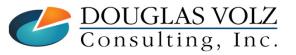

# Example Blitz CAC Cost Rollup Reports

### □ Item Cost & Routing Report

| Item ( | Costs and R                   | Routing | Report  |          | Parameter       | s: Cost Type 1: F | rozen       |               | Ledger: < leav | ve blank >    |            | Include | Unco    | sted Resourc    | es: No   |               |     |               |                  |
|--------|-------------------------------|---------|---------|----------|-----------------|-------------------|-------------|---------------|----------------|---------------|------------|---------|---------|-----------------|----------|---------------|-----|---------------|------------------|
| Run D  | ate: 07-May                   | y-2019  | 7:28 PN | 1        |                 | Cost Type 2: F    | Pending     |               | Item Number:   | < leave blank | >          |         |         |                 |          |               |     |               |                  |
|        |                               |         |         |          |                 |                   |             |               |                |               | Based      |         |         |                 |          | Ор            | Res |               |                  |
|        |                               |         |         | Org      | Item            |                   |             | UOM           |                | Product       | Item       | on      | MB      |                 |          | Cost          | Seq | Seq           | Src              |
| Ledge  | er Opera                      | ating U | Init    | Cod      | e Number        | Item Descripti    | on          | Code          | Item Type      | Туре          | Status     | Rollup  | Code    | Dept            | Level    | Element       | Num | Num           | Org              |
| Visior | <b>Oper Vision</b>            | o Opera | ations  | M1       | AS54999         | Sentinel Standa   | ard Desktop | Ea            | Finished good  | NONE          | Active     | Yes     | Make    | TESTING         | This     | Resource      | 40  | 10            |                  |
| Visior | Oper Vision                   | o Opera | ations  | M1       | AS54999         | Sentinel Standa   | ard Desktop | Ea            | Finished good  | NONE          | Active     | Yes     | Make    | TESTING         | This     | Resource      | 40  | 10            |                  |
| Visior | <b>Oper Vision</b>            | Opera   | ations  | M1       | AS54999         | Sentinel Standa   | ard Desktop | Ea            | Finished good  | NONE          | Active     | Yes     | Make    | TESTING         | This     | Resource      | 40  | 10            |                  |
| Visior | Vision Oper Vision Operations |         | M1      | AS54999  | Sentinel Standa | ard Desktop       | Ea          | Finished good | NONE           | Active        | ve Yes Mal |         | TESTING | This            | Resource | 40 10         |     |               |                  |
|        |                               | -       | Sub-    | 1        |                 |                   | · · · · ·   |               | T f            |               | <u> </u>   |         |         |                 |          | _             |     |               |                  |
| Alloc  |                               | 1       | Element |          | Cost            |                   | Basis       |               | Shrinkage      | Basis         | Shrink     | Res     | ource   | Rate or         | Curr     | Detailed      |     |               |                  |
| %      | Sub-Eleme                     | ent     | UOM     | Activity | Туре            | Cost Source       | Type L      | ot Size       | Rate           | Factor        | Factor     | -       | Rate    | ate Amount Code |          | Item Cost Tot |     | Total Item Co |                  |
|        | LBR-TEST                      |         | HR      |          | Frozen          | Rolled up costs   | Item        | 1.00000       | 0.00000        | 1.00000       | 1.00000    | 10.0    | 00000   | 0.03400         | USD      | 0.34000       | 1,  | 397.29        | <del>)</del> 176 |
|        | LBR-TEST                      |         | HR      |          | Frozen          | Rolled up costs   | Item        | 1.00000       | 0.00000        | 1.00000       | 1.00000    | 10.0    | 00000   | 0.03400         | USD      | 0.34000       | 1,  | 397.29        | 9176             |
|        | LBR-TEST                      |         | HR      |          | Frozen          | Rolled up costs   | Item        | 1.00000       | 0.00000        | 1.00000       | 1.00000    | 10.0    | 00000   | 0.03400         | USD      | 0.34000       | 1,  | 397.29        | <b>∂176</b>      |
|        | LBR-TEST                      |         | HR      |          | Frozen          | Rolled up costs   | Item        | 1.00000       | 0.00000        | 1.00000       | 1.00000    | 10.0    | 00000   | 0.03400         | USD      | 0.34000       | 1,  | 397.29        | <b>∂176</b>      |
|        | LBR-PACK                      | (       | HR      |          | Frozen          | Rolled up costs   | Item        | 1.00000       | 0.00000        | 1.00000       | 1.00000    | 5.0     | 00000   | 0.16667         | USD      | 0.83333       | 1,  | 397.29        | <b>∂176</b>      |
|        | LBR-PACK                      | (       | HR      |          | Frozen          | Rolled up costs   | Item        | 1.00000       | 0.00000        | 1.00000       | 1.00000    | 5.0     | 00000   | 0.16667         | USD      | 0.83333       | 1,  | 397.29        | €176             |
|        | LBR-PACK                      | (       | HR      |          | Frozen          | Rolled up costs   | Item        | 1.00000       | 0.00000        | 1.00000       | 1.00000    | 5.0     | 00000   | 0.16667         | USD      | 0.83333       | 1,  | 397.29        | <b>∂176</b>      |

- Report your buy and rolled up costs at the same time
- Report one or two cost types for comparison purposes
- Report across multiple organizations

**DOUGLAS VOLZ** Consulting, Inc.

Helping people using Oracle Applications since 1990

Slide 72

## Example Blitz CAC Cost Rollup Reports

### Resource Costs Report

| Resource Costs Repo     | ort               |      | Parameters: |              | Cost Type: |      |          |               |          |       |      |          |                       |                      |                      |           |
|-------------------------|-------------------|------|-------------|--------------|------------|------|----------|---------------|----------|-------|------|----------|-----------------------|----------------------|----------------------|-----------|
| Run Date: 15-Dec-2010   | 16:05             |      |             |              | Ledger:    |      |          |               |          |       |      |          |                       |                      |                      |           |
|                         |                   | Org  | Resource    | Cost         | Cost       | Curr | Resource | Resource      | Charge   | Allow | Std  | OSP Item | OSP Item              |                      |                      | Disable   |
| Ledger                  | Operating Unit    | Code | Code        | Element      | Туре       | Code | Rate     | Туре          | Туре     | Costs | Rate | Number   | Description           | Absorption Account   | Variance Account     | Date      |
| Vision Operations (USA) | Vision Operations | B1   | ChipMount3  |              |            |      |          | Machine       | WIP move | No    | No   |          |                       |                      |                      |           |
| Vision Operations (USA) | Vision Operations | EM1  | Contractor  |              |            |      |          | Miscellaneous | WIP move | No    | No   |          |                       |                      |                      |           |
| Vision Operations (USA) | Vision Operations | EM1  | Operator    |              |            |      |          | Person        | Manual   | No    | No   |          |                       |                      |                      |           |
| Vision Operations (USA) | Vision Operations | H1   | PC Tech     |              |            |      |          | Person        | Manual   | No    | No   |          |                       |                      |                      |           |
| Vision Operations (USA) | Vision Operations | M1   | ACID BATH   | Resource     | Frozen     | USD  | 25.0000  | Machine       | WIP move | Yes   | Yes  |          |                       | 01-520-5380-0000-000 | 01-520-5810-0000-000 |           |
| Vision Operations (USA) | Vision Operations | M1   | ANODIZE     | Outside Proc | Frozen     | USD  | 1.5000   | Miscellaneous | PO move  | Yes   | Yes  | OP98997  | Anodizing Outside Pro | 01-520-5380-0000-000 | 01-520-5810-0000-000 | 14-Aug-97 |
| Vision Operations (USA) | Vision Operations | M1   | ANODIZING   | Outside Proc | Frozen     | USD  | 1.5000   | Miscellaneous | PO move  | Yes   | Yes  | OP98997  | Anodizing Outside Pro | 01-520-5380-0000-000 | 01-520-5810-0000-000 |           |
| Vision Operations (USA) | Vision Operations | M1   | CDMOLD      | Resource     | Frozen     | USD  | 2.0000   | Machine       | WIP move | Yes   | No   |          |                       | 01-520-5380-0000-000 | 01-520-5810-0000-000 |           |
| Vision Operations (USA) | Vision Operations | M1   | CHIP MOUNT  | Resource     | Frozen     | USD  | 100.0000 | Machine       | WIP move | Yes   | Yes  |          |                       | 01-520-5380-0000-000 | 01-520-5810-0000-000 |           |

- Easily report your resource costs for multiple cost types
- Report for one or multiple inventory organizations
- Report both costed and non-costed resources

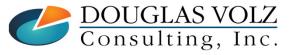

Helping people using Oracle Applications since 1990 Copyright ©2023 Douglas Volz Consulting, Inc. Slide 73

## Example Blitz CAC Cost Rollup Reports

### Zero Item Cost Report

| Zero Item Cost Re   | eport             |      | Paramete | rs:                       | Creation Date From | : 20-Jan-20 | 03    | Ledger: |           |                  |           |                       |      |          |
|---------------------|-------------------|------|----------|---------------------------|--------------------|-------------|-------|---------|-----------|------------------|-----------|-----------------------|------|----------|
| Run Date: 29-May-   | -2012 21:38       |      |          |                           | Creation Date To:  | 29-Jan-200  | 03    |         |           |                  |           |                       |      |          |
|                     |                   | Org  | Item     |                           |                    | Item        | Allow | Inv.    | Creation  | Last Txn         | Last Txn  |                       | UOM  | Onhand   |
| Ledger              | Operating Unit    | Code | Number   | Item Description          | Item Type          | Status      | Costs | Asset   | Date      | Item Cost Number | Date      | Last Txn Type         | Code | Quantity |
| Vision Operations ( | Vision Operations | D2   | FS18947  | Sentinel Deluxe Desktop   | Finished good      | Active      | Yes   | Yes     | 20-Jan-03 | 0.0000 5246160   | 24-Jan-03 | Miscellaneous receipt | Ea   | 40.0     |
| Vision Operations ( | Vision Operations | D2   | FS54888  | Sentinel Standard Desktop | Finished good      | Active      | Yes   | Yes     | 20-Jan-03 | 0.0000 5246161   | 24-Jan-03 | Miscellaneous receipt | Ea   | 27.0     |
| Vision Operations ( | Vision Operations | D2   | FS65101  | Vision Pad - Bronze       | Finished good      | Active      | Yes   | Yes     | 20-Jan-03 | 0.0000 5246162   | 24-Jan-03 | Miscellaneous receipt | Ea   | 24.0     |
| Vision Operations ( | Vision Operations | D2   | FS65102  | Vision Pad - Bronze       | Finished good      | Active      | Yes   | Yes     | 20-Jan-03 | 0.0000 5246066   | 24-Jan-03 | Miscellaneous receipt | Ea   | 30.0     |
| Vision Operations ( | Vision Operations | D2   | FS65103  | Vision Pad - Gold         | Finished good      | Active      | Yes   | Yes     | 20-Jan-03 | 0.0000 5246163   | 24-Jan-03 | Miscellaneous receipt | Ea   | 25.0     |
| Vision Operations ( | Vision Operations | D2   | FS66629  | Envoy Ruggedized Laptop   | Finished good      | Active      | Yes   | Yes     | 5-Feb-03  | 0.0000           |           |                       | Ea   | 0.0      |
| Vision Operations ( | Vision Operations | D2   | FS72111  | Envoy Deluxe Laptop       | Finished good      | Active      | Yes   | Yes     | 20-Jan-03 | 0.0000 5246165   | 24-Jan-03 | Miscellaneous receipt | Ea   | 22.0     |
| Vision Operations ( | Vision Operations | D2   | FS89108  | Power / Recharging Unit   | Purchased item     | Active      | Yes   | Yes     | 17-Jun-03 | 0.0000           |           |                       | Ea   | 0.0      |
| Vision Operations ( | Vision Operations | D2   | FS89109  | Power / Recharging Unit   | Purchased item     | Active      | Yes   | Yes     | 17-Jun-03 | 0.0000           |           |                       | Ea   | 0.0      |
| Vision Operations ( | Vision Operations | D2   | FS90000  | Power/Recharging Unit     | Purchased item     | Active      | Yes   | Yes     | 17-Jun-03 | 0.0000           |           |                       | Ea   | 0.0      |

- Find your items with no costs
- Search by range of item creation dates
- Identify items with onhand quantities and last transaction date

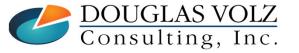

Helping people using Oracle Applications since 1990

Slide 74

### Use MRP Audits to Find BOM/Routing Issues

Menu path: Cost Management - SLA => Reports => Audits => Audit Information Report Supply Chain Planner => Reports => Audit Information Report

## □ Can be Useful for Costing

|                      | 0                                      | 1 DOWLE                                                                    |
|----------------------|----------------------------------------|----------------------------------------------------------------------------|
| 🖸 Submit Request (DB |                                        | All audits                                                                 |
|                      | )                                      | Bills common to non-existent bills                                         |
| C Run this Request   |                                        | Bills common to other bills with different alternate designators           |
|                      |                                        | Bills in bom_inventory_components but don't exist in bom_bill_of_materials |
|                      |                                        | Bills that are buy items                                                   |
|                      |                                        | Bills that do not exist in the item master                                 |
| Nam                  | Audit Information Report               | Bills that exist in both manufacturing and engineering                     |
|                      |                                        | Bills with BOM enabled flag set to No                                      |
| Operating Uni        |                                        | Bills with no components                                                   |
| Parameters           |                                        | Capacity modifications that add already existing workdays                  |
|                      |                                        | Components that do not exist in item master                                |
| 🗢 Paramete           | rs                                     | Components with BOM enabled flag set to No                                 |
|                      |                                        | Components with incorrect number of reference designators                  |
|                      |                                        | Components with revised_item_sequence_ids that don't exist in eng_revised  |
| Show                 | Warnings and Errors                    | Components with zero usage quantity                                        |
| Reading on the state | DOM DUE CALLER                         | Costed items not assigned to the costing category set                      |
| At the Application   | BOM Bills of Material                  | Costed items with no frozen costs                                          |
| Audi                 | All audits                             | ECOs with future implementation dates                                      |
| 7 1001               |                                        | Items that do not have revisions                                           |
| Summary              | Yes                                    | Items that have incorrect summary costs                                    |
| — Upon (             |                                        | Op res with autocharge of PO Move or PO Receipt and no location or purcha  |
| Obout                |                                        | Op resources with autocharge of PO Move or PO Receipt and negative usag    |
|                      |                                        | Operation sequences that use invalid resources                             |
|                      | ( <u>O</u> K   <u>C</u> ancel ) ( Clea | Operations that have lead time percents or offset percents exceeding 100%  |
|                      |                                        | Operations with non-existent routing_sequence_ids                          |
| L                    |                                        | Planned, purchased bills ignored by MRP                                    |
| Notif                |                                        | Routings common to non-existent routings                                   |
| Print t              | noprint                                | Routings common to other routings with different alternate designators     |
|                      |                                        | Routings that do not exist in the item master                              |
|                      |                                        | Routings that exist in both manufacturing and engineering                  |
| Help ( <u>C</u> )    | Submit                                 | Routings with zero processing time                                         |
| Heip ( <u>C</u> )    | Submin                                 | Routings without corresponding revisions                                   |
|                      |                                        | Standard operations which use invalid resources                            |
|                      |                                        | (Eind) (QK) (Cancel)                                                       |
|                      | Helping people using Oracle Applicat   | ions since 1000                                                            |
|                      | riciping people using of acte Applica  | 10110 511100 1990                                                          |
| Consulting, Inc      | Copyright ©2023 Douglas Volz Consul    | ting, Inc.                                                                 |
|                      |                                        |                                                                            |

Find % Audit

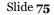

### Use MRP Audits to Find Engineering BOM/Routing Issues

Menu path: Cost Management – SLA => Reports => Audits => Audit Information Report Supply Chain Planner => Reports => Audit Information Report

#### Find % □ Can be Useful for Costing Audit All audits Bills common to non-existent bills Run this Request .. Bills common to other bills with different alternate designators Bills in born inventory components but don't exist in born bill of materials Bills that are buy items Bills that do not exist in the item master udit Information Repor Name Bills that exist in both manufacturing and engineering Bills with BOM enabled flag set to No Operating Unit Bills with no components Parameters Components that do not exist in item master Components with BOM enabled flag set to No Parameters Components with incorrect number of reference designators Components with revised\_item\_sequence\_ids that don't exist in eng\_revised... Components with zero usage quantity Show Warnings and Errors ECO with no schedule date At thes Application ENG Engineering ECOs with future implementation dates Items that do not have revisions Audit All audits Op res with autocharge of PO Move or PO Receipt and no location or purcha. ---Summary Yes Op resources with autocharge of PO Move or PO Receipt and negative usag... Upon ( Operation sequences that use invalid resources 1 Operations that have lead time percents or offset percents exceeding 100% Operations with non-existent routing sequence\_ids 0K Cancel ) Planned, purchased bills ignored by MRP Routings common to non-existent routings Notify Routings common to other routings with different alternate designators Routings that do not exist in the item master Print to noprint Routings that exist in both manufacturing and engineering Routings with zero processing time Routings without corresponding revisions Help (C) Submit Standard operations which use invalid resources Find OK Cancel

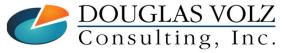

Helping people using Oracle Applications since 1990

Slide **76** 

## Use MRP Audits to Find MRP Planning Issues

Menu path: Cost Management – SLA => Reports => Audits => Audit Information Report Supply Chain Planner => Reports => Audit Information Report

| hmit R   | equest (DBB)   |         |                       |                 |        | Audit                                                                                         |
|----------|----------------|---------|-----------------------|-----------------|--------|-----------------------------------------------------------------------------------------------|
|          |                |         |                       |                 |        | Accounting period start dates that do not fall on week start dates                            |
| un triis | Request        |         |                       |                 |        | All audits                                                                                    |
|          |                |         |                       |                 |        | Duplicate suppliers                                                                           |
|          |                |         |                       |                 |        | Forecast entries with a zero confidence percent                                               |
|          | Name           | Audit I | nformation Report     |                 |        | Forecast load rows that failed in MRP_LOAD_PARAMETERS                                         |
| _        |                |         |                       |                 |        | Forecasted items that are not planned and are not planning items or models                    |
| Op       | erating Unit   |         |                       |                 |        | Items that are MRP or MPS planned but with no planning exception set                          |
|          | Parameters     |         |                       |                 |        | Items that are not planned                                                                    |
|          | _              |         |                       |                 |        | Items that are planned as buy but are not purchasable                                         |
|          | Parameter:     | 3       |                       |                 |        | Items that are planned as make but are not made in WIP                                        |
|          |                |         |                       |                 |        | Items that are planned but not in the planning category set                                   |
|          | Show           | Warnin  | gs and Errors         |                 |        | Items with an invalid shrinkage factor                                                        |
|          |                |         | <b>.</b>              |                 |        | Planned items with no gross requirements or scheduled receipts                                |
| t thes   | Application    | MRP     | Master Scheduling/MRP |                 |        | Planned items with zero full lead time                                                        |
|          | Audit          | All aud | its                   |                 |        | Planned make items with postprocessing lead time                                              |
|          |                |         |                       |                 |        | Planning organizations with invalid quarterly calendar types                                  |
|          | Summary        | Yes     |                       |                 |        | Repetitive items with pre or post processing lead time                                        |
| pon (    |                | 4       |                       |                 |        | Repetitive master schedule entries with invalid workdates                                     |
|          |                |         |                       |                 |        | Repetitive planning flag in mtl_system_items is null                                          |
|          |                |         |                       | OK Cancel       | Clear  | Repetitively planned purchased components                                                     |
|          |                |         |                       |                 | Cologi | Rows that errored in the the table MRP_RELIEF_INTERFACE                                       |
| L_       |                |         |                       |                 |        | Rows that failed in MRP_SALES_ORDER_UPDATES                                                   |
|          | Notify         |         |                       |                 | De     | Rows that failed in the forecast interface table                                              |
|          | Print to       | noprint |                       |                 | DE     | Rows that failed in the schedule interface table                                              |
|          |                |         |                       |                 |        | Schedule date rows with sales order orig that have null source sales order id                 |
|          |                |         |                       |                 |        | Schedule entries for discrete items no original quantities                                    |
| Hel      | p ( <u>C</u> ) |         |                       | Sub <u>m</u> it |        | Schedule entries for discrete items with end date                                             |
|          |                |         |                       |                 | -      | Schedule entries for repetitive items with no end date                                        |
|          |                |         |                       |                 |        | Schedule load rows that failed in MRP_LOAD_PARAMETERS<br>Scheduled items that are not planned |

Audit

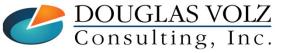

Helping people using Oracle Applications since 1990

Slide 77

×

### Summary

- Cost Rollup Based Upon
  - Buy item material costs
  - Material overhead rates
  - Routings
  - Resource rates
  - Resource (Production) overhead rates
  - Bills of material
  - Assignment sets (using Sourcing Rules to get costs from other Orgs)

### Custom/Blitz Reporting Necessary to Find Data Integrity Errors

• See <u>https://www.enginatics.com/blitz-report/</u> for more information

### Plan Sufficient Review Time to Catch Errors

**DOUGLAS VOLZ** Consulting, Inc.

Helping people using Oracle Applications since 1990 Copyright ©2023 Douglas Volz Consulting, Inc. Slide 78

## Summary – Cost Rollup Item Cost Reports

| Oracle Report                                                              | Blitz <sup>™</sup> CAC Report<br>(Multi-Org Excel Reporting)                            | Blitz <sup>™</sup> Report Purpose?                                                     |
|----------------------------------------------------------------------------|-----------------------------------------------------------------------------------------|----------------------------------------------------------------------------------------|
| Cost Type Comparison<br>Report                                             | CAC Item Cost Type Comparison<br>CAC Item Cost Type Comparison – No Currencies          | Any two orgs, any two cost types, with or<br>without currency conversion               |
| Detailed Item Cost Report                                                  | CAC Item Cost & Routing                                                                 | Sub-element details with routings                                                      |
| Elemental Item Cost Report                                                 | CAC Item Cost Summary                                                                   | See cost attributes and cost elements                                                  |
| Item Cost Reports                                                          | CAC Item Cost & Routing<br>CAC Item Cost Summary                                        | See above                                                                              |
| Supply Chain Indented Bill<br>of Material Cost Report<br>(From static BOM) | CST Supply Chain Indented Bills of Material Cost<br>(Need to run the Cost Rollup first) | Need to run the Cost Rollup first, but<br>much better Excel layout                     |
| Item Where Used Report<br>GUI                                              | CAC Where Used by Cost Type                                                             | Single-level explosion for all items in the<br>Cost Type, can limit to zero item costs |
| N/A                                                                        | CAC Sourcing Rule                                                                       | Can report organization and supplier sourcing rules                                    |

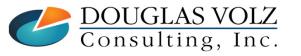

Helping people using Oracle Applications since 1990

Slide **79** 

### Summary – Cost Rollup Error-Checking Reports

| Oracle Report     | Blitz <sup>™</sup> CAC Report<br>(Multi-Org Excel Reporting)                          | Blitz <sup>TM</sup> Report Purpose?                                                                                                    |
|-------------------|---------------------------------------------------------------------------------------|----------------------------------------------------------------------------------------------------|
| N/A               | CAC Cost vs. Planning Item Controls                                                   | Twelve error-checking reports                                                                                                    |
| N/A               | CAC Department Overhead Setup Errors<br>CAC Resources Associated with Overheads Setup | <ol> <li>Find overheads assigned to resources<br/>but not assigned to departments</li> <li>Find resources assigned to<br/>departments but not assigned to<br/>overheads</li> </ol> |
| N/A               | CAC User-Defined and Rolled Up Costs                                                  | To prevent doubling-up costs                                                                                                    |
| N/A               | CAC Inactive Items Set to Roll Up                                                     | Find items which should not be rolled up                                                                                                    |
| N/A               | CAC Item vs. Component Include in Rollup<br>Controls                                  | Compare Item Master to BOM settings to<br>ensure components included in rollup                                                                                                    |
| N/A               | CAC Zero Item Cost                                                                    | Find items at a zero item cost                                                                                                    |
| N/A               | New Standard Item Costs                                                               | Standard cost history report                                                                                                    |
| MRP Audit Reports | See above CAC reports                                                                 |                                                                                                    |

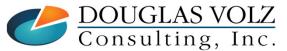

Helping people using Oracle Applications since 1990

Slide 80

### Summary – Pending Inventory Revaluation Reports

| Oracle Report                                   | Blitz <sup>™</sup> CAC Report<br>(Multi-Org Excel Reporting) | Blitz <sup>™</sup> Report Purpose?                                                                         |
|-------------------------------------------------|--------------------------------------------------------------|----------------------------------------------------------------------------------------------------|
| Inventory Standard Cost<br>Adjustment (Pending) | CAC Inventory Pending Cost Adjustment                        | Both revaluation and item cost changes<br>(even if no onhand quantities), with<br>currency changes as well |
| Intransit Standard Cost<br>Adjustment (Pending) | CAC Inventory Pending Cost Adjustment                        | Both onhand and intransit quantities,<br>either "real-time" or using prior period-<br>end quantities       |
| WIP Standard Cost<br>Adjustment (Pending)       | CAC WIP Pending Cost Adjustment                              | Pending revaluation report for WIP                                                                         |

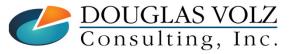

Helping people using Oracle Applications since 1990

## Appendix

- Effectivity Date Example
- Sourcing Rules and Assignment Sets
- Standard Oracle Item Cost Inquiries and Reports

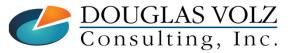

Helping people using Oracle Applications since 1990 Copyright ©2023 Douglas Volz Consulting, Inc.

## Appendix

### Effectivity Date Example

- Sourcing Rules and Assignment Sets
- Standard Oracle Item Cost Inquiries and Reports

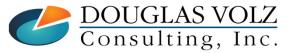

Helping people using Oracle Applications since 1990 Copyright ©2023 Douglas Volz Consulting, Inc.

Menu path: Bills of Material => Routings => Routings

| Routings    | (M1)               |      |                 |          |                     |             |                   |             |              |     |
|-------------|--------------------|------|-----------------|----------|---------------------|-------------|-------------------|-------------|--------------|-----|
|             | Item               | X/   | <b>\7000</b>    |          | Standard D          | esktop      |                   |             | UOM          | Ea  |
|             | Alternate          |      |                 |          | □ <u>C</u> apable 1 | Fo Promise  |                   |             |              |     |
|             |                    |      |                 |          |                     |             |                   |             |              |     |
|             | Revision           |      |                 |          | 24-SEP-20           | 18 16:12:4  |                   |             |              | [ ] |
|             | Display            | F    | uture and Curre | ent      |                     | •           | ✓ Implemente      | d Only      |              |     |
| Operatio    |                    | Det  | - Effectivity   | WIP      | 0                   | ation Yield | ECO               | Description |              |     |
| Ma          | ain                | Date | e Effectivity   | VVIP     | Oper                | ation yield | ECO               | Description |              |     |
|             | Reference          | ed   |                 |          |                     |             |                   |             |              |     |
| Seq         | Code               |      | Department      | (        | Option Deper        | ndent       | Lead Time %       |             | ]            |     |
| 10          | XDTA               |      | X DeskTop       |          |                     |             | 0                 |             |              |     |
| 20          | XDTT               |      | X DeskTop       |          |                     |             | 32.75             |             |              |     |
| 30          | XDTP               |      | X DeskTop       |          |                     |             | 64.76             |             |              | - 8 |
|             |                    |      |                 |          |                     |             |                   |             |              |     |
|             |                    |      |                 |          |                     | [           |                   |             |              |     |
|             |                    |      | •               |          |                     |             |                   |             | Þ            |     |
| Rou         | iting <u>D</u> eta | ils  | Ro              | uting Re | visions             | Оре         | ration Resources  | s Operati   | on Competenc | ies |
| VOLZ<br>Inc |                    | IIS  |                 | g peopl  | e using Or          | acle App    | eration Resources |             | on Competenc | Ies |

Slide 84

DOUGLAS VOLZ Consulting, Inc.

## Define Routings (BOM Responsibility)

Menu path: Bills of Material => Routings => Routings

|                 | Item                            | ı X | 47000                                      | S                               | tandard Desktor           | р      |               |             | UOM       |
|-----------------|---------------------------------|-----|--------------------------------------------|---------------------------------|---------------------------|--------|---------------|-------------|-----------|
|                 | Alternate                       | •   |                                            |                                 | Capable To Pro            | omise  |               |             |           |
|                 | Revisior                        | n A |                                            | Date 2                          | 4-SEP-2018 16             | :12:47 |               |             |           |
|                 | Display                         | / F | uture and Cur                              | rent                            |                           | -      | ✓ Implemented | d Only      |           |
| Ma              | in                              | Dat | e Effectivity                              | WIP                             | Operation '               | Yield  | ECO           | Description |           |
| Ma              | in                              | Det | - Effectivity                              |                                 | Oneration                 | Viold  |               |             |           |
| Ma              |                                 |     | e Effectivity                              | WIP                             | Operation `               | Yield  | ECO           | Description |           |
| Ma<br>Seq       | Referen<br>Code                 |     | e Effectivity                              |                                 | Operation<br>Disable Date | Yield  | ECO           | Description | [         |
|                 | Referen                         |     |                                            | ate                             |                           | Yield  |               | Description | [         |
| Seq             | Referen<br>Code                 | ced | Effectivity D                              | ate<br>4 13:38:15               |                           | Yield  |               | Description | [<br>     |
| Seq<br>10       | Referen<br>Code<br>XDTA         | ced | Effectivity Da<br>26-JAN-2004              | ate<br>4 13:38:15<br>4 13:38:15 |                           | Yield  |               | Description | ]<br>     |
| Seq<br>10<br>20 | Referen<br>Code<br>XDTA<br>XDTT | ced | Effectivity Da<br>26-JAN-200<br>26-JAN-200 | ate<br>4 13:38:15<br>4 13:38:15 |                           | Yield  |               | Description | [<br><br> |
| Seq<br>10<br>20 | Referen<br>Code<br>XDTA<br>XDTT | ced | Effectivity Da<br>26-JAN-200<br>26-JAN-200 | ate<br>4 13:38:15<br>4 13:38:15 |                           |        |               | Description |           |

Helping people using Oracle Applications since 1990

Slide 85

DOUGLAS VOLZ Consulting, Inc.

### Define Routings (BOM Responsibility)

Menu path: Bills of Material => Routings => Routings

|                 | Item                            | XA   | 7000      |           | Standard Desktop     |             |             | UOM E       |
|-----------------|---------------------------------|------|-----------|-----------|----------------------|-------------|-------------|-------------|
|                 | Alternate                       |      |           | [         | Capable To Promise   |             |             |             |
|                 | Revision                        | A    |           | Date      | 24-SEP-2018 16:12:47 |             |             |             |
|                 | Display                         | Fu   | iture and | d Current | •                    | Implemented | d Only      |             |
| peratio         | ns                              |      |           |           |                      |             |             |             |
|                 |                                 |      |           |           |                      |             |             |             |
|                 |                                 |      |           |           |                      |             |             |             |
| Mo              | in                              | Date | e Effecti | vitv WIP  | Operation Yield      | ECO         | Description |             |
| Ma              |                                 |      | Enoon     |           | oporation riola      |             | Beeenpaen   |             |
| IVIA            |                                 |      | 2         | ,         |                      |             | Decemption  |             |
| Seq             | Referen<br>Code                 |      | Yield     | CUM Yield | Include In Rollup    |             | Decomption  | []          |
|                 | Referen<br>Code                 |      |           |           |                      |             | Cocompaint  | []          |
| Seq<br>10       | Referen<br>Code<br>XDTA         | ced  |           |           | Include In Rollup    |             | Decemption  | [ ]         |
| Seq<br>10<br>20 | Referen<br>Code<br>XDTA<br>XDTT |      |           |           | Include In Rollup    |             | 2000.000    | []          |
| Seq<br>10       | Referen<br>Code<br>XDTA         |      |           |           | Include In Rollup    |             | Doorpain    | [ ]<br><br> |
| Seq<br>10<br>20 | Referen<br>Code<br>XDTA<br>XDTT |      |           |           | Include In Rollup    |             |             |             |
| Seq<br>10<br>20 | Referen<br>Code<br>XDTA<br>XDTT |      |           |           | Include In Rollup    | peration y  |             | [ ]<br><br> |
| Seq<br>10<br>20 | Referen<br>Code<br>XDTA<br>XDTT |      |           |           | Include In Rollup    |             | ield        | [ ]<br><br> |

#### Helping people using Oracle Applications since 1990

Menu path: Bills of Material => Routings => Routings => Operation Resources Button

|         | n Resources (M1) - 1<br>Item XA7000<br>equence 10 |         |       | Alternate<br>Effective Date | 26-JAN-2004 13:38 | 9:15               |          |
|---------|---------------------------------------------------|---------|-------|-----------------------------|-------------------|--------------------|----------|
| Resourc | es                                                |         |       |                             |                   |                    |          |
| Main    | Scheduling                                        | Costing |       |                             |                   |                    |          |
|         |                                                   |         |       |                             |                   |                    |          |
|         |                                                   |         |       |                             | Rate or Amount    |                    |          |
| Seq     | Resource                                          | UOM     | Basis | ι                           | Jsage             | Inverse            | []       |
| 10      | X DTASSY                                          | HR      | Item  | <b>-</b>                    | 5.5               | .181818            |          |
|         |                                                   |         |       |                             |                   |                    |          |
|         |                                                   |         |       |                             |                   |                    |          |
|         |                                                   |         |       |                             |                   |                    |          |
|         |                                                   |         |       |                             |                   |                    | 5.5 hour |
| Ĭ       |                                                   |         | 1     |                             |                   |                    | 0.0      |
|         |                                                   |         | 1     |                             |                   |                    | <b>—</b> |
|         |                                                   |         |       |                             |                   | L                  |          |
|         |                                                   |         |       |                             |                   | Alternates         |          |
|         |                                                   |         |       |                             |                   | - <u>Virendire</u> | ,        |

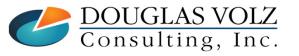

Helping people using Oracle Applications since 1990

Slide 87

Menu path: Bills of Material => Routings => Routings => Operation Resources Button

| Se       | Item XA7000<br>quence 20 |         |       | Alternate<br>Effective Date | e 26-JAN-2004 13:38 | :15     |          |
|----------|--------------------------|---------|-------|-----------------------------|---------------------|---------|----------|
| sourc    | es                       |         |       |                             |                     |         |          |
| Main     | Scheduling               | Costing |       |                             |                     |         |          |
|          |                          |         |       |                             |                     |         |          |
|          |                          |         |       |                             | Rate or Amount      |         |          |
| Seq      | Resource                 | UOM     | Basis |                             | Usage               | nverse  | []       |
| 10       | X DTTST                  | HR      | Item  | •                           | 4.5                 | .222222 |          |
|          |                          |         |       |                             |                     |         |          |
|          |                          |         |       |                             |                     |         |          |
| <u> </u> |                          |         |       |                             |                     |         |          |
| <u> </u> |                          |         |       |                             |                     |         | 4.5 hou  |
|          |                          |         |       |                             |                     |         | 4.5 IIOU |
|          |                          |         |       |                             |                     |         |          |
|          |                          |         |       |                             |                     |         |          |
|          |                          |         |       |                             |                     |         | )        |

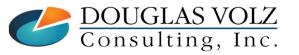

Helping people using Oracle Applications since 1990

Menu path: Bills of Material => Routings => Routings => Operation Resources Button

|      | Resources (M1) - 3<br>Item XA7000<br>quence 30 | 30      |       | Alternate<br>Effective Date | 26-JAN-2004 13:38 | 3:15       |           |
|------|------------------------------------------------|---------|-------|-----------------------------|-------------------|------------|-----------|
| Main | Scheduling                                     | Costing |       |                             |                   |            |           |
|      |                                                |         |       |                             | Rate or Amount    |            |           |
| Seq  | Resource                                       | UOM     | Basis |                             |                   | Inverse    |           |
| 10   | X DTPACK                                       | HR      | Item  |                             | 1.5               | .666667    |           |
|      |                                                |         |       |                             |                   |            |           |
|      |                                                |         |       |                             |                   |            |           |
|      |                                                |         |       |                             |                   |            | 1.5 hours |
|      |                                                |         |       | [                           |                   |            |           |
|      |                                                |         |       |                             |                   | Alternates |           |

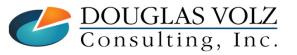

Helping people using Oracle Applications since 1990

Slide 89

|        |           | )                          | Standard Depittan                 |          |         |                |           |  |  |
|--------|-----------|----------------------------|-----------------------------------|----------|---------|----------------|-----------|--|--|
|        | Item      |                            | Standard Desktop                  |          |         | 00             | OM Ea     |  |  |
|        | Alternate |                            | Date 24-SEP-2018 16:20:11         |          |         |                |           |  |  |
|        | Revision  | A                          | Date 24-SEF                       | -2018    | 10.20.1 | 1              | [.]       |  |  |
|        | Display   | Future and Current         | ▼ Implei                          | montod ( | Only    |                |           |  |  |
|        | υισριαγ   |                            |                                   | menteu   | Only    |                |           |  |  |
| Main D | Date Effe | ctivity Unit Effectivity E | CO Component Details Material Con | trol Or  | der Ma  | nagement Purc  | chasing 💽 |  |  |
| 0.28   |           |                            |                                   |          |         | nugomont i uro |           |  |  |
| • Iten | m Seq     |                            |                                   |          |         |                |           |  |  |
|        | Opera     | tion Seq                   |                                   | Revision |         | -              |           |  |  |
|        | 10        | Component                  | Item Description                  |          | UOM     | Basis          | - []      |  |  |
| 10     | 10        | XC7000                     | Standard Desktop Case             | A        | Ea      | Item           | - [-]     |  |  |
| 20     | 10        | XC7001                     | Standard Desktop Motherboard      | A        | Ea      | Item           |           |  |  |
| 30     | 10        | XC7102                     | Std. Desktop Monitor II           | A        | Ea      | Item           | _ []      |  |  |
| 40     | 10        | XC7003                     | Standard Desktop Keyboard         | A        | Ea      | Item           | _ [-]     |  |  |
| 50     | 10        | XC7004                     | Standard Desktop Overlay          | A        | Ea      | Item           |           |  |  |
|        |           |                            |                                   |          |         | Þ              |           |  |  |
|        |           |                            | A 2000000000                      |          |         | Þ              |           |  |  |
|        |           |                            |                                   |          |         |                |           |  |  |

Slide 90

#### **Oracle Cost Management Training**

|     |                | (M1)                                 |                                                       |                           |
|-----|----------------|--------------------------------------|-------------------------------------------------------|---------------------------|
|     |                | tem XA7000                           | Standard Desktop                                      | UOM Ea                    |
|     | Alterr         |                                      | Date 24-SEP-2018 1                                    | 6:20:11                   |
|     | Revis          | sion A                               | Date 24-SEP-2018 1                                    | 6:20:11 [.]               |
|     | Disp           | Future and Curren                    | ▼ Implemented C                                       | Duk                       |
|     | DISL           |                                      |                                                       | Jiny                      |
| Mai | n Date E       | ffectivity Unit Effectivit           | ECO Component Details Material Control Ord            | der Management Purchasing |
|     |                |                                      |                                                       |                           |
|     | Item Seq       |                                      |                                                       | Auto Request Material     |
|     | Op             | eration Seq                          | Inverse                                               | Eng Item                  |
|     |                | Component                            | Quantity                                              | r 1                       |
|     | 10 10          | Component<br>XC7000                  | Quantity Usage                                        |                           |
|     | 10 10<br>20 10 | XC7000                               |                                                       |                           |
|     |                | XC7000<br>XC7001                     |                                                       |                           |
|     | 20 10          | XC7000<br>XC7001<br>XC7102           | → 1 1<br>→ 1 1                                        |                           |
|     | 20 10<br>30 10 | XC7000<br>XC7001<br>XC7102<br>XC7003 | •     1     1       •     1     1       •     1     1 |                           |

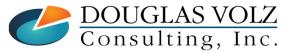

Helping people using Oracle Applications since 1990

Slide 91

|       | f Material (N                              |                                                                               |                                                                                                    |                            |                            |
|-------|--------------------------------------------|-------------------------------------------------------------------------------|----------------------------------------------------------------------------------------------------|----------------------------|----------------------------|
|       | Ite                                        |                                                                               | Standard Desktop                                                                                                    |                            | UOM Ea                     |
|       | Alterna                                    |                                                                               |                                                                                                    |                            |                            |
|       | Revisio                                    | on A                                                                          | Date                                                                                                    | 24-SEP-2018 16:20:11       | [.                         |
|       | Dicol                                      | ay Future and Current                                                         |                                                                                                    | Implemented Only           |                            |
|       | Displa                                     |                                                                               |                                                                                                    |                            |                            |
|       | D-t- F                                     | • • • • • • • • • • • • • • • • • • •                                         |                                                                                                    |                            |                            |
| Main  | Date En                                    |                                                                               | ECO Component Details Mate                                                                                           | rial Control Order Managen | nent Purchasing            |
| 14.   |                                            |                                                                               |                                                                                                    |                            |                            |
| • ILE | tem Seq                                    |                                                                               |                                                                                                    |                            |                            |
|       |                                            | ration Seq                                                                    |                                                                                                    |                            |                            |
|       |                                            | ration Seq<br>Component                                                       | From                                                                                                    | То                         | []                         |
|       | Ope                                        |                                                                               | From<br>14-JAN-2004 09:20:52                                                                                         | То                         |                            |
|       | Ope                                        | Component                                                                     |                                                                                                    | To                         |                            |
| 10    | Ope<br>10 10<br>20 10                      | Component<br>XC7000                                                           | 14-JAN-2004 09:20:52                                                                                                 | To                         |                            |
| 10    | Ope<br>10 10<br>20 10<br>30 10             | Component<br>XC7000<br>XC7001                                                 | 14-JAN-2004 09:20:52<br>14-JAN-2004 09:20:56                                                                         |                            |                            |
|       | Ope<br>10 10<br>20 10<br>30 10<br>10<br>10 | Component<br>XC7000<br>XC7001<br>XC7102                                       | 14-JAN-2004 09:20:52<br>14-JAN-2004 09:20:56<br>05-APR-2005 05:41:30                                                 | Effectivity                |                            |
|       | Ope<br>10 10<br>20 10<br>30 10<br>10<br>10 | Component           XC7000           XC7001           XC7102           XC7003 | 14-JAN-2004 09:20:52<br>14-JAN-2004 09:20:56<br>05-APR-2005 05:41:30<br>14-JAN-2004 09:21:03<br>14-JAN-2004 09:21:08 | Effectivity of which com   | late determ<br>ponents wil |
|       | Ope<br>10 10<br>20 10<br>30 10<br>10<br>10 | Component           XC7000           XC7001           XC7102           XC7003 | 14-JAN-2004 09:20:52<br>14-JAN-2004 09:20:56<br>05-APR-2005 05:41:30<br>14-JAN-2004 09:21:03                         | Effectivity of which com   | ponents wil                |
|       | Ope<br>10 10<br>20 10<br>30 10<br>10<br>10 | Component           XC7000           XC7001           XC7102           XC7003 | 14-JAN-2004 09:20:52<br>14-JAN-2004 09:20:56<br>05-APR-2005 05:41:30<br>14-JAN-2004 09:21:03<br>14-JAN-2004 09:21:08 | Effectivity of which com   |                            |

### **Oracle Cost Management Training**

|                              | laterial (I            |                                                |                                                                                                    |                                                   |
|------------------------------|------------------------|------------------------------------------------|----------------------------------------------------------------------------------------------------|---------------------------------------------------|
| • 6                          | Ite                    | em XA7000                                      | Standard Desktop                                                                                                    | UOM Ea                                            |
|                              | Alterna                | ite                                            |                                                                                                    |                                                   |
|                              | Revisi                 | on A                                           | Date 24-SEP-2018 16:20:11                                                                                                    | [•]                                               |
|                              |                        |                                                |                                                                                                    |                                                   |
|                              | Displ                  | ay Future and Current                          | ▼ Implemented Only                                                                                                    |                                                   |
|                              |                        |                                                |                                                                                                    |                                                   |
| Main                         | Date Ef                | fectivity Unit Effectivity                     | ECO Component Details Material Control Order Manager                                                                                                    | ment Purchasing 💽                                 |
| Iter                         | m Seq                  |                                                |                                                                                                    |                                                   |
|                              | •                      | ration Cog                                     |                                                                                                    |                                                   |
|                              | Ope                    | ration Seq                                     | F T-                                                                                                    |                                                   |
| 60                           | 10                     | Component<br>XC7005                            | From To<br>14-JAN-2004 09:21:12                                                                                                    |                                                   |
|                              |                        |                                                |                                                                                                    |                                                   |
|                              |                        |                                                |                                                                                                    |                                                   |
| 70                           | 10                     | XC7006                                         | 14-JAN-2004 09:21:17                                                                                                    |                                                   |
| 70<br>80                     | 10<br>10               | XC7006<br>XC7007                               | 14-JAN-2004 09:21:17<br>14-JAN-2004 09:21:22                                                                                                    |                                                   |
| 70<br>80<br>90               | 10<br>10<br>10         | XC7006<br>XC7007<br>XC7008                     | 14-JAN-2004 09:21:17       14-JAN-2004 09:21:22       14-JAN-2004 09:21:26       14-JAN-2004 09:21:26                                                                         |                                                   |
| 70<br>80<br>90               | 10<br>10<br>10<br>0 10 | XC7006<br>XC7007<br>XC7008<br>XC7009           | 14-JAN-2004 09:21:17         14-JAN-2004 09:21:22         14-JAN-2004 09:21:26         14-JAN-2004 09:21:31         Effectivity                                               | y date determi                                    |
| 70<br>80<br>90               | 10<br>10<br>10<br>0 10 | XC7006<br>XC7007<br>XC7008                     | 14-JAN-2004 09:21:17         14-JAN-2004 09:21:22         14-JAN-2004 09:21:26         14-JAN-2004 09:21:31         Effectivity         01-JUL-2005 07:33:17                  | ·                                                 |
| 70<br>80<br>90               | 10<br>10<br>10<br>0 10 | XC7006<br>XC7007<br>XC7008<br>XC7009           | 14-JAN-2004 09:21:17         14-JAN-2004 09:21:22         14-JAN-2004 09:21:26         14-JAN-2004 09:21:31         Effectivity         01-JUL-2005 07:33:17         which co | mponents wil                                      |
| 70<br>80<br>90               | 10<br>10<br>10<br>0 10 | XC7006<br>XC7007<br>XC7008<br>XC7009           | 14-JAN-2004 09:21:17         14-JAN-2004 09:21:22         14-JAN-2004 09:21:26         14-JAN-2004 09:21:31         Effectivity         01-JUL-2005 07:33:17         which co | y date determi<br>mponents will<br>the Cost Rollu |
| 70<br>80<br>90<br>100<br>120 | 10<br>10<br>10<br>0 10 | XC7006<br>XC7007<br>XC7008<br>XC7009<br>XC7020 | 14-JAN-2004 09:21:17         14-JAN-2004 09:21:22         14-JAN-2004 09:21:26         14-JAN-2004 09:21:31         01-JUL-2005 07:33:17         4                            | mponents wil                                      |

### Supply Chain Cost Rollup – Using Effectivity Dates

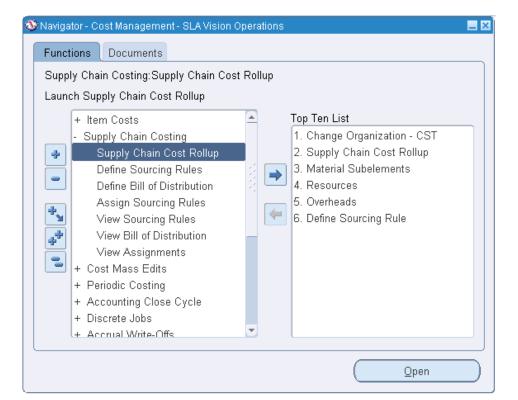

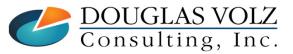

Helping people using Oracle Applications since 1990

Slide 94

## **Cost Rollup Choices**

| Reports                                           | 2            |
|---------------------------------------------------|--------------|
| Find %                                            |              |
| Name                                              | Application  |
| Supply Chain Cost Rollup - No Report              | Bills of Mat |
| Supply Chain Cost Rollup - Print Report           | Bills of Mat |
| Temporary Supply Chain Cost Rollup - Print Report | Bills of Mat |

• Supply Chain Cost Rollup – No Report: rolls up costs, changes Pending, but no report

- Supply Chain Cost Rollup Print Report: rolls up costs, changes Pending and creates report
- Temporary Supply Chain Cost Rollup Print Report: rolls up costs, only produces a report

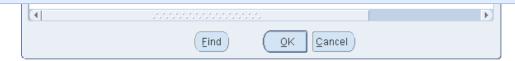

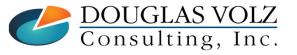

Helping people using Oracle Applications since 1990 Copyright ©2023 Douglas Volz Consulting, Inc.

## Cost Rollup Parameters – Today's Effectivity Date

| • Parameters               |                                                                                                    |
|----------------------------|----------------------------------------------------------------------------------------------------|
|                            |                                                                                                    |
|                            | Cost Rollup - Today's Effectivity Date                                                               |
| Cost Type                  | e COSTCLASS Cost Type for Cost Management Class                                                      |
| Organization               | m M1 Seattle Manufacturing                                                                           |
| Assignment Set             | et                                                                                                   |
| Buy Cost Type              | ne la la la la la la la la la la la la la                                                            |
| Preserve Buy Cost Details  | Is                                                                                                   |
| Conversion Type            | Corporate Corporate Exchange Rate                                                                    |
| Rollup Option              | n Full cost rollup                                                                                   |
| Range                      | e Specific item                                                                                      |
| Report Type                | Pe Detail Indented Rollup Options:                                                                   |
| Material Detail            | all Yes                                                                                              |
| Material Overhead Detail   | Single level – Goes down one level and rolls up costs                                                |
| Routing Detail             | all Yes                                                                                              |
| Report Number of Levels    | Is 10 ■ Full cost rollup – Fully explodes the BOM                                                    |
| Effective Date             | te 24-SEP-2018 23:59:59                                                                              |
| Include Unimplemented ECOs | os No                                                                                                |
| Alternate Bill             |                                                                                                    |
| Alternate Routing          |                                                                                                    |
| Engineering Bills          | is No                                                                                                |
| Lot Size Option            | In Use Existing Lot Size                                                                             |
| Lot Size Setting           |                                                                                                    |
| Specific Item              | Today's effectivity                                                                                  |
| Category set               |                                                                                                    |
| Specific Category          | date                                                                                                 |
| Item From                  | m                                                                                                    |
| Item To                    |                                                                                                    |
|                            |                                                                                                    |
|                            |                                                                                                    |
|                            | QK     Clear                                                                                         |
| Consulting, Inc.           | Helping people using Oracle Applications since 1990<br>Copyright ©2023 Douglas Volz Consulting, Inc. |

### Cost Rollup Parameters – Today's Effectivity Dates

| Supply Chain Cost Rollup    | o (M1)                                                                                    |
|-----------------------------|-------------------------------------------------------------------------------------------|
| Run this Request            |                                                                                           |
|                             | Copy                                                                                      |
| Name                        | Supply Chain Cost Rollup - Print Report                                                   |
| Operating Unit              |                                                                                           |
| Parameters                  | Cost Rollup - Today's Effectivity Dates:COSTCLASS:M1::::Corporate:Full cost rollup:Specif |
| Language                    | American English                                                                          |
|                             | Language Settings Debug Options                                                           |
| At these Times              |                                                                                           |
| Run the Job                 | As Soon as Possible Schedule                                                              |
|                             |                                                                                           |
| Upon Completion             |                                                                                           |
|                             | Save all Output Files     □ Burst Output                                                  |
| Layout                      | <u></u>                                                                                   |
| Notify                      | Delivery Opts                                                                             |
| Print to                    | noprint                                                                                   |
| Help ( <u>C</u> )           | Submit Cancel                                                                             |
|                             | here                                                                                      |
| $\blacksquare$ DOUGLAS VOLZ | Helping people using Oracle Applications since 1990                                       |
| Consulting, Inc.            | Copyright ©2023 Douglas Volz Consulting, Inc.                                             |

Slide 97

## **Cost Rollup Concurrent Submission**

Two Concurrent Jobs are Submitted When You Run the Cost Rollup with Report:

| Requests     |                  |             |              |           |        |                            |       |
|--------------|------------------|-------------|--------------|-----------|--------|----------------------------|-------|
| <u>R</u> efr | esh Data         | F           | ind Requests |           |        | Submit a New Request       |       |
| Request ID   |                  |             | Parent       |           |        |                            |       |
|              | Name             |             |              | Phase     | Status | Parameters                 |       |
| 7644233      | Delete Supply Ch | ain Cost F  |              | Completed | Normal | 457368, 1388, 1            | - A   |
| 7644232      | Supply Chain Co  | st Rollup - |              | Completed | Normal | 2, 207, Cost Rollup - Toda | y's E |

**D** But only one job when you run Temporary Report:

| O Requests                |            |           |        |                               |   |
|---------------------------|------------|-----------|--------|-------------------------------|---|
|                           | Find Req   | uests     |        | Sub <u>m</u> it a New Request |   |
| Request ID                | Parent     |           |        |                               |   |
| Name                      |            | Phase     | Status | Parameters                    |   |
| 5918580 Delete Supply Cha | ain Cost F | Completed | Normal | 180281, 3, 1                  | A |

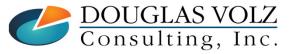

Helping people using Oracle Applications since 1990

Slide **98** 

## **Cost Rollup Concurrent Submission**

### □ What Do These Two Programs Do?

• Supply Chain Cost Rollup calculates the new rolled up values into the Cost Type

| Requests   |                  |             |               |           |        |                             |       |
|------------|------------------|-------------|---------------|-----------|--------|-----------------------------|-------|
| Refre      | sh Data          | F           | Find Requests |           |        | Submit a New Request        |       |
| Request ID |                  |             | Parent        |           |        |                             |       |
|            | Name             |             |               | Phase     | Status | Parameters                  |       |
| 7644233    | Delete Supply Ch | ain Cost F  |               | Completed | Normal | 457368, 1388, 1             | Â     |
| 7644232    | Supply Chain Cos | st Rollup - |               | Completed | Normal | 2, 207, Cost Rollup - Today | y's E |

- Delete Supply Chain Cost Rollup cleans up various temp tables:
  - CST\_SC\_BOM\_EXPLOSION
  - CST\_SC\_LOW\_LEVEL\_CODES
  - CST\_SC\_BOM\_STRUCTURES
  - CST\_SC\_LISTS
- Patch for Performance Issues on the Delete Supply Chain Cost Rollup Program: Patch 33074934 - DELETE SUPPLY CHAIN COST ROLLUP DATA PERFORMANCE ISSUE

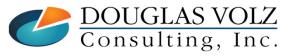

Helping people using Oracle Applications since 1990 Copyright ©2023 Douglas Volz Consulting, Inc. Slide **99** 

**Oracle Cost Management Training** 

### Indented Bill of Material Cost Report

### - Today's Effectivity Dates

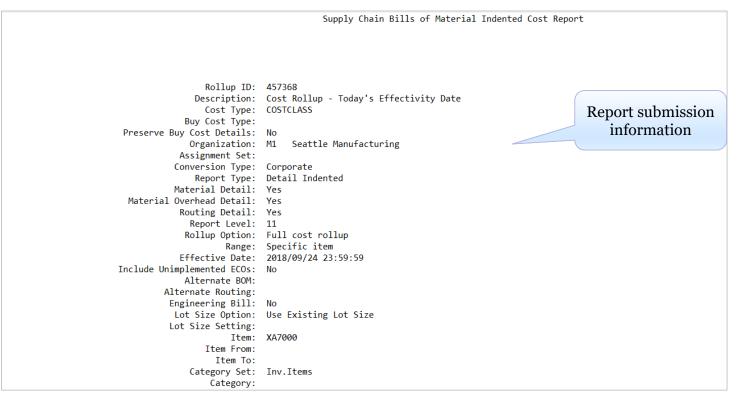

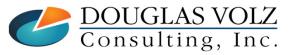

Helping people using Oracle Applications since 1990

Slide **100** 

### Indented Bill of Material Cost Report – Today's Effectivity Dates

|                       |                       | Cos                 | t Type: COSTCL/                            | ASS                                              |                     |        | Suppl             | y Chain                            | Bills o                          | f Mate | rial Indented              | Cost Report                  |                              |                              | Page: 2                                          |                                          |
|-----------------------|-----------------------|---------------------|--------------------------------------------|--------------------------------------------------|---------------------|--------|-------------------|------------------------------------|----------------------------------|--------|----------------------------|------------------------------|------------------------------|------------------------------|--------------------------------------------------|------------------------------------------|
|                       |                       | Buy Cos<br>Assignme | t Type:                                    |                                                  |                     |        |                   |                                    |                                  |        |                            |                              |                              | Al                           | vision Date: 201<br>ternate BOM:<br>ate Routing: | 8/09/24 23:59:59                         |
|                       | 0                     | rganizat<br>Assem   | ion: M1<br>bly: XA7000                     |                                                  | Seattle<br>Standard |        | facturing<br>ctop |                                    |                                  |        |                            |                              |                              | Category: COM                | PUTER.DESKTOP                                    | Currency Code: US<br>UOM: Ea             |
|                       | Level                 | Seq                 | Item/<br>Cost Element                      |                                                  | Department          |        |                   | ed On R<br>Asset/                  | ollup<br>Costed<br>Y<br>tm Basis |        |                            |                              | is Factor                    |                              | Res Unit Cost                                    |                                          |
|                       | 0                     | 10<br>20<br>30      | XA7000<br>Resource<br>Resource<br>Resource | Standard Desk<br>X DTASSY<br>X DTTST<br>X DTPACK |                     | A      |                   | Yes No<br>Yes<br>Yes<br>Yes<br>Yes | Item<br>Item<br>Item<br>Item     |        | Ea<br>HR<br>HR<br>HR<br>HR | 1.00<br>5.50<br>4.50<br>1.50 | 0.00<br>1.00<br>1.00<br>1.00 | 1.00<br>5.50<br>4.50<br>1.50 | 1,123.86000<br>24.50000<br>35.00000<br>15.00000  | US<br>134.75000<br>157.50000<br>22.50000 |
|                       | .1                    | 10                  | XC7000<br>Material                         | Standard Desk<br>Material                        | M1                  | A      | Yes No            | Yes No                             | Item<br>Item                     | 1.00   | 100 Ea<br>USD              | 1.00<br>165.55               | 0.00<br>1.00                 | 1.00<br>165.55               | 165.55000                                        | US<br>165.55000                          |
|                       | .1                    | 10                  | XC7001<br>Material                         | Standard Desk<br>Material                        | M1                  | A      | Yes No            | Yes No                             | Item<br>Item                     | 1.00   | 100 Ea<br>USD              | 1.00<br>134.31               | 0.00<br>1.00                 | 1.00<br>134.31               | 134.31000                                        | US<br>134.31000                          |
|                       | .1                    | 10                  | XC7003<br>Material                         | Standard Desk<br>Material                        | M1                  | A      | Yes No            | Yes No                             | Item<br>Item                     | 1.00   | 100 Ea<br>USD              | 1.00<br>25.94                | 0.00<br>1.00                 | 1.00<br>25.94                | 25.94000                                         | US<br>25.94000                           |
|                       | .1                    | 10                  | XC7004<br>Material                         | Standard Desk<br>Material                        | M1                  | A      | Yes No            | Yes No                             | Item<br>Item                     | 1.00   | 100 Ea<br>USD              | 1.00<br>1.71                 | 0.00<br>1.00                 | 1.00<br>1.71                 | 1.71000                                          | US<br>1.71000                            |
|                       | .1                    | 10                  | XC7005<br>Material                         | Standard Desk<br>Material                        | M1                  | A      | Yes No            | Yes No                             | Item<br>Item                     | 1.00   | 100 Ea<br>USD              | 1.00<br>21.37                | 0.00<br>1.00                 | 1.00<br>21.37                | 21.37000                                         | US<br>21.37000                           |
|                       | .1                    |                     | XC7006<br>Material                         | Standard Desk<br>Material                        |                     | A      | Yes No            |                                    | Item<br>Item                     |        | 100 Ea<br>USD              | 1.00<br>256.41               | 0.00<br>1.00                 | 1.00<br>256.41               | 256.41000                                        | US<br>256.41000                          |
|                       | .1                    |                     | XC7007<br>Material                         | Standard Desk<br>Material                        |                     | A      | Yes No            |                                    | Item                             |        | 100 Ea<br>USD              | 1.00<br>25.64                | 0.00<br>1.00                 | 1.00<br>25.64                | 25.64000                                         | US<br>25.64000                           |
|                       | .1                    |                     | XC7008<br>Material                         | Standard Desk<br>Material<br>Standard Desk       |                     | A      | Yes No            |                                    | Item                             | 1.00   | 100 Ea<br>USD              | 1.00<br>17.09                | 0.00<br>1.00<br>0.00         | 1.00<br>17.09                | 17.09000                                         | US<br>17.09000<br>USI                    |
|                       | .1                    |                     | XC7009<br>Material<br>XC7102               | Material<br>Std. Desktop                         |                     | A<br>A | Yes No<br>Yes No  |                                    | Item<br>Item<br>Item             | 1.00   | 100 Ea<br>USD<br>100 Ea    | 1.00<br>17.09<br>1.00        | 0.00                         | 1.00<br>17.09<br>1.00        | 17.09000<br>115.50000                            | 17.09000<br>USI                          |
|                       | .1                    |                     | Material<br>XC7020                         | Material<br>Std. Desktop                         |                     | A      | Yes No            |                                    | Item<br>Item                     |        | USD<br>100 Ea              | 115.50                       | 0.00                         | 115.50                       | 28.50000                                         | 115.50000<br>USI                         |
|                       |                       | 10                  | Material                                   | Material                                         | 112                 | ~      | 105 110           | 105 110                            | Item                             | 1.00   | USD                        | 28.50                        | 1.00                         | 28.50                        | 20130000                                         | 28.50000                                 |
| DOUGLAS<br>Consulting | VC                    | )L2                 | 7                                          | н                                                | elping              | ; pe   | eople             | usir                               | ıg Or                            | acle   | e Applica                  | tions si                     | 1ce 19                       | 90                           |                                                  | 1,123.86000 USI                          |
| Consulting            | , <u>,</u> , <u>,</u> | nc                  | -                                          |                                                  | r -c                | _      | -                 |                                    | -                                |        | Volz Const                 |                              |                              | . (                          | led Up Co                                        | sts                                      |

Slide **101** 

### Indented Bill of Material Cost Report – Today's Effectivity Dates

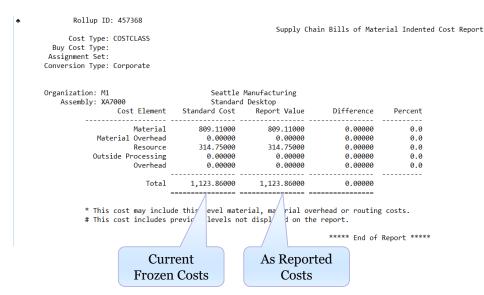

Report Date: 24-SEP-2018 15:58:15 Page: 3

Revision Date: 2018/09/24 23:59:59 Alternate BOM: Alternate Routing:

Currency Code: USD Category: COMPUTER.DESKTOP UOM: Ea

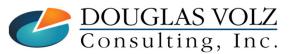

Helping people using Oracle Applications since 1990

Slide **102** 

#### **Oracle Cost Management Training**

### Item Cost After Cost Rollup (Cost Responsibility)

Menu path: Cost Management => Item Costs => Item Costs

| Item              | Cost Type                                               | Based on Rollup                                                | D Unit Cost                                        | Material | Mater        | rial Overhead                        |                        |
|-------------------|---------------------------------------------------------|----------------------------------------------------------------|----------------------------------------------------|----------|--------------|--------------------------------------|------------------------|
| XA7000            | COSTCLASS                                               | ✓                                                              | 1,123.86000                                        |          | 309.11000    |                                      |                        |
|                   |                                                         | Item Costs (M1) - X                                            | A7000, COSTCLAS                                    | S        |              |                                      |                        |
|                   |                                                         | Cost Information                                               | Activity Inform                                    | nation   |              |                                      |                        |
|                   |                                                         | - User Defined I                                               | tem Costs                                          |          |              |                                      |                        |
|                   |                                                         | Cost                                                           | Sub-                                               |          |              | Rate or                              |                        |
|                   |                                                         | Element                                                        | Element                                            | Activity | Basis        | Amount                               | Unit Cost              |
|                   |                                                         |                                                                |                                                    |          |              |                                      |                        |
| No use            | er                                                      |                                                                |                                                    |          |              |                                      |                        |
|                   |                                                         |                                                                |                                                    |          |              |                                      |                        |
| defined c         | osts                                                    |                                                                |                                                    |          |              |                                      |                        |
| defined c         | osts                                                    |                                                                |                                                    |          |              |                                      |                        |
| defined co        | osts                                                    | Bas                                                            | sis Factor                                         |          |              | MFG Shrinkage Factor                 |                        |
| defined co        | osts                                                    | Bas<br>Rollup Item Co                                          |                                                    |          |              | MFG Shrinkage Factor                 |                        |
|                   | n Description Standar                                   |                                                                |                                                    |          | Item         | MFG Shrinkage Factor                 | 809.11000              |
| Item              |                                                         | Rollup Item Co                                                 | sts                                                |          | Item         |                                      | 809.11000<br>134.75000 |
| Item              | n Description Standar                                   | Rollup Item Co                                                 | sts<br>Material                                    |          |              | 809.11                               | 134.75000              |
| Item              | n Description Standar                                   | Rollup Item Co<br>Material<br>Resource                         | sts<br>Material<br>X DTASSY                        |          | Item         | 809.11                               |                        |
| Item              | n Description Standar<br>e Description Cost Ty          | Rollup Item Co<br>Material<br>Resource<br>Resource             | sts<br>Material<br>X DTASSY<br>X DTTST             |          | Item<br>Item | 809.11<br>5.5<br>4.5                 | 134.75000<br>157.50000 |
| Item              | n Description Standar<br>e Description Cost Ty          | Rollup Item Co<br>Material<br>Resource<br>Resource             | sts<br>Material<br>X DTASSY<br>X DTTST             |          | Item<br>Item | 809.11<br>5.5<br>4.5                 | 134.7500<br>157.5000   |
| Item<br>Cost Type | n Description Standar<br>e Description Cost Ty<br>Views | Rollup Item Co<br>Material<br>Resource<br>Resource             | sts<br>Material<br>X DTASSY<br>X DTTST<br>X DTPACK |          | Item<br>Item | 809.11       5.5       4.5       1.5 | 134.7500<br>157.5000   |
| Item              | n Description Standar<br>e Description Cost Ty<br>Views | Rollup Item Co<br>Material<br>Resource<br>Resource<br>Besource | sts<br>Material<br>X DTASSY<br>X DTTST             |          | Item<br>Item | 809.11<br>5.5<br>4.5                 | 134.75000<br>157.50000 |

Slide 103

**Oracle Cost Management Training** 

## Item Cost After Cost Rollup (Cost Responsibility)

Menu path: Cost Management => Item Costs => Item Costs

### □ What Happens If the Effectivity Date Changes?

- Cost Rollup will roll up to the entered effectivity date
- See next pages for an example using effectivity date 31-Dec-2004
- See how this affects the components (effectivity date also applies to the routing operations)

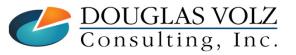

Helping people using Oracle Applications since 1990 Copyright ©2023 Douglas Volz Consulting, Inc.

| Cost Rollup Parar                       | neters – Prior Effe                           | ectivity Date           |
|-----------------------------------------|-----------------------------------------------|-------------------------|
| Parameters                              |                                               |                         |
| Description                             | Cost Rollup - Effectivity Date 31-Dec-2004    |                         |
|                                         | COSTCLASS Cost Type for Cost Management Class |                         |
| Organization                            |                                               |                         |
| Assignment Set                          |                                               |                         |
| Buy Cost Type                           |                                               |                         |
| Preserve Buy Cost Details               |                                               |                         |
| Conversion Type                         | Corporate                                     | Corporate Exchange Rate |
| Rollup Option                           | Full cost rollup                              |                         |
| Range                                   | Specific item                                 |                         |
| Report Type                             | Detail Indented                               |                         |
| Material Detail                         | Yes                                           |                         |
| Material Overhead Detail                | Yes                                           |                         |
| Routing Detail                          | Yes                                           |                         |
| Report Number of Levels                 | 10                                            |                         |
| Effective Date                          | 31-DEC-2004 23:59:59                          |                         |
| Include Unimplemented ECOs              | No                                            |                         |
| Alternate Bill                          |                                               |                         |
| Alternate Routing                       |                                               |                         |
| Engineering Bills                       | No                                            |                         |
| Lot Size Option                         | Use Existing Lot Size                         |                         |
| Lot Size Setting                        |                                               | Prior effectivity date  |
| Specific Item                           | XA7000                                        |                         |
| Category set                            |                                               | 31-Dec-2004             |
| Specific Category                       |                                               | 0 1                     |
| Item From                               |                                               |                         |
| Item To                                 |                                               |                         |
|                                         | (                                             | $\square$               |
|                                         | QK                                            | Cancel Clear Help       |
|                                         | Helping people using Oracle A                 | nnlications since 1000  |
| <u>DOUGLAS VOLZ</u><br>Consulting, Inc. | Copyright ©2023 Douglas Vo                    |                         |

Slide **105** 

## Define Bills of Material (BOM Responsibility)

Menu path: Bills of Material => Bills

| <sup>e</sup> Bills of Ma | aterial (M1) |                             |                      |             |                             |                 |
|--------------------------|--------------|-----------------------------|----------------------|-------------|-----------------------------|-----------------|
|                          | Item         | XA7000                      | Standard Desktop     |             |                             | UOM Ea          |
|                          | Alternate    |                             |                      | _           |                             |                 |
|                          | Revision     | IAII                        | Display All          | Date 1      | 9-OCT-2019 01:13:38         | [. ]            |
|                          | Display      | / All                       |                      | - <b>v</b>  | Implemented Only            |                 |
|                          | Diopidy      | ,                           |                      |             |                             |                 |
| Main Da                  | ate Effecti  | vity Unit Effectivity ECO C | component Details Ma | aterial Con | trol Order Management Purch | asing Shipping  |
|                          |              |                             |                      |             |                             |                 |
| • Iten                   | m Seq        |                             |                      |             |                             |                 |
|                          | Opera        | tion Seq                    |                      |             |                             |                 |
|                          |              | Component                   | From                 |             | То                          |                 |
| 80                       | 10           | XC7007                      | 14-JAN-2004 09:21    | :7<br>Т     | 'his component w            | ill be reported |
| 90                       | 10           | XC7008                      | 14-JAN-2004 09:21    | :1          | ins component w             | in be reported  |
| 100                      | ) 10         | XC7009                      | 14-JAN-2004 09:21    | :31         |                             |                 |
| 110                      | ) 10         | XC7010                      | 14-JAN-2004 09:21    | :39         | 01-JUL-2005 07:33:17        |                 |
| 120                      | 0 10         | XC7020                      | 01-JUL-2005 07:33    | :17         |                             |                 |
|                          |              |                             |                      |             |                             |                 |
|                          |              |                             | [4]                  | Thi         | s component will            | not be reported |
|                          |              |                             |                      |             | 1                           |                 |
| Si                       | ubstitutes   | <u>D</u> esignators         | <u>Operatio</u>      | ns          | Bill Details                | Revision        |
|                          |              |                             |                      |             |                             |                 |
|                          | <b>T P</b>   |                             |                      |             |                             |                 |
| LAS VO<br>lting, Ii      | θLZ          | Helping po                  | eople using Oracl    | e Applic    | ations since 1990           |                 |

**Oracle Cost Management Training** 

# Indented Bill of Material Cost Report

### - Today's Effectivity Dates

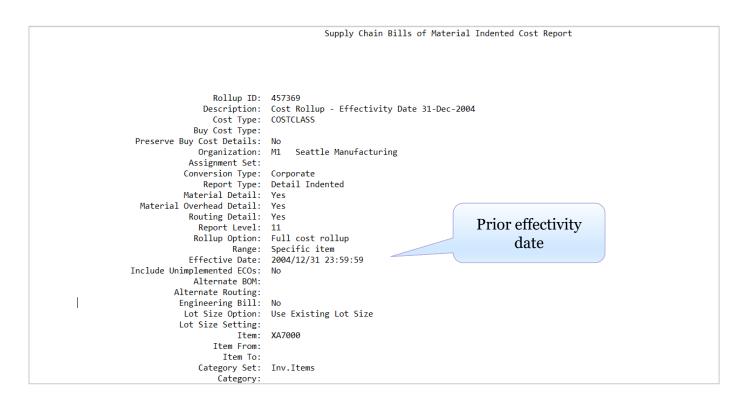

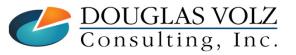

Helping people using Oracle Applications since 1990

Slide **10**7

### Indented Bill of Material Cost Report – Today's Effectivity Dates

|       |                | st Type: COSTCL<br>st Type:                | ASS                                              |                                           |             | S   | uppl | y Cha                    | ain Bil                                | lls o                        | f Mate       | erial Indented           | Cost Report                                         | t                    |                       | Page: 2                                         |                                           |
|-------|----------------|--------------------------------------------|--------------------------------------------------|-------------------------------------------|-------------|-----|------|--------------------------|----------------------------------------|------------------------------|--------------|--------------------------|-----------------------------------------------------|----------------------|-----------------------|-------------------------------------------------|-------------------------------------------|
| с     |                |                                            |                                                  |                                           |             |     |      |                          |                                        |                              |              | A                        | evision Date: 200<br>lternate BOM:<br>nate Routing: | 04/12/31 23:59:59    |                       |                                                 |                                           |
| 0     |                | tion: M1<br>mbly: XA7000                   |                                                  | Seattle<br>Standard                       |             |     | ring |                          |                                        |                              |              |                          |                                                     |                      | Category: COM         | IPUTER.DESKTOP                                  | Currency Code: USI<br>UOM: Ea             |
| Level | Seq            | Item/<br>Cost Element                      | Description/<br>Sub-Element                      | Org/<br>Department                        | Last<br>Rev |     |      | ed Or<br>Asse            | Rollup<br>n Rollu<br>et/Cost<br>Phtm E | ted<br>Y:                    |              |                          |                                                     | Basis Factor         | Rate Or Amount        | Item Unit Cost/<br>Res Unit Cost                | Currenc<br>Cod<br>Extended Cost           |
| 0     | 10<br>20<br>30 | XA7000<br>Resource<br>Resource<br>Resource | Standard Desk<br>X DTASSY<br>X DTTST<br>X DTPACK | M1<br>X DeskTop<br>X DeskTop<br>X DeskTop | A           |     | Yes  | Yes<br>Yes<br>Yes<br>Yes | ]<br>]                                 | Item<br>Item<br>Item<br>Item |              | Ea<br>HR<br>HR<br>HR     | 1.00<br>5.50<br>4.50<br>1.50                        | 0.00<br>1.00<br>1.00 | 1.00<br>5.50          | 1,155.07000<br>24.50000<br>35.00000<br>15.00000 | USI<br>134.75000<br>157.50000<br>22.50000 |
| .1    | 10             | XC7000<br>Material                         | Standard Desk<br>Material                        | M1                                        | A           | Yes | No   | Yes                      |                                        | Item<br>Item                 | 1.00         | 100 Ea<br>USD            | 1.00<br>165.55                                      |                      | 1.00<br>165.55        | 165.55000                                       | US<br>165.55000                           |
| .1    | 10             | XC7001<br>Material                         | Standard Desk<br>Material                        | M1                                        | Α           | Yes | No   | Yes                      |                                        | Item<br>Item                 | 1.00         | 100 Ea<br>USD            | 1.00<br>134.31                                      |                      | 1.00<br>134.31        | 134.31000                                       | US<br>134.31000                           |
| .1    | 10             | XC7002<br>Material                         | Standard Desk<br>Material                        | M1                                        | Α           | Yes | No   | Yes                      |                                        | Item<br>Item                 | 1.00         | 100 Ea<br>USD            | 1.00<br>149.57                                      |                      | 1.00<br>149.57        | 149.57000                                       | US<br>149.57000                           |
| .1    | 10             | XC7003<br>Material                         | Standard Desk<br>Material                        | M1                                        | Α           | Yes | No   | Yes                      |                                        | Item<br>Item                 | 1.00         | 100 Ea<br>USD            | 1.00<br>25.94                                       |                      | 1.00<br>25.94         | 25.94000                                        | US<br>25.94000                            |
| .1    | 10             | XC7004<br>Material                         | Standard Desk<br>Material                        | M1                                        | Α           | Yes | No   | Yes                      |                                        | Item<br>Item                 | 1.00         | 100 Ea<br>USD            | 1.00<br>1.71                                        |                      | 1.00<br>1.71          | 1.71000                                         | US<br>1.71000                             |
| .1    | 10             | XC7005<br>Material                         | Standard Desk<br>Material                        | M1                                        | A           | Yes | No   | Yes                      |                                        | Item<br>Item                 | 1.00         | 100 Ea<br>USD            | 1.00<br>21.37                                       |                      | 1.00<br>21.37         | 21.37000                                        | US<br>21.37000                            |
| s not | 10             | XC7006<br>Material                         | Standard Desk<br>Material                        | M1                                        | Α           | Yes | No   | Yes                      |                                        | Item<br>Item                 | 1.00         | 100 Ea<br>USD            | 1.00<br>256.41                                      |                      | 1.00<br>256.41        | 256.41000                                       | USI<br>256.41000                          |
| prior | 10<br>10       | XC7007<br>Material<br>XC7008               | Standard Desk<br>Material<br>Standard Desk       |                                           | A<br>A      |     |      | Yes<br>Yes               | 1                                      | Ttem                         | 1.00<br>1.00 | 100 Ea<br>IISD<br>100 Ea | 1.00<br>25 64<br>1.00                               | 1 00                 | 1.00<br>25 64<br>1.00 | 25.64000<br>17.09000                            | USI<br>25 БДААА<br>USI                    |
| llup  | 10             | Material                                   | Material                                         |                                           | A           |     |      | Yes                      | I                                      | [tem                         | 1.00         | 100 Ea<br>USD<br>100 Ea  | 17.09                                               | 1.00                 | 17.09                 |                                                 | 17.09000                                  |
|       |                | XC7009<br>Material                         | Standard Desk<br>Material                        |                                           |             |     |      |                          | I                                      | [tem                         |              | USD                      | 1.00<br>17.09                                       | 1.00                 | 1.00<br>17.09         | 17.09000                                        | USI<br>17.09000                           |
| .1    | 10             | XC7010<br>Material                         | Standard Desk<br>Material                        | M1                                        | A           | Yes | No   | Yes                      |                                        | (tem<br>(tem                 | 1.00         | 100 Ea<br>USD            | 1.00<br>25.64                                       | 0.00<br>1.00         | 1.00<br>25.64         | 25.64000                                        | USI<br>25.64000                           |

1,155.07000 USD

DOUGLAS VOLZ Consulting, Inc.

Helping people using Oracle Applications since 1990

Slide **108** 

#### Indented Bill of Material Cost Report – Today's Effectivity Dates

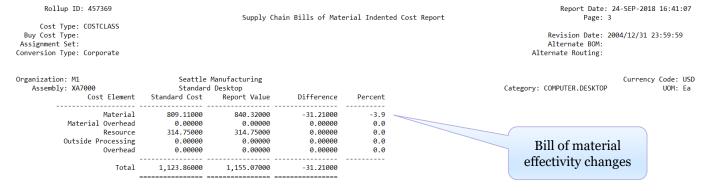

\* This cost may include this level material, material overhead or routing costs.

# This cost includes previous levels not displayed on the report.

\*\*\*\*\* End of Report \*\*\*\*\*

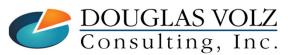

Helping people using Oracle Applications since 1990

Slide **109** 

### Item Cost After Cost Rollup (Cost Responsibility)

Menu path: Cost Management => Item Costs => Item Costs

| Item                                  | Cost Type                             | Based on Rollup                                               | Jnit Cost                       | Material | Material     | Overhead             |                        |  |
|---------------------------------------|---------------------------------------|---------------------------------------------------------------|---------------------------------|----------|--------------|----------------------|------------------------|--|
| XA7000                                | - COSTCLASS                           |                                                               | 1,155.07000                     | 840.3    | 32000        |                      |                        |  |
|                                       |                                       | Litem Costs (M1) - 1                                          | XA7000, COSTCL                  | ASS      |              |                      |                        |  |
|                                       |                                       | Cost Information                                              | on Activity Info                | ormation |              |                      |                        |  |
|                                       |                                       | User Defined                                                  | Item Costs<br>Sub-              |          |              | Rate or              |                        |  |
|                                       |                                       | Element                                                       | Element                         | Activity | Basis        | Amount               | Unit Cost              |  |
| Neuron                                |                                       |                                                               |                                 |          |              |                      |                        |  |
| No user                               |                                       |                                                               |                                 |          |              |                      |                        |  |
|                                       |                                       |                                                               |                                 |          |              |                      |                        |  |
| defined costs                         | S                                     |                                                               |                                 |          |              |                      |                        |  |
| defined costs                         | S                                     |                                                               |                                 |          |              |                      |                        |  |
|                                       |                                       | Dalling Harry O                                               | asis Factor                     |          |              | MFG Shrinkage Factor |                        |  |
| Item Descri                           | iption Standard D                     | Rollup Item C                                                 | osts                            |          | Item         |                      | 840.32000              |  |
| Item Descri                           |                                       | Rollup Item C                                                 |                                 |          | Item         | MFG Shrinkage Factor | 840.32000<br>134.75000 |  |
| Item Descri<br>Cost Type Descri       | iption Standard D<br>iption Cost Type | De Rollup Item C                                              | Material                        |          |              | 840.32               |                        |  |
| Item Descri                           | iption Standard D<br>iption Cost Type | F. Rollup Item C<br>Material<br>Resource                      | Material<br>X DTASSY            |          | Item         | 840.32<br>5.5        | 134.75000              |  |
| Item Descri<br>Cost Type Descri<br>Vi | iption Standard D<br>iption Cost Type | Rollup Item C<br>Material<br>Resource<br>Resource             | Material<br>X DTASSY<br>X DTTST |          | Item<br>Item | 840.32<br>5.5<br>4.5 | 134.75000<br>157.50000 |  |
| Item Descri<br>Cost Type Descri       | iption Standard E<br>iption Cost Type | Rollup Item C<br>Material<br>Resource<br>Resource<br>Resource | Material<br>X DTASSY<br>X DTTST |          | Item<br>Item | 840.32<br>5.5<br>4.5 | 134.75000<br>157.50000 |  |

Slide **110** 

# Appendix

Effectivity Date Example

Sourcing Rules and Assignment Sets

Standard Oracle Item Cost Inquiries and Reports

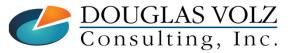

Helping people using Oracle Applications since 1990 Copyright ©2023 Douglas Volz Consulting, Inc. Slide **111** 

# Supply Chain Cost Rollup – No Assignment Sets

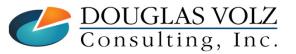

Helping people using Oracle Applications since 1990

Slide **112** 

# Cost Rollup Bill – Rework Bill

Menu path: Bills of Material => Bills

|          | ltem      |                                 | S      | entinel Sta                | indard Deski    | top              |               | UC                    | DM Ea |
|----------|-----------|---------------------------------|--------|----------------------------|-----------------|------------------|---------------|-----------------------|-------|
|          | Alternate |                                 |        |                            |                 |                  |               |                       |       |
|          | Revision  | A                               |        |                            | Da              | ate 07-MAY-20    | 12 17:35:04   |                       | []    |
|          |           |                                 |        |                            |                 | _                |               |                       |       |
|          | Display   | Future and Current              | t      |                            | *               | ✓ Implemen       | ted Only      |                       |       |
|          |           |                                 |        |                            |                 |                  |               |                       |       |
| Main 🔄   | Date Effe | ctivity Unit Effectivit         | ty ECO | Compor                     | ent Details     | Material Control | ol Order Ma   | anagement             | <►    |
| ltow     |           |                                 |        |                            |                 |                  |               |                       |       |
| ► iten   | n Seq     |                                 |        |                            |                 |                  |               |                       |       |
|          | Operat    |                                 |        |                            |                 |                  |               |                       |       |
|          | Operal    | ion Seq                         | Re     | vision                     |                 |                  |               | Inverse               |       |
|          | Operal    | Component                       |        | UO                         |                 |                  | Quantity      | Inverse<br>Usage      |       |
| 10       | 10        |                                 |        |                            | M Basis<br>Item | <b></b>          | Quantity<br>1 |                       |       |
| 10<br>20 |           | Component                       |        | UO                         |                 |                  | 1             |                       |       |
|          | 10        | Component<br>AS18947            |        | UO<br>A Ea                 | ltem            |                  | 1             | Usage<br>1            |       |
| 20       | 10        | Component<br>AS18947<br>SB68415 |        | UO<br>A Ea<br>A Ea         | ltem<br>Item    |                  | 1             | Usage<br>1            |       |
| 20       | 10        | Component<br>AS18947<br>SB68415 |        | UO<br>A Ea<br>A Ea         | ltem<br>Item    |                  | 1             | Usage<br>1            |       |
| 20       | 10        | Component<br>AS18947<br>SB68415 |        | UO<br>A Ea<br>A Ea<br>A Ea | ltem<br>Item    | ۲<br>۲<br>۲      | 1<br>-1<br>1  | Usage<br>1<br>-1<br>1 |       |
| 20       | 10        | Component<br>AS18947<br>SB68415 |        | UO<br>A Ea<br>A Ea<br>A Ea | ltem<br>Item    | •<br>•<br>•      | 1<br>-1<br>1  | Usage<br>1            |       |
| 20       | 10        | Component<br>AS18947<br>SB68415 |        | UO<br>A Ea<br>A Ea<br>A Ea | ltem<br>Item    | ۲<br>۲<br>۲      | 1<br>-1<br>1  | Usage<br>1<br>-1<br>1 |       |

Org D2: Create standard desktop unit by exchanging the chassis with the deluxe unit

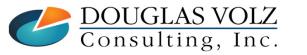

Helping people using Oracle Applications since 1990

Slide **113** 

# Cost Rollup Bill – With Component Yield Menu path: Bills of Material => Bills => Component Details Tab

|                             | Bills of Material (                         | D2)                        |                          |           |          |      |                                     |          |                                                                                                    |
|-----------------------------|---------------------------------------------|----------------------------|--------------------------|-----------|----------|------|-------------------------------------|----------|----------------------------------------------------------------------------------------------------|
|                             | lter                                        | n AS54888                  | Sentine                  | el Standa | rd Deskt | ор   |                                     | UOM      | Ea                                                                                                    |
|                             | Alternat                                    | e                          |                          |           |          | _    |                                     | _        | _                                                                                                    |
|                             | Revisio                                     | n A                        |                          |           | Da       | te O | 7-MAY-2012 17:35:04                 |          | [. ]                                                                                                    |
|                             | Displa                                      | y Future and Current       |                          |           | -        | •    | Implemented Only                    |          |                                                                                                    |
| N                           | vlain Date Eff                              | fectivity Unit Effectivity | ECO Co                   | mponent   | Details  | Mate | erial Control Order Mana            | agement  | Image: A the second second |
|                             | <ul> <li>Item Seq</li> <li>Opera</li> </ul> | ation Seq                  | Plannir                  | ng %      | Enforce  |      | er Quantity<br>clude In Cost Rollup |          |                                                                                                    |
|                             |                                             | Component                  |                          | Yield     |          |      | Туре                                | Status   |                                                                                                    |
|                             | 10 10                                       | AS18947                    | 100                      | 1         | None     | ~    | Finished good                       | Active   |                                                                                                    |
|                             | 20 10                                       | SB68415                    | 100                      | 1         | None     | ~    | Subassembly                         | Active   |                                                                                                    |
|                             | 30 10                                       | SB90207                    | 100                      | .9        | None     | ~    | Subassembly                         | Active   |                                                                                                    |
|                             |                                             |                            |                          |           |          |      |                                     |          |                                                                                                    |
|                             |                                             |                            |                          |           |          |      |                                     |          |                                                                                                    |
|                             |                                             |                            |                          |           |          |      |                                     | Þ        |                                                                                                    |
|                             |                                             |                            |                          |           |          |      |                                     |          |                                                                                                    |
|                             | Substitute                                  | es Designat                | tors                     | Opera     | ations   |      | Bill Details                        | Revis    | ion )                                                                                                    |
| Org D2                      | e: For ev                                   | very ten rewoi             | rked de                  | sktoj     | o uni    | its, | one replacem                        | ent chas | sis is l                                                                                                    |
| JGLAS VOLZ<br>sulting, Inc. |                                             |                            | ole using<br>right ©2023 |           |          |      | ions since 1990<br>ting, Inc.       |          |                                                                                                    |

Slide **114** 

# Cost Rollup Routing – No Assignment Sets Menu path: Bills of Material => Routings => Routings

| ltem                         | AS54888                    | Sentinel Stan        |                                |             | UOM Ea |
|------------------------------|----------------------------|----------------------|--------------------------------|-------------|--------|
| Alternate                    |                            | □ <u>C</u> apable To | Promise                        |             |        |
| Revision                     | A                          | Date 07-MAY-2012     | 19:58:40                       |             | [      |
| Display                      | Future and Currer          | nt                   | <ul> <li>Implemente</li> </ul> | d Only      |        |
| perations                    |                            |                      |                                |             |        |
| 5                            |                            |                      |                                |             |        |
|                              |                            |                      |                                |             |        |
| Main                         | Date Effectivity           | WIP Operat           | ion Yield ECO                  | Description |        |
| _                            |                            | WIP Operat           | ion Yield ECO                  | Description |        |
| Main<br>Referenc<br>Seq Code |                            | WIP Operat           |                                | Description | []     |
| Referenc                     | ed                         |                      |                                | Description |        |
| Referenc<br>Seq Code         | ed<br>Department           |                      |                                | Description |        |
| Referenc<br>Seq Code         | ed<br>Department<br>REWORK |                      |                                | Description |        |
| Referenc<br>Seq Code         | ed<br>Department<br>REWORK |                      |                                | Description |        |
| Referenc<br>Seq Code         | ed<br>Department<br>REWORK |                      |                                | Description |        |

Org D2: If not available from M1, rework a deluxe desktop to make a standard one

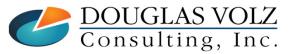

Helping people using Oracle Applications since 1990

Slide 115

# Cost Rollup Routing – No Assignment Sets

Menu path: Bills of Material => Routings => Routings => Button Operation Resources

|                | Item AS54888<br>quence 10 | ·       |       | Alternate<br>Effective Date 07-MAY- | 2012 19:51:42 | -     |
|----------------|---------------------------|---------|-------|-------------------------------------|---------------|-------|
| esourc<br>Main |                           | Costing |       |                                     |               |       |
|                |                           |         |       | — Rate or A                         | mount         |       |
| Seq            | Resource                  | UOM     | Basis | Usage                               | Inverse       | []    |
| 1              | REWORK                    | HR      | ltem  | <b>-</b>                            | 5             | .2 📄  |
|                |                           |         |       | -                                   |               |       |
| Î              |                           |         |       |                                     |               |       |
| 1              |                           |         |       |                                     |               | —— H: |
|                |                           |         |       |                                     |               |       |
|                |                           |         |       |                                     |               |       |
| <u> </u>       |                           |         |       |                                     |               | H_    |
|                |                           |         |       | · ·                                 |               |       |

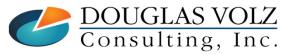

Helping people using Oracle Applications since 1990

Slide **116** 

# Supply Chain Cost Rollup – No Assignment Sets

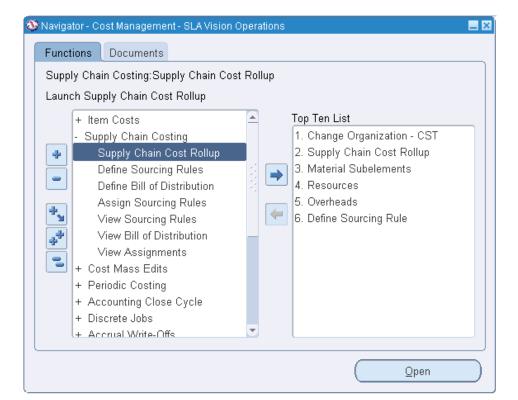

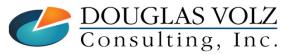

Helping people using Oracle Applications since 1990

Slide 117

# **Cost Rollup Choices**

| Reports                                           |             |
|---------------------------------------------------|-------------|
| Find %                                            |             |
| Name                                              | Applicatio  |
| Supply Chain Cost Rollup - No Report              | Bills of Ma |
| Supply Chain Cost Rollup - Print Report           | Bills of M  |
| Temporary Supply Chain Cost Rollup - Print Report | Bills of M  |

• Supply Chain Cost Rollup – No Report: rolls up costs, changes Pending, but no report

- Supply Chain Cost Rollup Print Report: rolls up costs, changes Pending and creates report
- Temporary Supply Chain Cost Rollup Print Report: rolls up costs, only produces a report

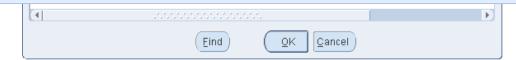

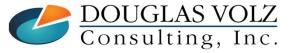

Helping people using Oracle Applications since 1990 Copyright ©2023 Douglas Volz Consulting, Inc.

## Cost Rollup Parameters – Within the Org

| Description                | With No Assig   | nment Set           |              |                            | <u> </u>             |               |
|----------------------------|-----------------|---------------------|--------------|----------------------------|----------------------|---------------|
| Cost Type                  | Pending         | Pendin              | g Standard ( | Cost Type                  |                      |               |
| Organization               | D2 Seat         | tle Distribution Ce | nter         |                            |                      |               |
| Assignment Set             |                 |                     |              |                            |                      |               |
| Buy Cost Type              |                 |                     |              |                            |                      |               |
| Preserve Buy Cost Details  |                 |                     |              |                            |                      |               |
| Conversion Type            | Corporate       |                     |              |                            | Corporate Exchange R |               |
| Rollup Option              | Full cost rollu | p                   |              |                            |                      |               |
| Range                      | Specific item   |                     |              |                            |                      |               |
| Report Type                | Detail Indente  | d                   |              |                            |                      |               |
| Material Detail            | Yes             |                     |              |                            |                      |               |
| Material Overhead Detail   | Yes             |                     |              |                            |                      |               |
| Routing Detail             | Yes             |                     | Rollup       | <b>Options:</b>            |                      |               |
| Report Number of Levels    | 10              |                     |              |                            |                      |               |
| Effective Date             | 07-MAY-2012 2   | 3:59:59             | Sing         | gle level – G              | oes down one level a | nd rolls up o |
| Include Unimplemented ECOs | No              |                     | Eull         | aget rollup                | – Fully explodes the | POM           |
| Alternate Bill             |                 |                     | run          | cost ronup                 | - Fully explodes the | DOM           |
| Alternate Routing          |                 |                     |              |                            |                      |               |
| Engineering Bills          | No              |                     |              |                            |                      |               |
| Lot Size Option            | Use Existing L  | ot Size             |              |                            |                      |               |
| Lot Size Setting           |                 |                     |              |                            |                      |               |
| Specific Item              | AS54888         |                     |              |                            |                      |               |
| · · ·                      | (I              |                     |              |                            | $\mathbf{P}$         |               |
|                            |                 |                     |              |                            |                      |               |
|                            |                 |                     |              | ( <u>O</u> K <u>C</u> ance | I) (Clear) (Help)    |               |

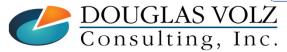

#### **Indented Bill of Material Cost Report**

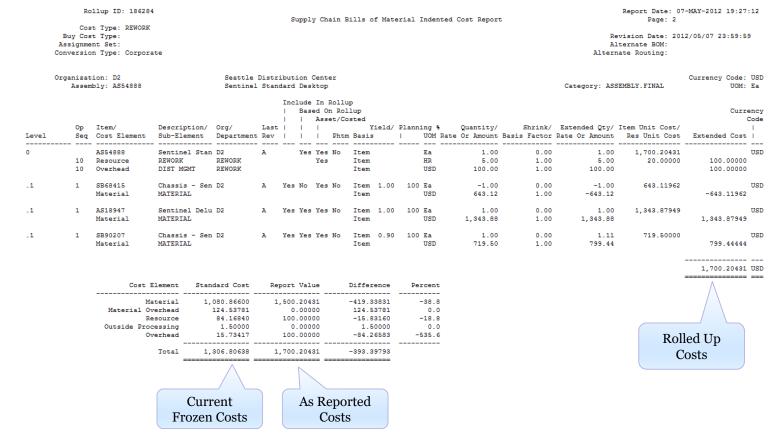

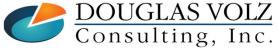

Helping people using Oracle Applications since 1990

Slide **120** 

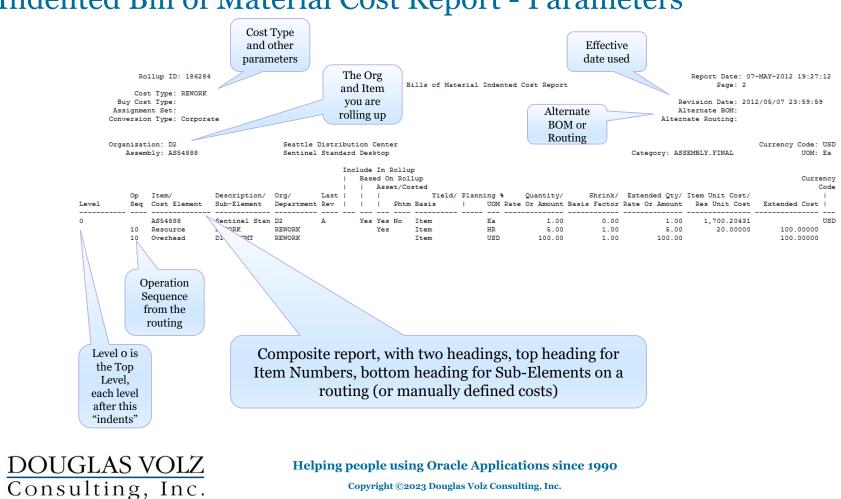

#### **Indented Bill of Material Cost Report - Parameters**

### Indented BOM Cost Report – Item Information

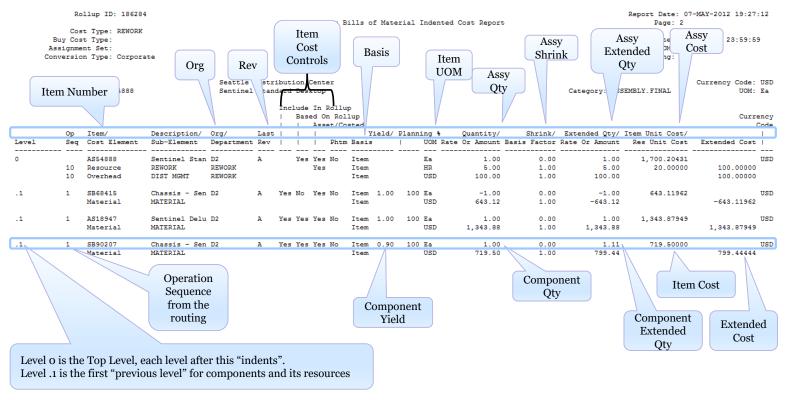

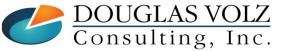

#### Helping people using Oracle Applications since 1990

Slide **122** 

# Indented BOM Cost Report – Report Profile

Menu path: Cost Management => Setup => Profiles => INV: Dynamic Precision Option for Quantity

| Profile Name                     | Default Value | User Value |  |
|----------------------------------|---------------|------------|--|
| INV: Dynamic Precision Option fo | -9,999,990.00 |            |  |
|                                  |               |            |  |
|                                  |               |            |  |
|                                  |               |            |  |
|                                  |               |            |  |
|                                  |               |            |  |
|                                  |               |            |  |
|                                  |               |            |  |
|                                  |               |            |  |
|                                  |               |            |  |
|                                  |               |            |  |
|                                  | 1             | î          |  |

This profile governs the Inventory, BOM, WIP and Costing report precision for quantities (but not used on Purchasing Reports)

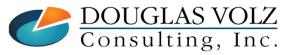

Helping people using Oracle Applications since 1990

Slide **123** 

#### Indented BOM Cost Report – Resource Info.

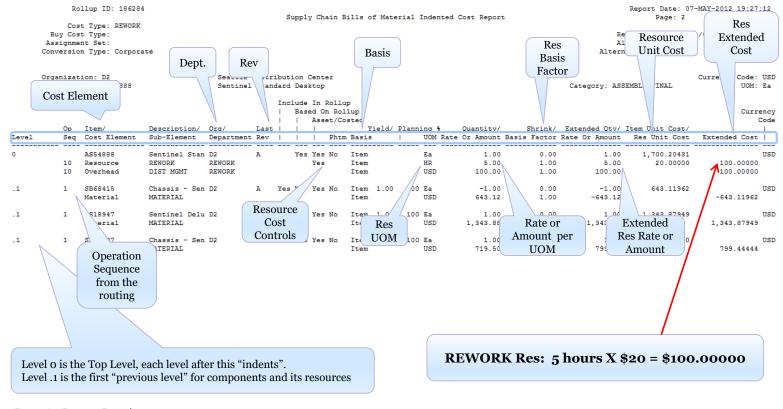

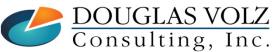

Helping people using Oracle Applications since 1990

Slide **124** 

### Indented BOM Cost Report – Resource Info.

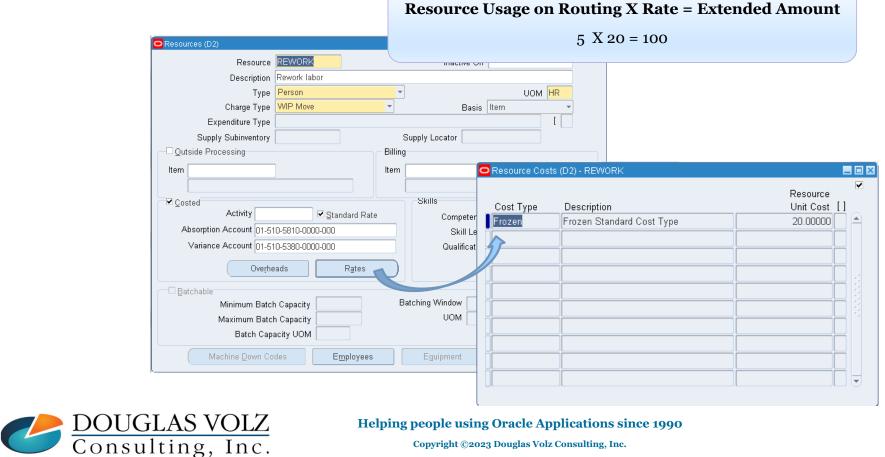

Slide 125

# Indented BOM Cost Report – Overhead Info.

| Overhead<br>Cost Element | DIST MGMT<br>Overhead |                | O <sup>r</sup>     |            |         | th "Item" ba<br>ate = Extend |                   |
|--------------------------|-----------------------|----------------|--------------------|------------|---------|------------------------------|-------------------|
| Description              |                       |                |                    | · cr iicuu | -       | = 100.00                     | icu illitou       |
| Absorption Account       | 01-508-5810-0000-000  |                |                    |            | 1 A 100 | - 100.00                     |                   |
| Default Basis            | Item                  | -              |                    |            |         |                              |                   |
| Default Activity         |                       |                |                    |            |         |                              |                   |
| Expenditure Type         |                       | []             |                    |            |         |                              |                   |
| Inactive On              |                       |                |                    |            |         |                              |                   |
|                          |                       |                |                    |            |         |                              |                   |
|                          | Resources             | Rate           |                    |            |         |                              |                   |
|                          |                       | _              | s (D2) - DIST MGMT |            |         |                              | _                 |
|                          |                       | — Cost Types — |                    |            |         |                              | ¥                 |
|                          |                       |                |                    |            |         |                              | Allow Updates     |
|                          |                       | Cost Type      | Description        |            |         |                              |                   |
|                          |                       | Frozen         | Frozen Standard Co | 21         |         |                              |                   |
|                          |                       | Pending        | Pending Standard C | ost Type   |         |                              | <b>~</b>          |
|                          |                       |                |                    |            |         |                              |                   |
|                          |                       |                |                    |            |         |                              |                   |
|                          |                       | -Overhead Rate | es                 |            |         |                              |                   |
|                          |                       | Department     | Description        | Activity   | Basis   |                              | Rate or Amount [] |
|                          |                       | REWORK         | Rework Department  |            | ltem    | •                            | 100.00000         |
|                          |                       | n n            |                    |            |         | -                            |                   |
|                          |                       |                |                    |            |         |                              |                   |
|                          |                       |                |                    |            |         |                              |                   |
|                          |                       |                |                    |            |         |                              |                   |

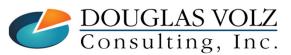

Helping people using Oracle Applications since 1990

Slide **126** 

### Indented Bill of Material Cost Report - Summary

|         |                  | ollup ID: 186284<br>st Type: REWORK      |                                                   |                                                                                       |              | Supp           | ply Ch                                       | ain B          | Bills of Ma                                                                              | terial Ind               | ented Cost Repor                       | t    |               | Report Date: 07<br>Page: 2                          | -MAY-2012 19:27:12                     |   |
|---------|------------------|------------------------------------------|---------------------------------------------------|---------------------------------------------------------------------------------------|--------------|----------------|----------------------------------------------|----------------|------------------------------------------------------------------------------------------|--------------------------|----------------------------------------|------|---------------|-----------------------------------------------------|----------------------------------------|---|
|         | Assignm          | st Type:<br>ent Set:<br>on Type: Corpora | te                                                |                                                                                       |              |                |                                              |                |                                                                                          |                          |                                        |      | A:            | evision Date: 201<br>Lternate BOM:<br>nate Routing: | 2/05/07 23:59:59                       |   |
|         | Organiza<br>Asse | tion: D2<br>mbly: AS54888                |                                                   | Seattle<br>Sentine:                                                                   |              |                |                                              |                |                                                                                          |                          |                                        |      | Category: ASS | SEMBLY.FINAL                                        | Currency Code: USD<br>UOM: Ea          |   |
| Level   | Op<br>Seq        | Item/<br>Cost Element                    | Description/<br>Sub-Element                       | Org/<br>Department                                                                    | Las<br>t Rev | Ba<br>   <br>t |                                              | n Rol<br>et/Co | llup<br>osted                                                                            | / Planning               | % Quantity/<br>M Rate Or Amount        |      |               | Item Unit Cost/<br>Res Unit Cost                    | Currency<br>Code<br> <br>Extended Cost |   |
|         | 10<br>10         | AS54888<br>Resource<br>Overhead          | Sentinel Star<br>REWORK<br>DIST MGMT              |                                                                                       | A            |                | es Yes<br>Yes                                | No             | Item<br>Item<br>Item                                                                     | Ea<br>HR<br>US           | 1.00<br>5.00                           | 0.00 | 1.00<br>5.00  | 1,700.20431<br>20.00000                             | USD<br>100.00000<br>100.00000          | l |
| .1      | 1                | SB68415<br>Material                      | Chassis - Ser<br>MATERIAL                         | n D2                                                                                  | A            | Yes No         | o Yes                                        | No             | Item 1.0<br>Item                                                                         | 0 100 Ea<br>US           | -1.00<br>D 643.12                      |      |               | 643.11962                                           | USD<br>-643.11962                      |   |
| .1      | 1                | AS18947<br>Material                      | Sentinel Delu<br>MATERIAL                         | 1 D2                                                                                  | A            | Yes Ye         | es Yes                                       | No             | Item 1.0<br>Item                                                                         | 0 100 Ea<br>US           | 1.00<br>D 1,343.88                     |      |               | 1,343.87949                                         | USD<br>1,343.87949                     |   |
| .1      | 1                | SB90207<br>Material                      | Chassis - Ser<br>MATERIAL                         | n D2                                                                                  | A            | Yes Ye         | es Yes                                       | No             | Item 0.9<br>Item                                                                         | 0 100 Ea<br>US           | 1.00<br>D 719.50                       |      |               | 719.50000                                           | USD<br>799.44444                       |   |
|         |                  |                                          |                                                   |                                                                                       |              |                |                                              |                |                                                                                          |                          |                                        |      |               |                                                     | 1,700.20431 USD                        | ) |
|         |                  | Ma<br>Material Ov<br>Re<br>Outside Proc  | terial 1,<br>erhead<br>source<br>essing<br>erhead | dard Cost<br>.080.86600<br>124.53781<br>84.16840<br>1.50000<br>15.73417<br>.306.80638 |              | eport Va<br>   | 0431<br>0000<br>0000<br>0000<br>0000<br>0000 |                | Difference<br>-419.33831<br>124.53781<br>-15.83160<br>1.50000<br>-84.26583<br>-393.39793 | <br>-38<br>0<br>-18<br>0 | <br>.8<br>.0<br>.8<br>.0               |      |               |                                                     | mbly<br>ed Up                          |   |
|         |                  |                                          |                                                   |                                                                                       |              |                |                                              |                |                                                                                          |                          |                                        |      |               |                                                     | sts                                    |   |
|         |                  |                                          |                                                   | rent<br>1 Costs                                                                       |              | A              | ls Re<br>Co                                  | epoi<br>osts   |                                                                                          | D                        | oifference                             |      |               |                                                     |                                        |   |
| Consult |                  |                                          |                                                   | He                                                                                    | elpiı        |                |                                              |                |                                                                                          |                          | <b>plications s</b><br>Consulting, Inc |      | )             |                                                     |                                        |   |

Slide **127** 

# Supply Chain Cost Rollup – With Assignment Sets

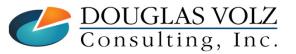

Helping people using Oracle Applications since 1990

Slide **128** 

# Supply Chain Cost Rollup

#### □ If you use Sourcing Rules

- Creates a snapshot of the Sourcing Rules/Bills of Distribution.
- Explodes the BOM for each assembly in the supply chain.
  - Explosion logic considers sourcing rules captured in the snapshot and tracks the item and organization combinations
  - Items from multiple sources in the supply chain are merged.
    - Costs from different sources such as make, buy, and transfer items are merged to the rolled up cost in the destination org.
    - Weights are used from the sourcing snapshot.
  - The costs transferred from other organizations are considered previous level costs, and their elemental visibility is preserved. The buy costs are summed into this level of material cost.
  - You can save the details of the buy item costs by selecting Yes in the Preserve Buy Cost Details parameter.

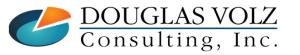

Helping people using Oracle Applications since 1990 Copyright ©2023 Douglas Volz Consulting, Inc.

# Supply Chain Cost Rollup (continued)

#### □ Additional notes:

- Additional markup costs are applied to item costs transferred from other organizations (per the Shipping Networks)
- For additional markup costs, for the destination organization, there must be a value for the Default Material Overhead Sub-Element field from the Inventory Organization Parameters
- Use of sourcing rule percentage allocations can complicate your costing and give rise to a "blended cost"

→ Note: Sub-element details from source organizations are not transferred over to the destination organization

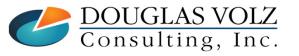

# Supply Chain Cost Rollup (continued)

#### □ For all Cost Rollups:

 User defined costs for the top-level assembly are not recalculated during the Supply Chain Rollup program

#### Common Custom Cost Rollup Reports for:

- List of sourcing rules
- Comparison of "Make/Buy" with "Based on Rollup" cost controls
- Summary analysis for which Inventory Orgs to Roll-Up
  - Do Item Costs exist?
  - Do BOMs exist?
  - Do Routings exist?
  - Do Sourcing Rules exist?

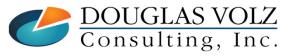

Helping people using Oracle Applications since 1990 Copyright ©2023 Douglas Volz Consulting, Inc.

# Sourcing Rules – Cost Rollup Across Orgs

Menu path: Cost Management => Supply Chain Costing => Define Sourcing Rules

| Sourcing Rule (D2)<br>Name<br>Description |           |          |                  | OAII<br>⊡ 00r |                    | Planning Active   |   |
|-------------------------------------------|-----------|----------|------------------|---------------|--------------------|-------------------|---|
| Effective Date                            |           |          |                  |               |                    |                   |   |
| From Date<br>05-MAY-2012                  | To Date   |          |                  |               |                    |                   |   |
|                                           |           |          |                  |               |                    |                   |   |
| Shipping Organizatior                     |           |          | Supplier         | Allocation %  | Shipping           | Intransit         |   |
| Туре                                      | Org       | Supplier | Supplier<br>Site | Rank          | Shipping<br>Method | Intransit<br>Time | Ц |
|                                           | Org       | Supplier |                  |               |                    |                   |   |
| Туре                                      | Org       | Supplier |                  | Rank          |                    |                   |   |
| Туре                                      | Org       | Supplier |                  | Rank          |                    |                   |   |
| Туре                                      | Org<br>M1 | Supplier |                  | Rank          |                    |                   |   |
| Туре                                      | Org<br>M1 | Supplier |                  | Rank          |                    |                   |   |
| Туре                                      | Org<br>M1 |          | Site             | Rank          | Method             |                   |   |

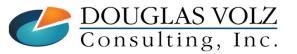

Helping people using Oracle Applications since 1990

Slide **132** 

#### Sourcing Rule Assignments - Cost Rollup Across Orgs

Menu path: Cost Management => Supply Chain Costing => Define Sourcing Rules => Assignment Set Button

| Assignment Set<br>Description | 00011100 | ар<br>—  |               |                 | ( 🗌 )               |               |              |  |
|-------------------------------|----------|----------|---------------|-----------------|---------------------|---------------|--------------|--|
| ssignments                    |          |          |               |                 |                     |               |              |  |
|                               | Orgar    | nization |               |                 |                     |               | Sourcing     |  |
| Assigned To                   |          | Customer | Customer Site | Item / Category | Description         | Туре          | Rule / BoD   |  |
| Item-Organization 🔹           | D2       |          |               | AS54888         | Sentinel Standard D | Sourcing Rule | Xfer From M1 |  |
| ~                             |          |          |               |                 |                     | ]             |              |  |
|                               |          |          |               |                 |                     | ]             |              |  |
| -                             |          |          |               |                 |                     | ][]           |              |  |
| -                             |          |          |               |                 |                     | ][            |              |  |
|                               |          |          |               |                 |                     | ]             |              |  |
| -                             |          |          |               |                 |                     | ][]           |              |  |
| -                             |          |          |               |                 |                     | ][]           |              |  |
| -                             |          |          |               |                 |                     | ][]           |              |  |
| -                             |          |          |               |                 |                     | ][            |              |  |
|                               | •        |          |               |                 |                     |               |              |  |

#### Recommendation: write a custom report to see your sourcing rules

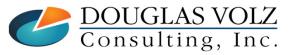

Helping people using Oracle Applications since 1990

Slide **133** 

#### Sample Custom/Blitz Sourcing Rule Report

| Sourcing I  | Rule Report              |     |     | Parameters:          | Assignment Se    | t: %                        |                    |           |           |         |        |      |          |       |           |
|-------------|--------------------------|-----|-----|----------------------|------------------|-----------------------------|--------------------|-----------|-----------|---------|--------|------|----------|-------|-----------|
| Run Date:   | 02-Nov-2010 07:56        |     |     |                      | Only Active Iter | ns: No                      |                    |           |           |         |        |      |          |       |           |
|             |                          | То  | Src |                      |                  |                             | Sourcing           | Creation  | Effective | Disable | Item   | MB   | Based On | Prod  | Sourcing  |
| Ledger      | Operating Unit           | Org | Org | Assignment Set       | Item Number      | Item Description            | Rule               | Date      | Date      | Date    | Status | Code | Rollup   | Group | Rule Type |
| Vision Corp | Vision Corporation Japan | J1  | M1  | ATP Assignment Set   | AS54888          | Sentinel Standard Desktop   | SC-ATP-JP          | 2-Oct-03  | 2-Oct-03  |         | Active | Make | Yes      | 00000 | Org       |
| Vision Corp | Vision Corporation Japan | J1  | M1  | ATP Assignment Set   | SB32982          | Manual Set                  | SC-ATP-JP          | 2-Oct-03  | 2-Oct-03  |         | Active | Make | Yes      | 00000 | Org       |
| Vision Corp | Vision Corporation Japan | J1  | M1  | ATP Assignment Set   | SB55105          | SW - Standard Set           | SC-ATP-JP          | 2-Oct-03  | 2-Oct-03  |         | Active | Make | Yes      | 00000 | Org       |
| Vision Corp | Vision Corporation Japan | J1  | M1  | ATP Assignment Set   | SB90207          | Chassis - Sentinel Standard | SC-ATP-JP          | 2-Oct-03  | 2-Oct-03  |         | Active | Make | Yes      | 00000 | Org       |
| Vision Corp | Vision Corporation Japan | J1  | M1  | Supplier Scheduling  | AS54888          | Sentinel Standard Desktop   | SC-ATP-JP          | 2-Oct-03  | 2-Oct-03  |         | Active | Make | Yes      | 00000 | Org       |
| Vision Corp | Vision Corporation Japan | J1  | M1  | Supplier Scheduling  | SB32982          | Manual Set                  | SC-ATP-JP          | 2-Oct-03  | 2-Oct-03  |         | Active | Make | Yes      | 00000 | Org       |
| Vision Corp | Vision Corporation Japan | J1  | M1  | Supplier Scheduling  | SB55105          | SW - Standard Set           | SC-ATP-JP          | 2-Oct-03  | 2-Oct-03  |         | Active | Make | Yes      | 00000 | Org       |
| Vision Corp | Vision Corporation Japan | J1  | M1  | Supplier Scheduling  | SB90207          | Chassis - Sentinel Standard | SC-ATP-JP          | 2-Oct-03  | 2-Oct-03  |         | Active | Make | Yes      | 00000 | Org       |
| Vision Corp | Vision Corporation Japan | TP1 | TP1 | Chargeable Subcontra | OSA0010CAM       | Camera                      | <b>TP-Assemble</b> | 27-Sep-06 | 27-Sep-06 |         | Active | Make | No       | 00000 | Org       |

Much easier to read this report (than the Oracle screens)

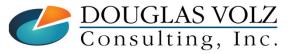

Helping people using Oracle Applications since 1990

Slide **134** 

# Sourcing Rules – Structural Relationships

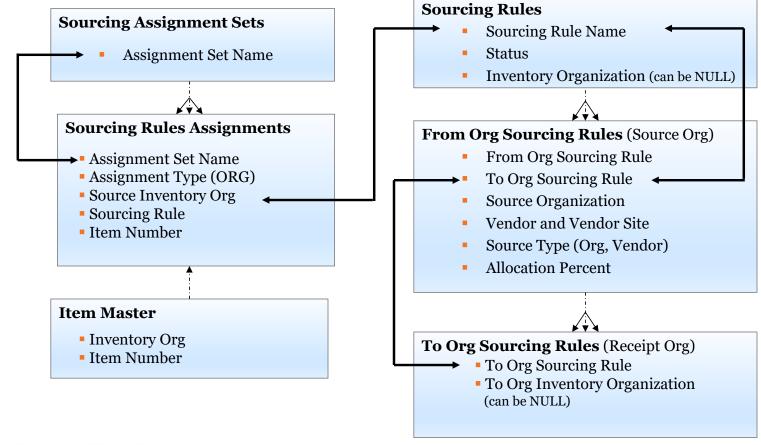

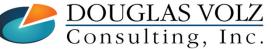

Helping people using Oracle Applications since 1990

Slide **135** 

# Supply Chain Cost Rollup – With Assignment Set

| Funct      | tions Documents                   |      |      |                              |  |
|------------|-----------------------------------|------|------|------------------------------|--|
| Supp       | ly Chain Costing:Supply Chain Cos | t Ro | llup |                              |  |
| _aun       | ch Supply Chain Cost Rollup       |      |      |                              |  |
|            | + Item Costs                      |      |      | Top Ten List                 |  |
|            | - Supply Chain Costing            |      |      | 1. Change Organization - CST |  |
| *          | Supply Chain Cost Rollup          |      |      | 2. Supply Chain Cost Rollup  |  |
| =          | Define Sourcing Rules             | 1    | -    | 3. Material Subelements      |  |
| -          | Define Bill of Distribution       | 1    |      | 4. Resources                 |  |
|            | Assign Sourcing Rules             |      |      | 5. Overheads                 |  |
| *          | View Sourcing Rules               |      | -    | 6. Define Sourcing Rule      |  |
| <b>*</b> * | View Bill of Distribution         | _    |      |                              |  |
| =          | View Assignments                  |      |      |                              |  |
| 3          | + Cost Mass Edits                 |      |      |                              |  |
|            | + Periodic Costing                |      |      |                              |  |
|            | + Accounting Close Cycle          |      |      |                              |  |
|            | + Discrete Jobs                   |      |      |                              |  |
|            | + Accrual Write-Offs              | -    |      | l                            |  |

• **Caution:** if you have significant number of bills/routings/levels or sourcing rules the Supply Chain Cost Rollup with Report can take an extended amount of time

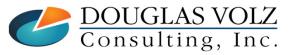

Helping people using Oracle Applications since 1990

Slide **136** 

### Cost Rollup Parameters – Across Supply Chain

| Parameters                 |                              | ×                                                                         |
|----------------------------|------------------------------|---------------------------------------------------------------------------|
| Description                | Sample Parameters With Assig | ignment Sets                                                              |
| Cost Type                  |                              | ng Standard Cost Type                                                     |
| Organization               |                              |                                                                           |
| Assignment Set             |                              |                                                                           |
| Buy Cost Type              |                              | n Standard Cost Type                                                      |
| Preserve Buy Cost Details  |                              | n Standard Cost Type                                                      |
| Conversion Type            |                              | Corporate Exchange R                                                      |
|                            |                              |                                                                           |
|                            | Full cost rollup             |                                                                           |
| Ŭ.                         | Specific item                |                                                                           |
|                            | Detail Indented              |                                                                           |
| Material Detail            |                              |                                                                           |
| Material Overhead Detail   |                              | With Assignment Sets                                                      |
| Routing Detail             |                              | with Assignment Sets                                                      |
| Report Number of Levels    |                              | <ul> <li>Uses sourcing rules to get costs from other inventory</li> </ul> |
| Effective Date             | 07-MAY-2012 23:59:59         | organizations                                                             |
| Include Unimplemented ECOs | No                           | 0                                                                         |
| Alternate Bill             |                              | <ul> <li>May dramatically change the assembly's costs</li> </ul>          |
| Alternate Routing          |                              |                                                                           |
| Engineering Bills          | No                           |                                                                           |
| Lot Size Option            | Use Existing Lot Size        | Buy Cost Type                                                             |
| Lot Size Setting           |                              | Duy cost type                                                             |
| Specific Item              | AS54888                      | • Allows you to use different costs for your buy items                    |
|                            |                              |                                                                           |
|                            |                              | QK Clear Help                                                             |

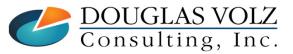

Helping people using Oracle Applications since 1990

Slide 137

# Indented Bill of Material Cost Report

| Rollup ID: 196287<br>Cost Type: Pending<br>Buy Cost Type: Frozen<br>Assignment Set: Cost Rollup<br>Conversion Type: Corporate |                    |                         |                             | Supply Chain Bills of Material Indented Cost Report<br>Assignment Set is in the parameters |               |       |                                              |                   |               |                        | Report Date: 07-MAY-2012 19:52:48<br>Page: 2                               |                                 |                                  |                                        |
|----------------------------------------------------------------------------------------------------|--------------------|-------------------------|-----------------------------|--------------------------------------------------------------------------------------------|---------------|-------|----------------------------------------------|-------------------|---------------|------------------------|----------------------------------------------------------------------------|---------------------------------|----------------------------------|----------------------------------------|
|                                                                                                    |                    |                         |                             |                                                                                            |               |       |                                              |                   |               |                        | Revision Date: 2012/05/07 23:59:59<br>Alternate BOM:<br>Alternate Routing: |                                 |                                  |                                        |
|                                                                                                    | Organizat<br>Assen | ion: D2<br>bly: AS54888 |                             | Seattle Sentinel                                                                           |               |       |                                              |                   |               |                        |                                                                            | Category: ASS                   | EMBLY.FINAL                      | Currency Code: USD<br>UOM: Ea          |
| Level                                                                                                    | Op<br>Seq          | Item/<br>Cost Element   | Description/<br>Sub-Element | Org/<br>Department                                                                         | <br> <br>Last |       | In Roll<br>ed On Ro<br>Asset/C<br> <br>  Pht | llup<br>Costed    | Planning %    | Quantity/<br>Or Amount |                                                                            | Extended Qty/<br>Rate Or Amount | Item Unit Cost/<br>Res Unit Cost | Currency<br>Code<br> <br>Extended Cost |
| 0                                                                                                    |                    | AS54888                 | Sentinel Star               | 1 D2                                                                                       | A .           | Yes   | Yes No                                       | Item              | <br>Ea        | 1.00                   | 0.00                                                                       | 1.00                            | 1.175.19638                      | USD                                    |
|                                                                                                    | 10                 | Resource                | REWORK                      | REWORK                                                                                     |               |       | Yes                                          | Item              | HR            | 0.00                   | 1.00                                                                       | 0.00                            | 20.00000                         | 0.00000                                |
|                                                                                                    | 10                 | Overhead                | DIST MGMT                   | REWORK                                                                                     |               |       |                                              | Item              | USD           | 0.00                   | 1.00                                                                       | 0.00                            |                                  | 0.00000                                |
|                                                                                                    |                    | Material Overh          | InterCoChg                  | M1                                                                                         |               |       |                                              | Item              | USD           | 76.88                  | 1.00                                                                       | 76.88                           | /                                | 76.88201                               |
|                                                                                                    |                    |                         |                             |                                                                                            |               |       |                                              |                   |               |                        |                                                                            |                                 |                                  |                                        |
| .1                                                                                                    |                    | AS54888                 | Sentinel Star               | 1 M1                                                                                       | A             | Yes   | Yes No                                       | Item              | Ea            | 1.00                   | 0.00                                                                       | 1.00                            | 437                              | USD                                    |
|                                                                                                    | 10                 | Resource                | LBR-DTASSY                  | ASSEMBLY                                                                                   |               |       | Yes                                          | Item              | HR            | 0.08                   | 1.00                                                                       | 0.08                            | .50000                           | 0.54166                                |
|                                                                                                    | 10                 | Overhead                | Benefits                    | ASSEMBLY                                                                                   |               |       |                                              | Res value         | USD           | 0.00                   | (                                                                          |                                 |                                  | 0.00001                                |
|                                                                                                    | 20                 | Resource                | LBR-DTASSY                  | ASSEMBLY                                                                                   |               |       | Yes                                          | Item              | HR            | 0.08                   | Rewo                                                                       | ork Routing                     | is not                           | 0.54166                                |
|                                                                                                    | 20                 | Overhead                | Benefits                    | ASSEMBLY                                                                                   |               |       |                                              | Res value         | USD           | 0.00                   | I.C.WC                                                                     | nk Kouting                      | 5 15 1101                        | 0.00001                                |
|                                                                                                    | 30                 | Resource                | LBR-DTASSY                  | ASSEMBLY                                                                                   |               |       | Yes                                          | Item              | HR            | 0.88                   |                                                                            | costed                          | )                                | 5.70175                                |
|                                                                                                    | 30                 | Overhead                | Renefits                    | ASSEMBLY                                                                                   |               |       |                                              | Res value         | USD           | 0.00                   |                                                                            | costcu                          |                                  | 0.00006                                |
|                                                                                                    | 40                 | Resource                | TEST                        | TESTING                                                                                    |               |       | Yes                                          | Item              | HR            | 0.05                   |                                                                            |                                 | 0                                | 0.50000                                |
|                                                                                                    | 40                 | Overhead                | Be                          | TESTING                                                                                    |               |       |                                              | Res value         | USD           | 0.25                   | 0.50                                                                       | 0.25                            |                                  | 0.12500                                |
|                                                                                                    | 40                 | Resource                | TES.                        | TESTING                                                                                    |               |       | Yes                                          | Lot               | HR            | 12.00                  | 1.00                                                                       | 12.00                           | 0.75000                          | 9.00000                                |
|                                                                                                    | 40                 | Overhead                | Indire                      | TNG                                                                                        |               |       |                                              | Res value         | USD           | 0.15                   | 9.00                                                                       | 0.15                            |                                  | 1.35000                                |
|                                                                                                    | 40                 | Overhead                |                             |                                                                                            |               |       |                                              | yalue             | USD           | 0.03                   | 9.00                                                                       | 0.03                            |                                  | 0.27000                                |
|                                                                                                    | 40                 | Overhead                | Deta                        | ils from                                                                                   | Sour          | ce O  | rg's                                         |                   | USD           | 0.10                   | 1.00                                                                       | 0.10                            |                                  | 0.10000                                |
|                                                                                                    | 40                 | Overhead                |                             |                                                                                            |               |       |                                              |                   | USD           | 0.10                   | 1.00                                                                       | 0.10                            |                                  | 0.10000                                |
|                                                                                                    | 50                 | Resource                | routings                    | s and BO                                                                                   | )Ms a         | re re | eporte                                       | ed .              | HR            | 0.05                   | 1.00                                                                       | 0.05                            | 7.00000                          | 0.35000                                |
|                                                                                                    | 50                 | Overhead                | U                           |                                                                                            |               |       | T                                            | alue /            | USD           | 0.03                   | 0.35                                                                       | 0.03                            |                                  | 0.01050                                |
|                                                                                                    | 50                 | Resource                | Den mon                     |                                                                                            |               |       |                                              | - vent            | HR            | 0.02                   | 1.00                                                                       | 0.02                            | 5.00000                          | 0.10000                                |
|                                                                                                    | 50                 | Overhead<br>Overhead    | Benefits                    | PACKING                                                                                    |               |       |                                              | Res value<br>Item | USD           | 0.25                   | 0.10                                                                       | 0.25                            |                                  | 0.02500                                |
|                                                                                                    |                    |                         | Equip/Tool                  | PACKING<br>PACKING                                                                         |               |       |                                              |                   | USD           | 0.10                   | 1.00                                                                       | 0.10                            |                                  | 0.10000                                |
|                                                                                                    | 50<br>60           | Overhead<br>Resource    | Facility<br>LBR-PACK        | PACKING                                                                                    |               |       | Yes                                          | Item<br>Item      | HR            | 0.10                   | 1.00                                                                       | 0.10                            | 5,00000                          | 1.50000                                |
|                                                                                                    | 60                 | Overhead                | Benefits                    | PACKING                                                                                    |               |       | ies                                          | Res value         | USD           | 0.30                   | 1.50                                                                       | 0.25                            | 5.00000                          | 0.37500                                |
|                                                                                                    | 60                 | Overhead                | Equip/Tool                  | PACKING                                                                                    |               |       |                                              | Item              | USD           | 0.23                   | 1.00                                                                       | 0.10                            |                                  | 0.10000                                |
|                                                                                                    | 60                 | Overhead                | Facility                    | PACKING                                                                                    |               |       |                                              | Item              | USD           | 0.10                   | 1.00                                                                       | 0.10                            |                                  | 0.10000                                |
|                                                                                                    | 60                 | Material Overh          |                             | FACKING                                                                                    |               |       |                                              | Activity          | USD           | 300.00                 | 0.01                                                                       | 300.00                          |                                  | 1.80000                                |
|                                                                                                    |                    | naverial over           | i migang                    |                                                                                            |               |       |                                              | ACCIVICY          | 050           | 300.00                 | 0.01                                                                       | 300.00                          |                                  | 1.00000                                |
| 2                                                                                                    | 60                 | CM18759<br>Material     | Keyboard - 10<br>Material   | ) M1                                                                                       | A Y           | es No | Yes No                                       | Item 1.00<br>Item | 100 Ea<br>USD | 1.00<br>18.00          | 0.00                                                                       | 1.00<br>18.00                   | 18.59040                         | USD<br>18.00000                        |

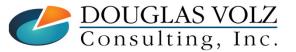

Helping people using Oracle Applications since 1990

Slide **138** 

#### Indented BOM Cost Report – What Happened?

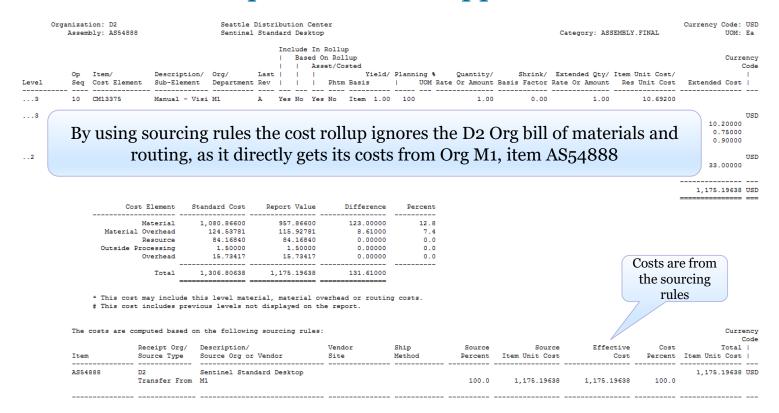

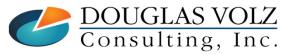

\*\*\*\*\* End of Report \*\*\*\*\*

Helping people using Oracle Applications since 1990

Slide **139** 

# Cost Rollup – Item Cost Inquiry w/Assignment Set

Menu path: Cost Management => Item Costs => Item Costs

#### Look at a Make Item

| Find Item/Cost Type |                                |
|---------------------|--------------------------------|
| ltem                | AS54888                        |
| Cost Type           | <u> </u>                       |
| Category Set        |                                |
| Category            |                                |
| Inventory Asset     |                                |
| Based On Rollup     | <b></b>                        |
|                     | □ <u>Z</u> ero Cost Items Only |
|                     |                                |
|                     |                                |
|                     | New Find                       |
|                     |                                |

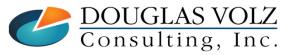

#### Helping people using Oracle Applications since 1990

# Item Cost Summary – Make Item

Menu path: Cost Management => Item Costs => Item Costs

| ltem                                                                                                    | Cost Type | Unit Cost   | Material    | Material Overhead | Resource  | Outside |  |  |  |
|----------------------------------------------------------------------------------------------------|-----------|-------------|-------------|-------------------|-----------|---------|--|--|--|
| AS54888                                                                                                    | Frozen    | 1,306.80638 | 1,080.86600 | 124.53781         | 84.16840  |         |  |  |  |
| AS54888                                                                                                    | • Pending | 1,175.19638 | 957.86600   | 115.92781         | 84.16840  |         |  |  |  |
| AS54888                                                                                                    | REWORK    | 1,700.20431 | 1,500.20431 |                   | 100.00000 |         |  |  |  |
|                                                                                                    |           |             |             |                   |           |         |  |  |  |
|                                                                                                    |           |             |             |                   |           |         |  |  |  |
|                                                                                                    |           |             |             |                   |           |         |  |  |  |
|                                                                                                    |           |             |             |                   |           |         |  |  |  |
|                                                                                                    |           |             |             |                   |           |         |  |  |  |
|                                                                                                    |           |             |             |                   |           |         |  |  |  |
|                                                                                                    |           |             |             |                   |           |         |  |  |  |
|                                                                                                    |           |             |             | 0000              |           |         |  |  |  |
|                                                                                                    |           |             |             |                   |           |         |  |  |  |
| Item Description         Sentinel Standard Desktop         UOM         Ea           Cost Type Description         Pending Standard Cost Type         Default Cost Type         Frozen |           |             |             |                   |           |         |  |  |  |

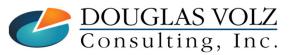

Helping people using Oracle Applications since 1990

Slide 141

## Item Cost Summary – Make Item

Menu path: Cost Management => Item Costs => Item Costs => Open Button

| Coltern Costs Details | (D2)                                                            |                                                     |                                                      |                                |      |
|-----------------------|-----------------------------------------------------------------|-----------------------------------------------------|------------------------------------------------------|--------------------------------|------|
| ltem<br>Cost Type     | AS54888<br>Pending                                              | Sentinel Standar<br>Pending Standard Cost T         |                                                      | UOM Ea<br>ault Cost Type Froze | n    |
| Cost Controls —       | □ <u>U</u> se Default Cos                                       | st Controls                                         |                                                      |                                |      |
|                       | <ul> <li>✓ Inventory Asset</li> <li>✓ Based On Rollu</li> </ul> |                                                     | Lot S<br>MFG Shrinkage R:                            |                                | [ ]  |
| Cost Information      |                                                                 |                                                     |                                                      | [                              |      |
| h                     | Material<br>Aterial Overhead                                    | 957.86600                                           | Cost Category<br>Quantity                            | ASSEMBLY.FINAL                 |      |
|                       | Resource                                                        | 84.16840                                            | Extended Value                                       | 644,007.6                      | 1    |
| Ou                    | ıtside Processing                                               | 1.50000                                             | Last PO Price                                        | 1,107.8600                     | ≓ II |
|                       | Overhead                                                        | 15.73417                                            | Invoice Price<br>Make/Buy                            | 1,107.8600<br>Buy              | U    |
|                       | Unit Cost<br>COGS Account                                       | 01-550-5110-0000-000                                |                                                      | ✓ Include In Rollup            |      |
|                       | Sales Account                                                   | 01-550-4110-0000-000                                |                                                      |                                |      |
|                       |                                                                 |                                                     | Views                                                | Costs                          |      |
| OUGLAS VOLZ           | Helpin                                                          | <b>g people using Orac</b><br>Copyright ©2023 Dougl | le Applications since 19<br>as Volz Consulting, Inc. | 90                             |      |

Slide 142

#### Cost Details for Make Items

Menu path: Cost Management => Item Costs => Item Costs => Costs Button

| C         | ltem Costs (D2) - AS                  | 54888, Pending             |          |       |                        |                               |  |  |  |  |
|-----------|---------------------------------------|----------------------------|----------|-------|------------------------|-------------------------------|--|--|--|--|
|           | Cost Information Activity Information |                            |          |       |                        |                               |  |  |  |  |
| Costs now | User Defined Iten<br>Cost<br>Element  | n Costs<br>Sub-<br>Element | Activity | Basis | Rate or<br>Amount      | Unit Cost                     |  |  |  |  |
| Sourcing  |                                       |                            |          | [     |                        | Any D2 Org bill or            |  |  |  |  |
|           | Basis<br>— Rollup Item Cost:          | Factor                     |          |       | MFG Shrinkage Factor   | routing costs roll up to zero |  |  |  |  |
|           | Material                              |                            |          | ltem  |                        | 0.00000                       |  |  |  |  |
|           | Material                              |                            |          | ltem  | 876.266                | 876.26600                     |  |  |  |  |
|           | Material                              |                            |          | ltem  | 81.6                   | 81.60000                      |  |  |  |  |
|           | Material Overhe                       | InterCoChg                 |          | ltem  | 76.8820059             | 76.88201                      |  |  |  |  |
|           | Material Overhe                       |                            |          | ltem  | 2.817                  | 2.81700                       |  |  |  |  |
|           | Material Overhe                       |                            |          | ltem  | 34.4288                | 34.42880                      |  |  |  |  |
|           |                                       | Factor 1<br>e Type Rollec  | l up     |       | MFG Shrinkage Factor 1 |                               |  |  |  |  |

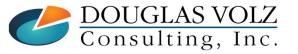

Helping people using Oracle Applications since 1990

Slide 143

# Cost Views for Make Item

Menu path: Cost Management => Item Costs => Item Costs => Views Button

If you use Flexfields on your item costs you can report them using the Flexfield View choices. These choices only appear after you define the DFFs. See the Appendix Section for more information.

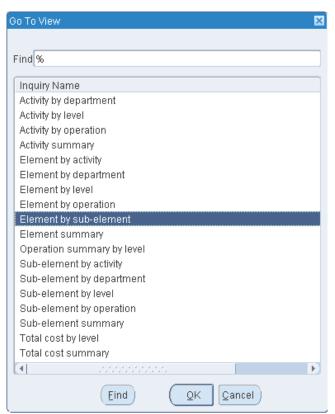

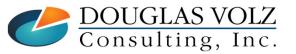

#### Helping people using Oracle Applications since 1990

### Element by Sub-Element Cost View

Menu path: Cost Management => Item Costs => Item Costs => Views Button => Details Button

| O Viev  | w Item Costs Summ   | hary            |                            |               |                    | _ 🗆 🗙 |                 |
|---------|---------------------|-----------------|----------------------------|---------------|--------------------|-------|-----------------|
|         | lte                 | m AS54888       |                            | Sentinel St   | andard Desktop     |       |                 |
|         | Cost Typ            | e Pending       | Pending Standard Cost Type |               |                    |       |                 |
| -Eler   | ment by sub-eleme   |                 |                            |               |                    | ~     |                 |
|         | Cost<br>Element     | Sub-<br>Element | Description                |               | Unit<br>Cost       | %     |                 |
|         | Material            |                 |                            |               | 957.86600          | 81.5  |                 |
|         | Material Overhe     | InterCoChg      | Intercompar                | ny Transfer C | 76.88201           | 6.5   |                 |
|         | Material Overhe     |                 |                            |               | <u>39.04580</u>    | 3.3   |                 |
|         | Outside Proces      |                 |                            |               | <u>1.50000</u>     | 0.1   |                 |
|         | Overhead            | DIST MGMT       |                            |               | 0.00000            | 0.0   | Click on<br>the |
|         | Overhead            |                 |                            |               | <u>15.73417</u>    | 1.3   | GREEN           |
|         | Resource            | REWORK          | Rework labo                | or            | 0.00000            | 0.0   | number t        |
| Ē       | Resource            |                 |                            |               | <u>84.16840</u>    | 7.2   | drill into      |
|         |                     | /               |                            |               | 2                  |       | its details     |
| o Sub-I | Element             |                 |                            | Total         | <u>1,175.19638</u> | 100.0 |                 |
|         | sts come<br>ourcing |                 | View                       | s             | Details            |       |                 |

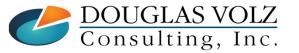

Helping people using Oracle Applications since 1990

### Item Cost Details – Make Item

Menu path: Cost Management => Item Costs => Item Costs => Views Button => Details Button

|     |         | ŀ           | tem   | AS54888 | 5               | Sentine | l Standard | Desktop       |           |     |
|-----|---------|-------------|-------|---------|-----------------|---------|------------|---------------|-----------|-----|
|     |         | Cost T      | ype   | Pending | Pending         | Standa  | rd Cost Ty | pe            |           |     |
| Ele | ement k | oy sub-elen | nent  |         |                 |         |            |               |           |     |
|     |         | Level       |       |         |                 |         |            |               |           |     |
|     | Ор      |             | Sub   |         | Cost            |         | Basis      | Rate Or       |           |     |
| 5   | Seq     |             | Elei  | ment    | Element         | UOM     | Factor     | Amount        | Unit Cost | %   |
| -   |         | Previous    |       |         | Material        |         | []         |               | 0.00000   | 0.0 |
|     | 10      | This        | DIS   | T MGMT  | Overhead        | USD     | 1          |               | 0.00000   | 0.0 |
|     | 10      | This        | REV   | VORK    | Resource        | HR      | 1          |               | 0.00000   | 0.0 |
|     |         | This        | Inter | rCoChg  | Material Overhe | USD     | 1          | 76.8820059    | 76.88201  | 6.5 |
|     |         | Previous    |       |         | Material Overhe |         | 1          | 2.817         | 2.81700   | 0.2 |
|     |         | Previous    |       |         | Resource        |         | 1          | .083332307692 | 0.54166   | 0.0 |
|     |         | Previous    |       |         | Resource        |         | 1          | .083332307692 | 0.54166   | 0.0 |
|     |         | Previous    |       |         | Resource        |         | 1          | .877192307692 | 5.70175   | 0.5 |
|     |         | Previous    |       |         | Resource        |         | 1          | .05           | 0.50000   | 0.0 |
|     |         | Previous    |       |         | Resource        |         | 1          | 12            | 9.00000   | 0.8 |
|     |         |             |       |         |                 |         |            |               |           |     |

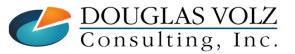

Helping people using Oracle Applications since 1990

Slide **146** 

### Indented Bill of Material Cost View

Menu path: Cost Management => Item Costs => View Costed Indented Bill of Material

|                             | Find Indented Bills (D) | 2)                                   |                                                  |                      | -               | . 🗆 🛛 |
|-----------------------------|-------------------------|--------------------------------------|--------------------------------------------------|----------------------|-----------------|-------|
|                             | Select                  |                                      |                                                  |                      |                 |       |
|                             | ltem                    | AS54888                              | Sentinel Standard                                | Desktop              | UOM Ea          |       |
|                             |                         | Current Revision                     | A                                                | Lates                | st Revision 🛛 🗛 |       |
|                             | Alternate               |                                      |                                                  | Engineering Bill     |                 |       |
|                             | Revision                | A                                    | Date                                             | 07-MAY-2012 20:39:12 |                 |       |
|                             | Quantity                | 1                                    | EAM Item Type                                    |                      |                 |       |
|                             | Levels                  | 10                                   | Unit Number                                      |                      |                 |       |
|                             | Disulari                |                                      |                                                  |                      |                 |       |
|                             | Display Display On      | tion Future and Current              |                                                  | ✓ Implemented Only   |                 |       |
|                             | Display Op              | By Operation Seq. Item               | Son                                              |                      |                 |       |
|                             | Order                   | Costs                                |                                                  | t Type Pending       | 7               |       |
|                             |                         | Lead Time                            | 003                                              | a Type in chang      |                 |       |
|                             |                         | □ <u>M</u> aterial Control           |                                                  |                      |                 |       |
|                             |                         |                                      |                                                  |                      |                 |       |
|                             |                         | □ <u>U</u> se Planning %             |                                                  |                      |                 |       |
|                             |                         |                                      |                                                  | <u>C</u> lear        | Find            |       |
| Cautio                      | on: The Indent          | ed BOM Cost Vi                       | ew ignores                                       |                      |                 |       |
|                             | Assig                   | nment Sets                           |                                                  |                      |                 |       |
| DOUGLAS VC<br>Consulting, I | DLZ<br>nc.              | Helping people usin<br>Copyright ©20 | n <b>g Oracle Applic</b><br>23 Douglas Volz Cons |                      |                 |       |

### Indented Bill of Material Cost View

Menu path: Cost Management => Item Costs => View Costed Indented Bill of Material

| 🗢 Indented Bil | Is of Material (D2) |                |                 |                    |               | _ 0        | 1 🗙              |
|----------------|---------------------|----------------|-----------------|--------------------|---------------|------------|------------------|
|                | Item AS5488         | 8              | Sentinel Sta    | ndard Desktop      |               |            |                  |
| AI             | ternate             |                |                 |                    |               | Revision A |                  |
|                | Date 07-MAY         | -2012 20:39:12 |                 |                    |               |            |                  |
| Ur             | nit Cost            | 1,175.19638    | Qty 1           |                    | Extended Cost | 1,175.1963 | 18               |
| 2              |                     |                |                 |                    |               |            |                  |
| ltem Details   | s Bills Details     | Quantities     | Effectivity     | ECO Costin         | g Order Entry | Shipping   |                  |
|                |                     |                |                 |                    |               | 11 0       |                  |
| Level          | ltem                | Cos            | ted Unit Cost   | Extended Quantity  | Extended Cost |            |                  |
| 1              | AS18947             |                | 1,343.8794      | 19 1               | 1,343.87949   |            | ds up to         |
| 1              | SB68415             | ~              | 643.1196        | 2 -1               | <643.11962>   | -          | 0.20431          |
| 1              | SB90207             | ~              | 719.5000        | 0 1.11111111111111 | 799.44444     |            | om the           |
|                |                     |                |                 |                    |               |            | BOM              |
|                |                     |                |                 |                    |               | ex         | ample            |
|                |                     |                |                 |                    |               |            |                  |
|                |                     |                |                 |                    |               | M          | lissing          |
|                |                     |                |                 |                    |               |            | 00 costs         |
|                | <b>A</b> 22         | Ð              |                 |                    |               |            | om the           |
| * -            | * * 3               | Item Desc      | ription Sentine | el Deluxe Desktop  |               | O          | org D2<br>outing |

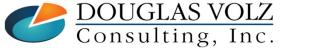

Helping people using Oracle Applications since 1990

# Appendix

- Effectivity Date Example
- Sourcing Rules and Assignment Sets

Standard Oracle Item Cost Inquiries and Reports

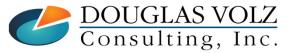

Helping people using Oracle Applications since 1990 Copyright ©2023 Douglas Volz Consulting, Inc. Slide **149** 

Cost Rollup – Item Cost Inquiry

Menu path: Cost Management => Item Costs => Item Costs

### Look at a Make Item

| Find Item/Cost Type |                                |
|---------------------|--------------------------------|
|                     | AS54888                        |
| ltem                | <u>AS54888</u>                 |
| Cost Type           |                                |
| Category Set        |                                |
| Category            |                                |
| Inventory Asset     | <b></b>                        |
| Based On Rollup     | <b></b>                        |
|                     | □ <u>Z</u> ero Cost Items Only |
|                     |                                |
|                     |                                |
| Clear               | New Find                       |
|                     |                                |
|                     |                                |

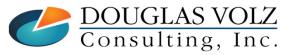

Helping people using Oracle Applications since 1990

Slide **150** 

### Item Cost Summary – Make Item

Menu path: Cost Management => Item Costs => Item Costs

| ltem                        | Cost Type        | Unit Cost        | Material    | Material Overhead | Resource       | Outsid |
|-----------------------------|------------------|------------------|-------------|-------------------|----------------|--------|
| AS54888                     | Frozen           | 1,306.80638      | 1,080.86600 | 124.53781         | 84.16840       |        |
| AS54888                     | Pending          | 1,175.19638      | 957.86600   | 115.92781         | 84.16840       |        |
| AS54888                     | - REWORK         | 1,700.20431      | 1,500.20431 |                   | 100.00000      |        |
|                             |                  |                  |             |                   |                |        |
|                             |                  |                  |             |                   |                |        |
|                             |                  |                  |             |                   |                |        |
|                             |                  |                  |             |                   |                |        |
|                             |                  |                  |             |                   |                |        |
|                             |                  | _                |             |                   |                |        |
|                             | I                |                  |             |                   |                |        |
|                             |                  |                  |             |                   |                |        |
| Ham Deer                    | vintion Continol | Standard Desktop |             |                   | UOM Ea         | 1      |
| ltem Desc<br>Cost Type Desc |                  | Reworked Items   |             |                   | ost Type Froze | ]      |

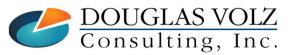

Helping people using Oracle Applications since 1990

Slide **151** 

### Item Cost Details – Make Item

Menu path: Cost Management => Item Costs => Item Costs => Open Button

| Item Costs Details | (D2)                      |                                     |                         |                                                       |    |  |  |
|--------------------|---------------------------|-------------------------------------|-------------------------|-------------------------------------------------------|----|--|--|
| ltem               | AS54888                   |                                     | esktop                  | UOM Ea                                                |    |  |  |
| Cost Type          | REWORK                    | Cost of Reworked Items              | D                       | efault Cost Type Frozen                               |    |  |  |
|                    | ☑ Use Default Co          | st Controls                         |                         |                                                       |    |  |  |
| Cost Controls      |                           |                                     |                         |                                                       |    |  |  |
|                    | ✓ Inventory Asset         |                                     | Lot                     | Size 1                                                |    |  |  |
|                    | ☑ Based On Rollu          | ıp                                  | MFG Shrinkage Rate      |                                                       |    |  |  |
| Cost Information   |                           |                                     |                         |                                                       |    |  |  |
| Cost mornation     | Material                  | 1,500.20431                         | Cost Categor            | ASSEMBLY.FINAL                                        | 1  |  |  |
| 1                  | Material Overhead         |                                     | Quantit                 | · •                                                   |    |  |  |
|                    | Resource                  | 100.00000                           | Extended Valu           |                                                       |    |  |  |
| Ou                 |                           |                                     | Last PO Pric            | e 1,107.86000                                         |    |  |  |
|                    | Overhead                  | 100.00000                           | Invoice Pric            | e 1,107.86000                                         |    |  |  |
|                    | Unit Cost                 | 1,700.20431                         | Make/Bu                 | iy Buy                                                |    |  |  |
|                    | COGS Account              | 01-550-5110-0000-000                |                         | ✓ Include In Rollup                                   |    |  |  |
|                    | Sales Account             | 01-550-4110-0000-000                |                         |                                                       |    |  |  |
|                    |                           |                                     | Views                   | Costs                                                 |    |  |  |
| Οι                 | Unit Cost<br>COGS Account | 1,700.20431<br>01-550-5110-0000-000 | Invoice Pric<br>Make/Bu | e 1,107.8600<br>iy Buy<br>☑ Include In <u>R</u> ollup | 00 |  |  |

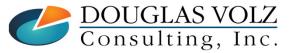

Helping people using Oracle Applications since 1990

Slide **152** 

# Can't Directly Edit Rolled Up Costs

#### 🗢 Error

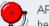

APP-BOM-24024: You cannot update the item controls or costs because the costs are defaulted.

Cause: You cannot edit the item costs or the cost control information when the source of the items's cost controls are from another cost type. This defaulting occurs when you perform a cost rollup, with no cost information for the items you roll up in the selected cost type. Cost rollup uses the default cost type as the source of the cost controls. The controls are based on rollup, lot size, inventory asset, and shrinkage. The cost rollup also defaults any manually entered costs from the default cost type, such as material overhead, etc.

Action: To edit the manually entered item costs or the cost control information you must first change Use Default Controls from Yes to No. Changing the Use Default Controls does not delete any cost information, however, when the Use Default Controls is no, the cost rollup no longer uses the cost information from the default cost type.

(<u>o</u>k)

#### Turn Off Default Controls to:

- Used by the Cost Rollup to get cost controls:
  - Based on rollup
  - Lot size
  - Shrinkage rate
  - Inventory asset
- Turn off default controls to make changes to these controls
- Turn off default controls to allow you to manually enter costs

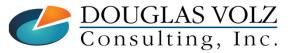

Helping people using Oracle Applications since 1990 Copyright ©2023 Douglas Volz Consulting, Inc.

### Cost Details for Make Items

Menu path: Cost Management => Item Costs => Item Costs => Costs Button

|                            | n Activity Inform | mation          |                      |                                    |                                                        |              |
|----------------------------|-------------------|-----------------|----------------------|------------------------------------|--------------------------------------------------------|--------------|
| Jser Defined I             |                   |                 |                      | Data an                            |                                                        |              |
| Cost                       | Sub-              | 0 - 41 - 14 - 1 | Deele                | Rate or                            | Unit Court I                                           | ,            |
| Element                    | Element           | Activity        | Basis                | Amount                             | Unit Cost [                                            |              |
|                            |                   |                 |                      |                                    | Regardless of y<br>decimal precision<br>still see more | settings you |
| Ба                         | sis Factor        |                 |                      | MFG Shrinkage Factor               |                                                        |              |
| Rollup Item Co<br>Material |                   |                 | Item                 | 1500.20431444444                   | 1.500.20431                                            |              |
| Material                   | MATERIAL          |                 |                      | 1500.20431444444                   | 1,500.20431                                            |              |
|                            |                   |                 | Item<br>Item<br>Item | 1500.20431444444       5       100 | 1,500.20431<br>100.00000<br>100.00000                  |              |

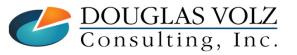

Helping people using Oracle Applications since 1990

Slide 154

### Cost Views for Make Item

Menu path: Cost Management => Item Costs => Item Costs => Views Button

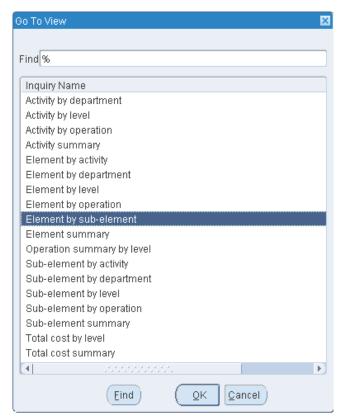

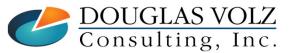

Helping people using Oracle Applications since 1990

Slide **155** 

### Element by Sub-Element Cost View

Menu path: Cost Management => Item Costs => Item Costs => Views Button

| <mark>O</mark> Vie                                                                                                    | w Item Costs Su         | immary                |              |                              |                                 |             |                                                 |
|----------------------------------------------------------------------------------------------------|-------------------------|-----------------------|--------------|------------------------------|---------------------------------|-------------|-------------------------------------------------|
| Ele                                                                                                    | Cost<br>ment by sub-ele |                       |              | Sentinel Sta<br>Reworked Ite | indard Desktop<br>ems           | •           |                                                 |
|                                                                                                    | Cost<br>Element         | Sub-<br>Element       | Description  |                              | Unit<br>Cost                    | %           |                                                 |
|                                                                                                    | Material<br>Overhead    | MATERIAL<br>DIST MGMT | Material     |                              | <u>1,500.20431</u><br>100.00000 | 88.2<br>5.9 |                                                 |
|                                                                                                    | Resource                | REWORK                | Rework labor |                              | 100.00000                       | 5.9         | Click on<br>the                                 |
| <ul> <li>▲</li> <li>▲</li></ul> |                         |                       |              |                              |                                 |             | GREEN<br>number to<br>drill into<br>its details |
|                                                                                                    | 1                       |                       |              | Total [                      | 1,700.20431                     | 100.0       |                                                 |
|                                                                                                    |                         |                       | (Views       |                              | (Details                        |             |                                                 |

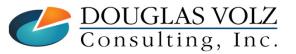

#### Helping people using Oracle Applications since 1990

Slide 156

### Item Cost Details – Make Item

Menu path: Cost Management => Item Costs => Item Costs => Views Button => Detail Button

|     |           | lt          | tem AS54888     |                 | Sentine  | l Standard      | Desktop           |             |      |
|-----|-----------|-------------|-----------------|-----------------|----------|-----------------|-------------------|-------------|------|
|     |           | Cost T      |                 | Cost o          | f Rework | ed Items        |                   |             |      |
| Ele | ement I   | oy sub-elen | nent            |                 |          |                 |                   |             |      |
|     |           | Level       |                 |                 |          |                 |                   |             |      |
|     | Op<br>Seq |             | Sub-<br>Element | Cost<br>Element | UOM      | Basis<br>Factor | Rate Or<br>Amount | Unit Cost   | %    |
|     | 1         | Previous    | MATERIAL        | Material        | USD      | 1               | 1500.20431444     | 1,500.20431 | 88.2 |
|     | 10        | This        | DIST MGMT       | Overhead        | USD      | 1               | 100               | 100.00000   | 5.9  |
|     | 10        | This        | REWORK          | Resource        | HR       | 1               | 5                 | 100.00000   | 5.9  |
| 3   |           |             |                 |                 |          |                 |                   | ][          |      |
| 22  |           |             |                 |                 |          |                 |                   |             |      |
| 8   | <u> </u>  |             |                 |                 |          |                 |                   |             |      |
|     | <u> </u>  |             |                 |                 |          |                 |                   |             |      |
|     |           | í           |                 | Ĵ               |          |                 |                   |             | j    |
| Ţ   |           |             |                 |                 |          |                 |                   |             |      |

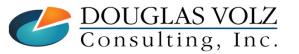

Helping people using Oracle Applications since 1990

Slide 157

# **Cost Rollup Reports**

□ Standard Oracle Reports (Report => Cost => Item)

- Cost Type Comparison Report
- Detailed Item Cost Report
- Elemental Item Cost Report
- Item Cost Reports
- Supply Chain Indented Bill of Material Cost Report (From a static bill of material, same format)
- Supply Chain Consolidated Indented Bill of Material Cost Report (From a static bill of material)

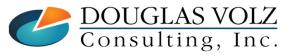

## Cost Type Comparison Report

Menu path: Cost Management => Reports => Cost => Item

|                                                                   | 🗢 Rep | ort Item Cost Information (D2)                                  | )                                                 |         |                                           | ×              |
|-------------------------------------------------------------------|-------|-----------------------------------------------------------------|---------------------------------------------------|---------|-------------------------------------------|----------------|
| On later<br>releases the<br>R12 XML<br>reports are<br>on the Cost | Ru    | n this Request<br>Name Cost Typ<br>Operating Unit<br>Parameters | oe Comparison Report                              |         | Put the<br>smallest<br>cost type<br>first | Copy           |
| Menu                                                              |       | Report Sort Option                                              | Item                                              |         |                                           |                |
|                                                                   |       | Cost Type 1                                                     |                                                   | Pending | Standard Cost Type                        | ,              |
|                                                                   |       | Cost Type 2                                                     |                                                   |         | Standard Cost Type                        |                |
|                                                                   | At    | Group by                                                        | Sub-Element                                       |         |                                           |                |
|                                                                   |       | Item From                                                       | AS54888                                           |         |                                           |                |
|                                                                   | - Up  | То                                                              | AS54888                                           |         | ]                                         |                |
|                                                                   |       | Category Set                                                    | Inv.Items                                         |         |                                           | Inventory Cati |
|                                                                   |       | Category From                                                   |                                                   |         |                                           |                |
|                                                                   |       | То                                                              |                                                   |         |                                           |                |
|                                                                   |       | Minimum Percentage Diff                                         |                                                   |         |                                           |                |
|                                                                   |       | Minimum Amount Diff                                             |                                                   |         |                                           |                |
|                                                                   |       | Minimum Unit Cost                                               |                                                   |         |                                           |                |
|                                                                   |       |                                                                 | ( <b>•</b> ]                                      |         |                                           | ▶              |
|                                                                   |       |                                                                 |                                                   | (       | <u>O</u> K <u>C</u> ancel                 | Clear Help     |
| Consulting, Inc.                                                  |       |                                                                 | e <b>using Oracle Ap</b><br>ht ©2023 Douglas Volz |         |                                           |                |

### **Cost Type Comparison Report**

Menu path: Cost Management => Reports => Cost => Item

Seattle Distribution Center Report Date: 07-MAY-12 21:13 Cost Comparison Report by Sub-Element Sort By: Item Cost Type 1: Pending Cost Type 2: Frozen Group by Comparison: Sub-Element Items From: AS54888 To: AS54888 Category Set: Inv.Items Categories From: To: Minimum Percentage Difference: 0 Minimum Amount Difference: 0 Minimum Unit Cost: 0 Seattle Distribution Center Report Date: 07-MAY-2012 21:13 Cost Comparison Report by Sub-Element Page: 1 Sort by: Item (USD) Items From: AS54888 To: AS54888 Category Set: Inv.Items UOM Category Sub-Element Pending Difference 🕏 Change Item Description Frozen 
 76.88201
 85.49201
 8.61000
 11.20

 0.00000
 0.00000
 0.00000
 0.00

 1,098.31437
 1,221.31437
 123.00000
 11.20
 Sentinel Standard Ea ASSEMBLY.FINAL InterCoChg AS54888 DIST MGMT Desktop 1,098.31437 \_\_\_\_\_ Total Unit Cost: 1,175.19638 1,306.80638 131.61000 11.20

\*\*\*\*\* End of Report \*\*\*\*\*

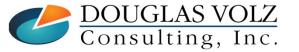

#### Helping people using Oracle Applications since 1990

Slide **160** 

DOUGLAS VOLZ Consulting, Inc.

## **Cost Type Comparison Report**

Menu path: Cost Management => View Requests => Submit a New Request => %Cost Type%

|                                       | 🗢 Submit Request                    |                                     | ×                           |
|---------------------------------------|-------------------------------------|-------------------------------------|-----------------------------|
| On later<br>releases the              | ─ Run this Request                  |                                     | Copy                        |
| R12 XML<br>reports are<br>on the Cost | Nam<br>Operating U                  |                                     | ×                           |
| Menu                                  | Parameti<br>Langua                  | Find %Cost Type%                    |                             |
|                                       |                                     | Name<br>Cost Type Comparison Report | Application<br>Bills of Mat |
|                                       | At these Times                      | Cost Type Comparison Report (XML)   | Bills of Mat                |
|                                       | Run the J                           |                                     |                             |
|                                       | <ul> <li>Upon Completion</li> </ul> |                                     |                             |
|                                       | Layo                                |                                     |                             |
|                                       | Not                                 |                                     |                             |
|                                       | Print                               |                                     |                             |
|                                       |                                     |                                     | Ð                           |
|                                       | Help ( <u>C</u> )                   | Eind QK Cancel                      |                             |

#### Helping people using Oracle Applications since 1990

### Detailed Item Cost Report

Menu path: Cost Management => Reports => Cost => Item

| <mark>O</mark> Re | oort Item Cost Inform | ation | (D2)                          |                                    |       |        |       | ×                 |
|-------------------|-----------------------|-------|-------------------------------|------------------------------------|-------|--------|-------|-------------------|
| R                 | un this Request –     |       |                               |                                    |       |        |       | Сору              |
|                   | Name                  | Detai | iled Item Cost Report         |                                    |       |        |       |                   |
|                   | Operating Unit        |       |                               |                                    |       |        |       |                   |
|                   | Parameters            | ltem. | Pending.AS54888.AS54          | 4888. InvA. Ite                    | emsNo |        |       |                   |
|                   | Parameters            |       |                               |                                    |       |        |       | ×                 |
|                   | Report Sort O         | otion | ltem                          |                                    |       |        |       |                   |
| At                | Cost <sup>-</sup>     | Гуре  | Pending                       | Pending Pending Standard Cost Type |       |        |       |                   |
|                   | ltem F                | rom   | AS54888                       |                                    | ]     |        |       |                   |
|                   |                       | To    | AS54888                       |                                    | ]     |        |       |                   |
| - U               | Category              | Set   | Inv.Items                     |                                    |       |        |       | Inventory Categor |
|                   | Category F            | rom   |                               |                                    | ]     |        |       |                   |
|                   |                       | To    |                               |                                    | ]     |        |       |                   |
|                   | Summary by Eler       | nent  | Yes                           |                                    |       |        |       |                   |
|                   |                       |       | <ul> <li>Interview</li> </ul> | 2222                               |       |        |       | €                 |
|                   |                       |       |                               |                                    |       | Cancel | Clear | Help              |

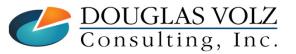

Helping people using Oracle Applications since 1990

Slide **162** 

### **Detailed Item Cost Report**

Menu path: Cost Management => Reports => Cost => Item

Seattle Distribution Center

Sort by: Item Cost Type: Pending Items From: AS54888 To: AS54888 Category Set: Inv.Items Detailed Cost Report By Element and Sub-Element (USD)

Report Date: 07-MAY-2012 21:25 Page: 1

> 0 1

| Item: AS54888         | UOM: Ea Category: ASSEMBLY.FINAL | MFG Shrinkage: |
|-----------------------|----------------------------------|----------------|
| Description: Sentinel | Standard Desktop                 | Lot Size:      |

| Op Level           |             |              |   | st Source |            |    |         |       | Rate or        |               |           |
|--------------------|-------------|--------------|---|-----------|------------|----|---------|-------|----------------|---------------|-----------|
| Seq   Cost Element | Sub-Element | UOM Activity |   |           | Basis Fact |    | es Unit | Cost  | Resource Usage | Mat1/Overhead | Unit Cost |
| 1 P Material       |             |              | _ | Item      | 1.         |    |         |       |                | 0.00          | 0.00000   |
| 10 T Overhead      | DIST MGMT   | USD          | R | Item      | 1.         | 00 |         |       |                | 0.00          | 0.00000   |
| 10 T Resource      | REWORK      | HR           | R | Item      | 1.         | 00 | 2       | 20.00 | 0.00           |               | 0.00000   |
| T Material Over    | InterCoChg  | USD          | R | Item      | 1.         | 00 |         |       |                | 76.88         | 76.88201  |
| P Material         |             |              | R | Item      | 1.         | 00 |         |       |                | 876.27        | 876.26600 |
| P Material         |             |              | R | Item      | 1.         | 00 |         |       |                | 81.60         | 81.60000  |
| P Material Over    |             |              | R | Item      | 1.         | 00 |         |       |                | 2.82          | 2.81700   |
| P Material Over    |             |              | R | Item      | 1.         | 00 |         |       |                | 34.43         | 34.42880  |
| P Material Over    |             |              | R | Item      | 1.         | 00 |         | 1.00  |                | 1.80          | 1.80000   |
| P Outside Proce    |             |              | R | Item      | 1.         | 00 |         |       | 1.50           |               | 1.50000   |
| P Overhead         |             |              | R | Item      | 1.         | 00 |         |       |                | 0.10          | 0.10000   |
| P Overhead         |             |              | R | Item      | 1.         | 00 |         |       |                | 12.56         | 12.56186  |
| P Overhead         |             |              | R | Item      | 1.         | 00 |         |       |                | 0.03          | 0.02500   |
| P Overhead         |             |              | R | Item      | 1.         | 00 |         |       |                | 0.38          | 0.37500   |
| P Overhead         |             |              | R | Item      | 1.         | 00 |         |       |                | 0.01          | 0.01050   |
| P Overhead         |             |              | R | Item      | 1.         | 00 |         |       |                | 0.27          | 0.27000   |
| P Overhead         |             |              | R | Item      | 1.         | 00 |         |       |                | 1.35          | 1.35000   |
| P Overhead         |             |              | R | Item      | 1.         | 00 |         |       |                | 0.13          | 0.12500   |
| P Overhead         |             |              | R | Item      | 1.         | 00 |         |       |                | 0.10          | 0.10000   |
| P Overhead         |             |              | R | Item      | 1.         | 00 |         |       |                | 0.10          | 0.10000   |
| P Overhead         |             |              | R | Item      | 1.         | 00 |         |       |                | 0.42          | 0.41673   |
| P Overhead         |             |              | R | Item      | 1.         | 00 |         |       |                | 0.00          | 0.00006   |
| P Overhead         |             |              | R | Item      | 1.         | 00 |         |       |                | 0.00          | 0.00001   |

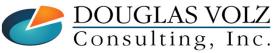

Helping people using Oracle Applications since 1990

Slide **163** 

### Elemental Item Cost Report

Menu path: Cost Management => Reports => Cost => Item

| 🖸 Report | Item Cost Information       | (D2)               |         |              |                |      | ×                |
|----------|-----------------------------|--------------------|---------|--------------|----------------|------|------------------|
| Run th   | nis Request                 |                    |         |              |                |      |                  |
|          |                             |                    |         |              |                |      | Сору             |
|          | Name Elem                   | nental Cost Report |         |              |                |      |                  |
|          | Parameters                  |                    |         |              |                |      | ×                |
|          | Report Sort Option          | Itom               |         |              |                |      |                  |
|          |                             |                    |         |              |                |      |                  |
|          | Zero Cost Only<br>Cost Type |                    | Donding | Standard Cas | + Tuno         |      |                  |
| At the   |                             | -                  | Fending | Standard Cos | ктуре          |      |                  |
|          | Item From                   | L                  |         |              |                |      |                  |
|          | To                          | AS54888            |         |              |                |      |                  |
| - Upon   | Category Set                | Inv.ltems          |         |              |                |      | Inventory Catego |
| Opon     | Category From               |                    | ]       |              |                |      |                  |
|          | To                          |                    | ]       |              |                |      |                  |
|          | Currency                    | USD                |         | US dollars   |                |      |                  |
|          | Exchange Rate               | 1                  |         |              |                |      |                  |
|          |                             | I 000000           |         |              |                |      | Ð                |
| F        |                             |                    |         | <u>O</u> K   | <u>C</u> ancel | Clea | r Help           |

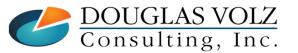

#### Helping people using Oracle Applications since 1990

Slide 164

### **Elemental Item Cost Report**

Menu path: Cost Management => Reports => Cost => Item

| Seattle Dis | tribution Center    |         |            |                      |          | Repo                  | rt Date: 07 | -MAY-2012 21:27    |
|-------------|---------------------|---------|------------|----------------------|----------|-----------------------|-------------|--------------------|
|             | Sort by: Item       |         | Ele        | mental Cost Repo     | rt       |                       | Page:       | 1                  |
| C           | ost Type: Pending   |         |            | USD                  |          |                       |             |                    |
| Excha       | nge Rate: 1         |         |            |                      |          |                       |             |                    |
| It          | ems From: AS54888   |         |            |                      |          |                       |             |                    |
|             | To: AS54888         |         |            |                      |          |                       |             |                    |
| Cate        | gory Set: Inv.Items |         |            |                      |          |                       |             |                    |
| Item        | Description         | UOM     | Material   | Material<br>Overhead | Resource | Outside<br>Processing | Overhead    | Total<br>Unit Cost |
|             |                     |         | Materiar - |                      | Resource |                       |             |                    |
| AS54888     | Sentinel Standard I | )esk Ea | 957.86600  | 115.92781            | 84.16840 | 1.50000               | 15.73417    | 1,175.19638        |
|             |                     |         |            |                      |          | Total items           | for Report: | 1                  |

\*\*\*\*\* End of Report \*\*\*\*\*

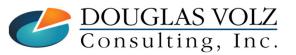

Helping people using Oracle Applications since 1990

Slide 165

### **Item Cost Reports**

Menu path: Cost Management => Reports => Cost => Item

| 🖸 Report It | em Cost Information (E   | 02)                   |           |          |                 |       | ×    |  |
|-------------|--------------------------|-----------------------|-----------|----------|-----------------|-------|------|--|
| Run thi     | s Request                |                       |           |          |                 |       |      |  |
|             |                          |                       |           |          |                 |       | Сору |  |
|             | Name <mark>Item C</mark> | ost Reports           |           |          |                 |       |      |  |
| 9           | Parameters               |                       |           |          |                 |       | ×    |  |
|             | Report Sort Option       | Item                  |           |          |                 |       |      |  |
|             | BOM or ENG               |                       |           |          |                 |       |      |  |
|             | Cost Type                | Pending               | st Type   |          |                 |       |      |  |
| At thes     | Item From                | AS54888               |           | ]        |                 |       |      |  |
|             | То                       | AS54888               |           | ]        |                 |       |      |  |
|             | Category Set             | Inv.ltems             |           |          | Inventory Categ |       |      |  |
| Upon C      | Category From            |                       |           |          |                 |       |      |  |
|             | To                       |                       |           |          |                 |       |      |  |
|             | Report Name              | Element by Sub-Elem   | ent       |          |                 |       |      |  |
|             | Flexfield Option         |                       |           |          |                 |       |      |  |
|             | Report Template          | Cost summary by level |           |          |                 |       |      |  |
|             |                          | (4)                   | <u>A.</u> |          |                 |       | Þ    |  |
| не          |                          |                       |           | <u> </u> | Cancel          | Clear | Help |  |

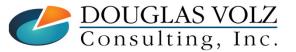

Helping people using Oracle Applications since 1990

**DOUGLAS VOLZ** Consulting, Inc.

### Item Cost Reports

Menu path: Cost Management => Reports => Cost => Item

If you use Flexfields on your item costs you can report them using the Flexfield Report choices. These choices only appear after you define the DFFs. See the Appendix Section for more information.

| eport Name                 |                                              |
|----------------------------|----------------------------------------------|
| ind %                      |                                              |
| Report Name                | Description                                  |
| Sub-Element by Flexfield   | Costs by sub-element flexfield segment value |
| Activity Summary           | Cost summary by activity                     |
| Activity by Department     | Cost summary by activity and department      |
| Activity by Flexfield      | Costs by activity flexfield segment value    |
| Activity by Operation      | Cost summary activity by operation           |
| Element                    | Costs by cost element and level              |
| Element by Activity        | Costs by cost element and activity           |
| Element by Department      | Cost summary by cost element and department  |
| Element by Operation       | Cost summary by cost element and operation   |
| Element by Sub-Element     | Costs by cost element and sub-element        |
| Operation Summary by Level | Costs by operation and level                 |
| Operation by Activity      | Cost summary operation by activity           |
| Operation by Sub-Element   | Cost summary by operation and sub-element    |
| Sub-Element                | Cost summary by sub-element                  |
| Sub-Element by Activity    | Cost summary by sub-element and activity     |
| Bub-Element by Department  | Cost summary by sub-element and department   |
| Sub-Element by Operation   | Cost summary by sub-element and operation    |
|                            | 0000000000                                   |
| E                          | ind OK Cancel                                |

Helping people using Oracle Applications since 1990

Slide **167** 

## **Item Cost Reports**

Item /

Menu path: Cost Management => Reports => Cost => Item

Seattle Distribution Center Report Sort: Item Cost Type: Pending Items From: AS54888

To: AS54888 Category Set: Inv.Items

Item Cost Reports Element by Sub-Element(USD) Report Date: 07-MAY-2012 21:33 Page: 1

| Description               | UOM | Category       | Cost Element       | Sub-Element | This Level Pr | evious Level | Unit Cost |
|---------------------------|-----|----------------|--------------------|-------------|---------------|--------------|-----------|
| AS54888                   | Ea  | ASSEMBLY.FINAL | Overhead           | DIST MGMT   | 0.00000       | 0.00000      | 0.00000   |
| Sentinel Standard Desktop |     |                | Material Overhead  | InterCoChg  | 76.88201      | 0.00000      | 76.88201  |
|                           |     |                | Outside Processing |             | 0.00000       | 1.50000      | 1.50000   |
|                           |     |                | Material Overhead  |             | 0.00000       | 39.04580     | 39.04580  |
|                           |     |                | Overhead           |             | 0.00000       | 15.73417     | 15.73417  |
|                           |     |                | Material           |             | 0 00000       | 957 86600    | 957 86600 |

| Y.FINAL | Overhead           | DIST MGMT             | 0.00000  | 0.00000     | 0.00000     |
|---------|--------------------|-----------------------|----------|-------------|-------------|
|         | Material Overhead  | InterCoChg            | 76.88201 | 0.00000     | 76.88201    |
|         | Outside Processing |                       | 0.00000  | 1.50000     | 1.50000     |
|         | Material Overhead  |                       | 0.00000  | 39.04580    | 39.04580    |
|         | Overhead           |                       | 0.00000  | 15.73417    | 15.73417    |
|         | Material           |                       | 0.00000  | 957.86600   | 957.86600   |
|         | Resource           | REWORK                | 0.00000  | 0.00000     | 0.00000     |
|         | Resource           |                       | 0.00000  | 84.16840    | 84.16840    |
|         |                    | -<br>Total Unit Cost: | 76.88201 | 1,098.31437 | 1,175.19638 |
|         |                    |                       |          |             |             |

\*\*\*\*\* End of Report \*\*\*\*\*

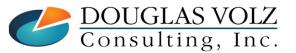

Helping people using Oracle Applications since 1990

Slide **168** 

## Supply Chain Indented Bill of Material Cost Report

Menu path: Cost Management => Reports => Cost => Item

| Description                | Static Bills of Ma        | terial Cost Report                                                                                              |  |  |  |  |  |  |  |
|----------------------------|---------------------------|----------------------------------------------------------------------------------------------------|--|--|--|--|--|--|--|
| Cost Type                  | Pending                   | Pending Standard Cost Type                                                                                      |  |  |  |  |  |  |  |
| Organization               | D2 Seattle                | Distribution Center                                                                                             |  |  |  |  |  |  |  |
| Assignment Set             | Cost Rollup               | Past Rollup                                                                                                    |  |  |  |  |  |  |  |
| Material Detail            | Yes                       |                                                                                                    |  |  |  |  |  |  |  |
| Material Overhead Detail   | Yes                       | Find %                                                                                                    |  |  |  |  |  |  |  |
| Routing Detail             | Yes                       | Past Rollup Description                                                                                         |  |  |  |  |  |  |  |
| Report Number of Levels    | 10                        | 07-MAY-2012 20:26:28 Sample Parameters With Assignment Sets                                                     |  |  |  |  |  |  |  |
| Past Rollup                | 07-MAY-2012 20:2          |                                                                                                    |  |  |  |  |  |  |  |
| Effective Date             | 07-MAY-2012 23:5          | 9:59 07-MAY-2012 19:21:41 Sample Parameters With Assignment Sets<br>07-MAY-2012 19:19:10 With No Assignment Set |  |  |  |  |  |  |  |
| Include Unimplemented ECOs | No                        | 07-MAY-2012 19:19:10 With No Assignment Set                                                                     |  |  |  |  |  |  |  |
| Alternate Bill             |                           | A 20000000                                                                                                    |  |  |  |  |  |  |  |
| Engineering Bills          | No                        | (Eind) (QK Cancel)                                                                                              |  |  |  |  |  |  |  |
| Item From                  | AS54888                   |                                                                                                    |  |  |  |  |  |  |  |
| ltem To                    | AS54888                   |                                                                                                    |  |  |  |  |  |  |  |
| Category set               | III VIII GIII S           | his report uses the existing item cost information with t                                                       |  |  |  |  |  |  |  |
| Category From              | B                         | OM/routing you choose; it does not do a fresh cost rollu                                                        |  |  |  |  |  |  |  |
| Category To                | A                         | and if you set "Snapshot Bills" on your Cost Type, you ca                                                       |  |  |  |  |  |  |  |
|                            |                           | choose the BOM Alternate and use the same BOM as yo                                                             |  |  |  |  |  |  |  |
|                            | used for your Cost Rollup |                                                                                                    |  |  |  |  |  |  |  |

DOUGLAS VOLZ Consulting, Inc.

Helping people using Oracle Applications since 1990

Slide **169** 

### Supply Chain Indented Bill of Material Cost Report

Menu path: Cost Management => Reports => Cost => Item

|       | Cos                                                       | t Type: Pending            |                             |                     |      | Suppl  | y Chain 1     | Bills of Mat     | erial Indented | Cost Report    | :    |                                 | Report Date: 07<br>Page: 2                           | -MAY-2012 21:39:14                     |  |  |
|-------|-----------------------------------------------------------|----------------------------|-----------------------------|---------------------|------|--------|---------------|------------------|----------------|----------------|------|---------------------------------|------------------------------------------------------|----------------------------------------|--|--|
|       | Assignment Set: Cost Rollup<br>Conversion Type: Corporate |                            |                             |                     |      |        |               |                  |                |                |      |                                 | Revision Date: 2012/05/07 23:59:59<br>Alternate BOM: |                                        |  |  |
| 0.    | rganizat<br>Assemi                                        | ion: D2<br>bly: AS54888    |                             | Seattle<br>Sentinel |      |        |               |                  |                |                |      | Category: AS                    | SEMBLY.FINAL                                         | Currency Code: USI<br>UOM: Ea          |  |  |
| Level | Op<br>Seq                                                 | Item/<br>Cost Element      | Description/<br>Sub-Element | Org/<br>Department  | Last | Bas    |               | Llup<br>osted    | Planning %     | Quantity/      |      | Extended Qty/<br>Rate Or Amount | Item Unit Cost/<br>Res Unit Cost                     | Currency<br>Code<br> <br>Extended Cost |  |  |
| 0     |                                                           |                            |                             |                     |      |        |               |                  |                |                |      |                                 |                                                      |                                        |  |  |
| 0     | 10                                                        | AS54888<br>Resource        | Sentinel Stan<br>REWORK     | D2<br>REWORK        | A    | Yes    | Yes No<br>Yes | Item<br>Item     | Ea<br>HR       | 1.00           | 0.00 | 1.00                            |                                                      | USI<br>0.00000                         |  |  |
|       | 10                                                        | Overhead                   | DIST MGMT                   |                     |      |        | ies           | Item             | USD            | 0.00           | 1.00 | 0.00                            |                                                      |                                        |  |  |
|       | 10                                                        | Material Overh             |                             | REWORK<br>M1        |      |        |               | Item             | USD            | 76.88          | 1.00 | 76.88                           |                                                      | 0.00000<br>76.88201                    |  |  |
|       |                                                           |                            |                             |                     |      |        |               |                  |                |                |      |                                 |                                                      |                                        |  |  |
| .1    |                                                           | AS54888                    | Sentinel Stan               | M1                  | A    | Yes    | Yes No        | Item             | Ea             | 1.00           | 0.00 | 1.00                            | 1,098.31437                                          | USI                                    |  |  |
|       | 10                                                        | Resource                   | LBR-DTASSY                  | ASSEMBLY            |      |        | Yes           | Item             | HR             | 0.08           | 1.00 | 0.08                            | 6.50000                                              | 0.54166                                |  |  |
|       | 10                                                        | Overhead                   | Benefits                    | ASSEMBLY            |      |        |               | Res value        | USD            | 0.00           | 0.54 | 0.00                            |                                                      | 0.00001                                |  |  |
|       | 20                                                        | Resource                   | LBR-DTASSY                  | ASSEMBLY            |      |        | Yes           | Item             | HR             | 0.08           | 1.00 | 0.08                            | 6.50000                                              | 0.54166                                |  |  |
|       | 20                                                        | Overhead                   | Benefits                    | ASSEMBLY            |      |        |               | Res value        | USD            | 0.00           | 0.54 | 0.00                            |                                                      | 0.00001                                |  |  |
|       | 30                                                        | Resource                   | LBR-DTASSY                  | ASSEMBLY            |      |        | Yes           | Item             | HR             | 0.88           | 1.00 | 0.88                            | 6.50000                                              | 5.70175                                |  |  |
|       | 30                                                        | Overhead                   | Benefits                    | ASSEMBLY            |      |        |               | Res value        | USD            | 0.00           | 5.70 | 0.00                            |                                                      | 0.00006                                |  |  |
|       | 40                                                        | Resource                   | LBR-TEST                    | TESTING             |      |        | Yes           | Item             | HR             | 0.05           | 1.00 | 0.05                            | 10.00000                                             | 0.50000                                |  |  |
|       | 40                                                        | Overhead                   | Benefits                    | TESTING             |      |        |               | Res value        | USD            | 0.25           | 0.50 | 0.25                            |                                                      | 0.12500                                |  |  |
|       | 40                                                        | Resource                   | TESTER                      | TESTING             |      |        | Yes           | Lot              | HR             | 12.00          | 1.00 | 12.00                           | 0.75000                                              | 9.00000                                |  |  |
|       | 40                                                        | Overhead                   | Indirect                    | TESTING             |      |        |               | Res value        | USD            | 0.15           | 9.00 | 0.15                            |                                                      | 1.35000                                |  |  |
|       | 40                                                        | Overhead                   | Mgmt                        | TESTING             |      |        |               | Res value        | USD            | 0.03           | 9.00 | 0.03                            |                                                      | 0.27000                                |  |  |
|       | 40                                                        | Overhead                   | Equip/Tool                  | TESTING             |      |        |               | Item             | USD            | 0.10           | 1.00 | 0.10                            |                                                      | 0.10000                                |  |  |
|       | 40                                                        | Overhead                   | Facility                    | TESTING             |      |        |               | Item             | USD            | 0.10           | 1.00 | 0.10                            |                                                      | 0.10000                                |  |  |
|       | 50                                                        | Resource                   | SHRINKWRAP                  | PACKING             |      |        | Yes           | Item             | HR             | 0.05           | 1.00 | 0.05                            | 7.00000                                              | 0.35000                                |  |  |
|       | 50                                                        | Overhead                   | Mgmt                        | PACKING             |      |        |               | Res value        | USD            | 0.03           | 0.35 | 0.03                            |                                                      | 0.01050                                |  |  |
|       | 50                                                        | Resource                   | LBR-PACK                    | PACKING             |      |        | Yes           | Item             | HR             | 0.02           | 1.00 | 0.02                            | 5.00000                                              | 0.10000                                |  |  |
|       | 50                                                        | Overhead                   | Benefits                    | PACKING             |      |        |               | Res value        | USD            | 0.25           | 0.10 | 0.25                            |                                                      | 0.02500                                |  |  |
|       | 50                                                        | Overhead                   | Equip/Tool                  | PACKING             |      |        |               | Item             | USD            | 0.10           | 1.00 | 0.10                            |                                                      | 0.10000                                |  |  |
|       | 50                                                        | Overhead                   | Facility                    | PACKING             |      |        |               | Item             | USD            | 0.10           | 1.00 | 0.10                            |                                                      | 0.10000                                |  |  |
|       | 60                                                        | Resource                   | LBR-PACK                    | PACKING             |      |        | Yes           | Item             | HR             | 0.30           | 1.00 | 0.30                            | 5.00000                                              | 1.50000                                |  |  |
|       | 60                                                        | Overhead                   | Benefits                    | PACKING             |      |        |               | Res value        | USD            | 0.25           | 1.50 | 0.25                            |                                                      | 0.37500                                |  |  |
|       | 60                                                        | Overhead                   | Equip/Tool                  | PACKING             |      |        |               | Item             | USD            | 0.10           | 1.00 | 0.10                            |                                                      | 0.10000                                |  |  |
|       | 60                                                        | Overhead<br>Material Overh | Facility<br>MfgEng          | PACKING             |      |        |               | Item<br>Activity | USD<br>USD     | 0.10<br>300.00 | 1.00 | 0.10<br>300.00                  |                                                      | 0.10000<br>1.80000                     |  |  |
| 2     | 60                                                        | CM18759                    | Keyboard - 10               | м1                  | A 3  | Ves No | Yes No        | Item 1.00        | 100 Ea         | 1.00           | 0.00 | 1.00                            | 18.59040                                             | USI                                    |  |  |
|       | 00                                                        | Material                   | Material 10                 |                     |      |        | 105 110       | Item Item        | USD            | 18.00          | 1.00 | 18.00                           | 10.00040                                             | 18.00000                               |  |  |
|       |                                                           | Material Overb             |                             |                     |      |        |               | Item             | USD            | 0.15           | 1.00 | 0.15                            |                                                      | 0 15000                                |  |  |

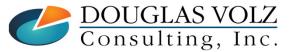

Helping people using Oracle Applications since 1990

Slide **170** 

### Supply Chain Consolidated Indented Bill of Material Cost Report

Menu path: Cost Management => Reports => Cost => Item

| _              | eport litem Cost Information (D2)<br>Run this Request<br>Name Supply Cha | Copy in Consolidated Bills of Material Cost Report          |  |  |  |  |  |  |  |
|----------------|--------------------------------------------------------------------------|-------------------------------------------------------------|--|--|--|--|--|--|--|
|                | Description                                                              | Static Bills of Material Report                             |  |  |  |  |  |  |  |
|                | Cost Type                                                                | Pending Pending Standard Cost Type                          |  |  |  |  |  |  |  |
|                | Organization                                                             | D2 Seattle Distribution Center                              |  |  |  |  |  |  |  |
| - 4            | Assignment Set                                                           | Cost Rollup                                                 |  |  |  |  |  |  |  |
|                | Material Detail                                                          | Yes                                                         |  |  |  |  |  |  |  |
|                | Material Overhead Detail                                                 | Yes                                                         |  |  |  |  |  |  |  |
| Γ <sup>ι</sup> | Routing Detail                                                           | Yes                                                         |  |  |  |  |  |  |  |
|                | Past Rollup                                                              | 07-MAY-2012 20:26:28 Sample Parameters With Assignment Sets |  |  |  |  |  |  |  |
|                | Effective Date                                                           | 07-MAY-2012 23:59:59                                        |  |  |  |  |  |  |  |
|                | Include Unimplemented ECOs                                               | No                                                          |  |  |  |  |  |  |  |
|                | Alternate Bill                                                           |                                                             |  |  |  |  |  |  |  |
|                | Engineering Bills                                                        | No                                                          |  |  |  |  |  |  |  |
|                | Item From                                                                | AS54888                                                     |  |  |  |  |  |  |  |
|                | ltem To                                                                  | AS54888                                                     |  |  |  |  |  |  |  |
|                | Category set                                                             | Inv.Items Inventory Category Set                            |  |  |  |  |  |  |  |
|                | Category From                                                            |                                                             |  |  |  |  |  |  |  |
|                | Category To                                                              |                                                             |  |  |  |  |  |  |  |
|                |                                                                          |                                                             |  |  |  |  |  |  |  |
|                |                                                                          | QK Clear Help                                               |  |  |  |  |  |  |  |

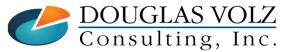

Helping people using Oracle Applications since 1990

### Supply Chain Consolidated Indented Bill of Material Cost Report

Menu path: Cost Management => Reports => Cost => Item

|                                                | _                                              |                     |                           | Supply Chain Bills of Material Consolidated Cost Report |      |                                        |         |              |            |               |              | Page: 7        |                                    |               |      |  |
|------------------------------------------------|------------------------------------------------|---------------------|---------------------------|---------------------------------------------------------|------|----------------------------------------|---------|--------------|------------|---------------|--------------|----------------|------------------------------------|---------------|------|--|
|                                                | Cost Type: Pending                             |                     |                           |                                                         |      |                                        |         |              |            |               |              |                | Revision Date: 2012/05/07 23:59:59 |               |      |  |
|                                                | Assignment Set: Cost Rollup                    |                     |                           |                                                         |      |                                        |         |              |            |               |              |                | Lternate BOM:                      | -,,           | -    |  |
|                                                | Conversio                                      | n Type: Corpo       | rate                      |                                                         |      |                                        |         |              |            |               |              |                |                                    |               |      |  |
|                                                |                                                |                     |                           |                                                         |      |                                        |         |              |            |               |              |                |                                    |               |      |  |
|                                                | Organization: D2 Se                            |                     |                           |                                                         |      | Seattle Distribution Center            |         |              |            |               |              |                | Currency Code: US                  |               |      |  |
| Assembly: AS54888                              |                                                |                     | Sentinel Standard Desktop |                                                         |      |                                        |         |              |            |               |              | Category: AS   | UOM :                              | Ea            |      |  |
|                                                |                                                |                     |                           |                                                         |      |                                        |         |              |            |               |              |                |                                    |               |      |  |
|                                                |                                                |                     |                           |                                                         |      | Include In Rollup<br>  Based On Rollup |         |              |            |               |              |                |                                    | Curr          | ency |  |
|                                                |                                                |                     |                           |                                                         |      |                                        | Asset/C |              |            |               |              |                |                                    |               | Code |  |
|                                                | Op                                             | Item/               | Description/              | Org/                                                    | Last | i i                                    | 1.1.1   | Yield/       | Planning % | Quantity/     | Shrink/      | Extended Qty/  | Item Unit Cost/                    |               | 1    |  |
| Level                                          | Seq                                            | Cost Element        | Sub-Element               | Department                                              | Rev  | L L .                                  | Pht:    | m Basis      | UOM Rate   | e Or Amount H | Basis Factor | Rate Or Amount | Res Unit Cost                      | Extended Cost | 4 I. |  |
|                                                |                                                | SB32982             | Manual Set                | M1                                                      | A .  | <br>Voo                                | Yes No  | Item         |            |               | 0.00         | 1.00           | 85.94706                           |               |      |  |
|                                                | 10                                             | Resource            | SHRINKWRAP                | PACKING                                                 | A    | ies                                    | Yes No  | Item         | HR         | 0.04          | 1.00         | 0.04           | 7.00000                            | 0.28000       |      |  |
|                                                | 10                                             | Overhead            | Momt                      | PACKING                                                 |      |                                        | 162     | Res value    | USD        | 0.03          | 0.28         | 0.03           | 7.00000                            | 0.00840       |      |  |
|                                                | 10                                             | Resource            | LBR-PACK                  | PACKING                                                 |      |                                        | Yes     | Item         | HR         | 0.17          | 1.00         | 0.17           | 5.00000                            | 0.83333       |      |  |
|                                                | 10                                             | Overhead            | Benefits                  | PACKING                                                 |      |                                        | 165     | Res value    | USD        | 0.25          | 0.83         | 0.25           | 5.00000                            | 0.20833       |      |  |
|                                                | 10                                             | Overhead            | Equip/Tool                | PACKING                                                 |      |                                        |         | Item         | USD        | 0.10          | 1.00         | 0.10           |                                    | 0.10000       |      |  |
|                                                | 10                                             | Overhead            | Facility                  | PACKING                                                 |      |                                        |         | Item         | USD        | 0.10          | 1.00         | 0.10           |                                    | 0.10000       |      |  |
|                                                |                                                | Material            | Material                  |                                                         |      |                                        |         | Item         | USD        | 51.00         | 1.00         | 51.00          |                                    | 51.00000      |      |  |
|                                                |                                                |                     |                           |                                                         |      |                                        |         |              |            |               |              |                |                                    |               |      |  |
|                                                |                                                | SB55105             | SW - Standard             | M1                                                      | A    | Yes                                    | Yes No  | Item         | Ea         |               | 0.00         | 1.00           | 116.83006                          |               | USD  |  |
|                                                | 10                                             | Resource            | SHRINKWRAP                | PACKING                                                 |      |                                        | Yes     | Item         | HR         | 0.04          | 1.00         | 0.04           | 7.00000                            | 0.28000       | 1    |  |
|                                                | 10                                             | Overhead            | Mgmt                      | PACKING                                                 |      |                                        |         | Res value    | USD        | 0.03          | 0.28         | 0.03           |                                    | 0.00840       | ŧ.   |  |
|                                                | 10                                             | Resource            | LBR-PACK                  | PACKING                                                 |      |                                        | Yes     | Item         | HR         | 0.17          | 1.00         | 0.17           | 5.00000                            | 0.83333       |      |  |
|                                                | 10                                             | Overhead            | Benefits                  | PACKING                                                 |      |                                        |         | Res value    | USD        | 0.25          | 0.83         | 0.25           |                                    | 0.20833       |      |  |
|                                                | 10                                             | Overhead            | Equip/Tool                | PACKING                                                 |      |                                        |         | Item         | USD        | 0.10          | 1.00         | 0.10           |                                    | 0.10000       |      |  |
|                                                | 10                                             | Overhead            | Facility                  | PACKING                                                 |      |                                        |         | Item         | USD        | 0.10          | 1.00         | 0.10           |                                    | 0.10000       |      |  |
|                                                |                                                | Material            | Material                  |                                                         |      |                                        |         | Item         | USD        | 72.00         | 1.00         | 72.00          |                                    | 72.00000      | 1    |  |
|                                                |                                                | SB56349             | Drive Mount A             | M1                                                      | А    | Yes                                    | Yes No  | Item         | Ea         |               | 0.00         | 1.00           | 32.19061                           |               | USD  |  |
|                                                | 10                                             | Resource            | LBR-ASSY                  | ASSEMBLY                                                |      |                                        | Yes     | Item         | HR         | 0.17          | 1.00         | 0.17           | 6.00000                            | 1.00000       | )    |  |
|                                                | 10                                             | Overhead            | Benefits                  | ASSEMBLY                                                |      |                                        |         | Res value    | USD        | 0.00          | 1.00         | 0.00           |                                    | 0.00001       |      |  |
|                                                |                                                |                     |                           |                                                         |      |                                        | Yes No  |              | Ea         |               |              |                |                                    |               | USD  |  |
|                                                | 10                                             | SB86662<br>Resource | Desktop Case<br>LBR-ASSY  | M1<br>ASSEMBLY                                          | A    | res                                    | Yes NO  | Item<br>Item | HR         | 0.17          | 0.00         | 1.00           | 88.58068                           | 1.00000       |      |  |
|                                                | 10                                             | Overhead            | Benefits                  | ASSEMBLY                                                |      |                                        | ies     | Res value    | USD        | 0.00          | 1.00         | 0.00           | 6.00000                            | 0.00001       |      |  |
|                                                | 10                                             | overnead            | Deneiics                  | RESERVED                                                |      |                                        |         | Kes value    | 035        | 0.00          | 1.00         | 0.00           |                                    | 0.00001       |      |  |
|                                                |                                                | SB90207             | Chassis - Sen             | M1                                                      | A    | Yes                                    | Yes No  | Item         | Ea         |               | 0.00         | 1.00           | 606.65760                          |               | USD  |  |
|                                                | 10                                             | Resource            | LBR-ASSY                  | ASSEMBLY                                                |      |                                        | Yes     | Item         | HR         | 0.17          | 1.00         | 0.17           | 6.00000                            | 1.00000       | 1    |  |
|                                                | 10                                             | Overhead            | Benefits                  | ASSEMBLY                                                |      |                                        |         | Res value    | USD        | 0.00          | 1.00         | 0.00           |                                    | 0.00001       |      |  |
|                                                |                                                |                     |                           |                                                         |      |                                        |         |              |            |               | 1.00         | 0.17           | 6.00000                            | 1.00000       |      |  |
|                                                |                                                |                     |                           |                                                         |      |                                        |         |              |            |               | 1.00         | 0.00           |                                    | 0.00001       |      |  |
| This report combines information parces levels |                                                |                     |                           |                                                         |      |                                        |         |              |            |               | 1.00         | 1.75           | 6.00000                            | 10.50000      |      |  |
|                                                | This report combines information across levels |                     |                           |                                                         |      |                                        |         |              |            |               |              | 0.00           |                                    | 0.00011       | •    |  |
|                                                |                                                | -                   |                           |                                                         |      |                                        |         |              |            |               |              |                |                                    |               |      |  |

Helping people using Oracle Applications since 1990

Slide **172** 

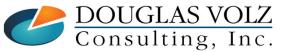

# **Any Questions?**

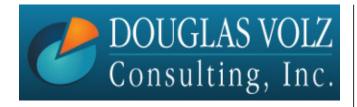

Doug Volz <u>doug@volzconsulting.com</u> www.volzconsulting.com

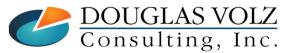

Helping people using Oracle Applications since 1990 Copyright ©2023 Douglas Volz Consulting, Inc. Slide 173